# **QSP AMATEURFUNKJOURNAL**<br>des Österreichischen Versuchssenderverbandes

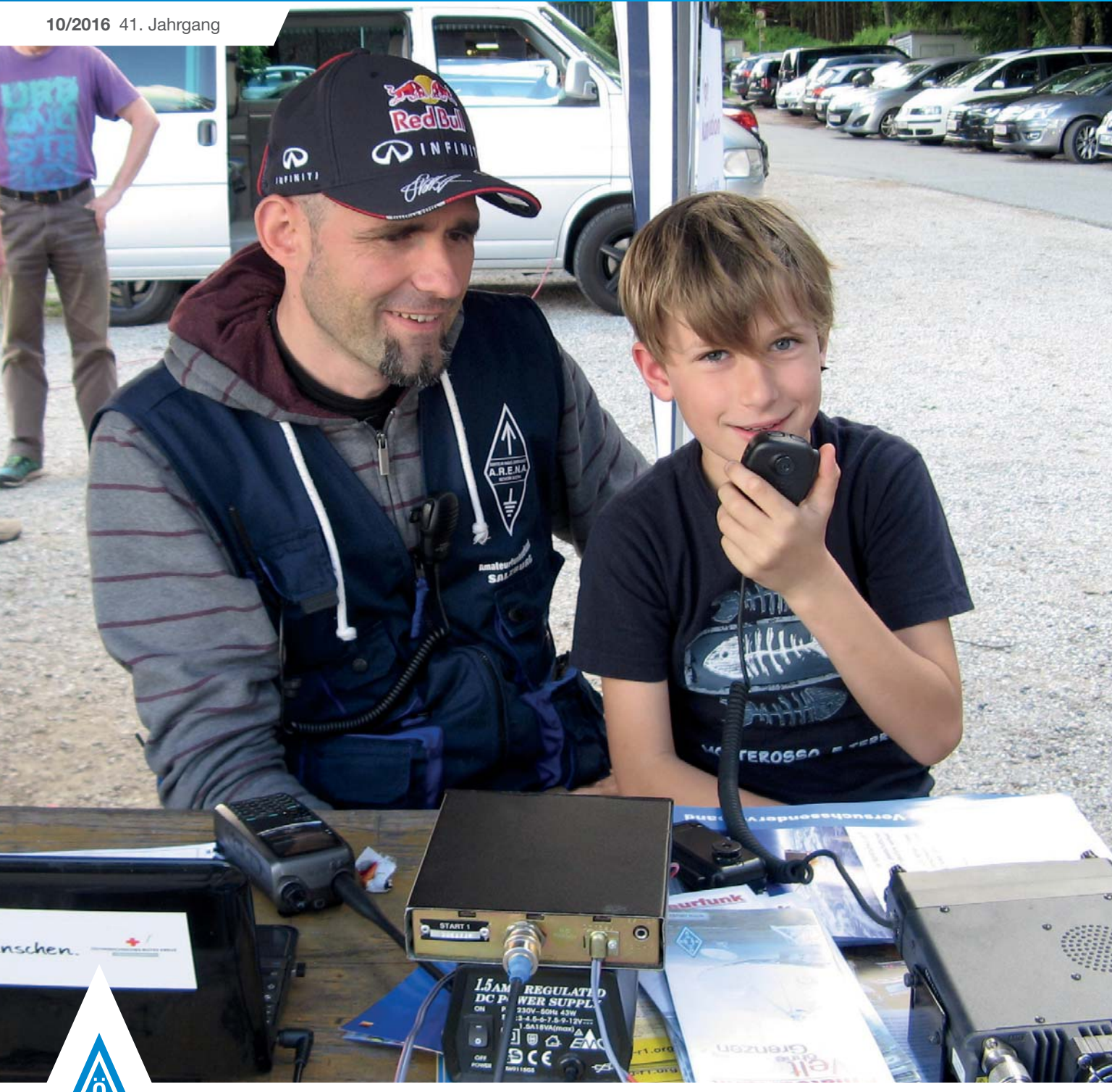

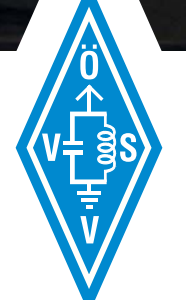

### **MIKROWELLE ÜBER 24 GHZ**

alljährlich treffen sich OE4WOG und VK5KK im Zuge der Ham-Radio zur Australian-Austrian Microwave DX-Pedition **Seite 20**

#### **KIWI WEBSDR**

OE4XLC in Allhau läuft mit einem neuen Kiwi WebSDR – ein Testbericht von OE1KFR und OE4RLC **Seite 26**

#### **ELECTRIC FIELD ANTENNA**

die Elektronikwerkstatt – LV 1 stellt eine Weiterentwicklung der aktiven elektrischen Feld-Antenne vor **Seite 29**

#### **INHALT**

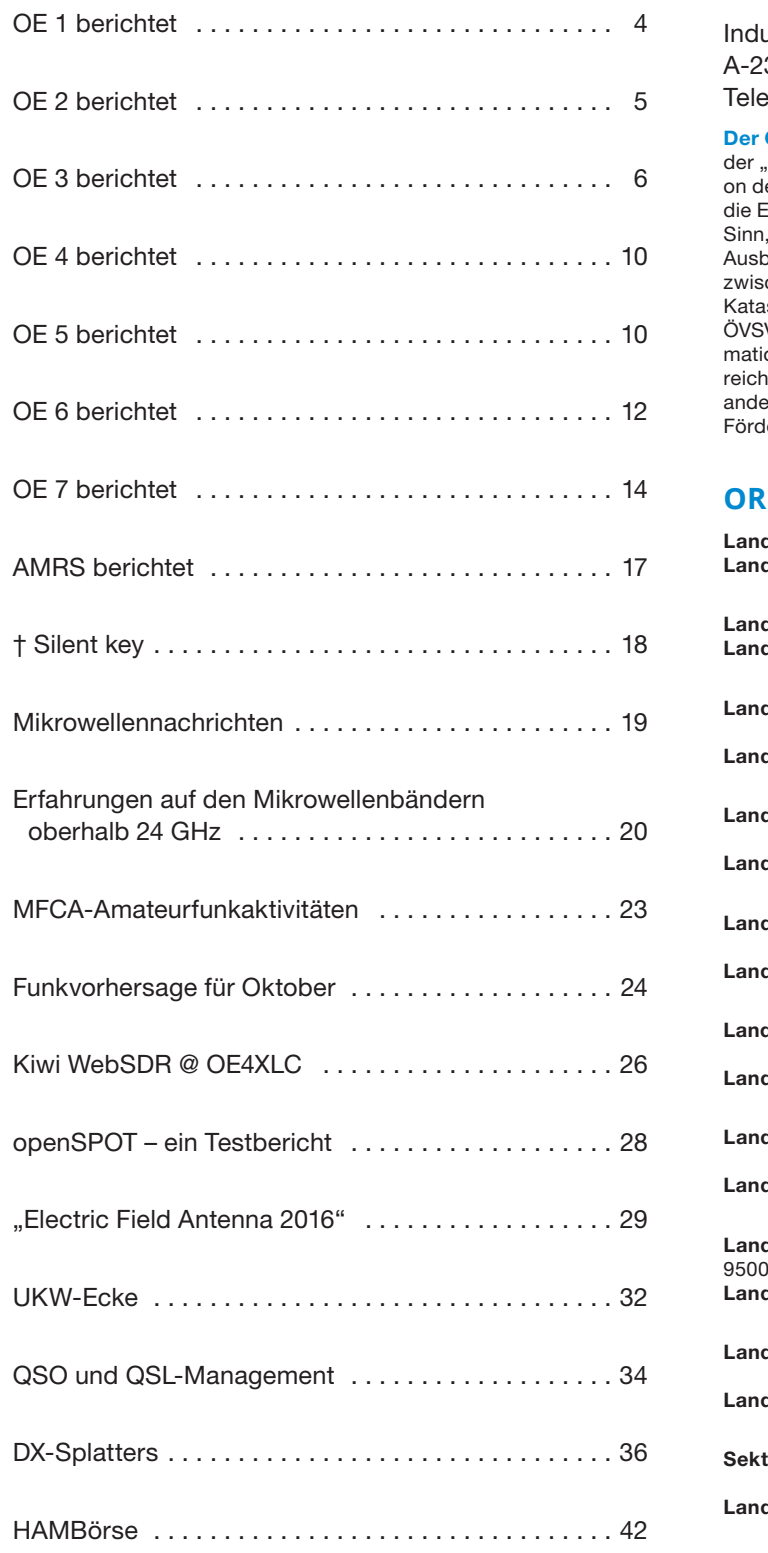

#### **DACHVERBAND – ÖSTERREICHISCHER VERSUCHSSENDERVERBAND**

Industriezentrum NÖ-Süd, Straße 14, Objekt 31 351 Wr. Neudorf

fon: +43 (0)1 999 21 32, Fax: +43 (0)1 999 21 33

**Der Österreichische Versuchssenderverband – ÖVSV** ist Mitglied International Amateur Radio Union" (IARU) und Dachorganisaties Österreichischen Amateurfunkdienstes. Der ÖVSV bezweckt rhaltung und Förderung des Amateurfunkwesens im weitesten wie: Errichtung und Betrieb von Funkanlagen, Erforschung der reitungsbedingungen, Pflege des Kontaktes und der Freundschaft chen Funkamateuren aller Länder und Territorien, Hilfestellung in strophen- und Notfällen. Zur Erreichung der Vereinsziele übt der V insbesondere folgende Tätigkeiten aus: Herausgabe von Inforonen (QSP), Vertretung der Mitglieder bei den zuständigen österischen Behörden, Zusammenarbeit mit Amateurfunkvereinigungen erer Länder, Vermittlung von QSL-Karten für ordentliche Mitglieder. ernde Mitgliedschaft für Mitglieder im Ausland 55,–  $\epsilon$ .

#### **ORDENTLICHE MITGLIEDER**

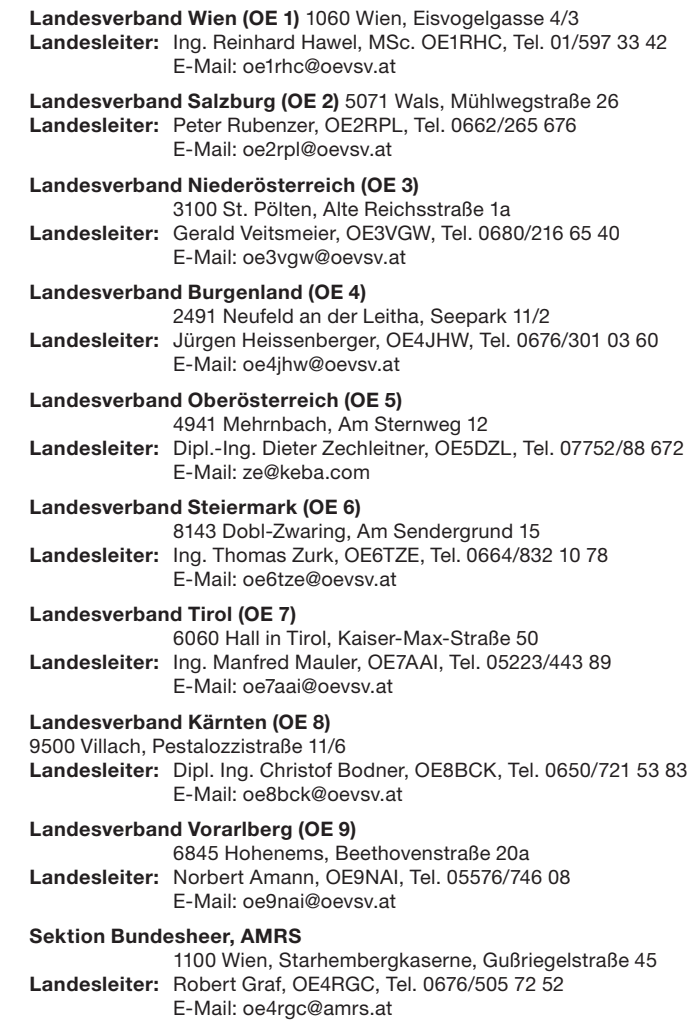

#### **IMPRESSUM**

**QSP** – offizielles und parteiunabhängiges Organ des Österreichischen Versuchssenderverbandes

**Medieninhaber, Herausgeber und Verleger:** Österreichischer Versuchssenderverband, ZVR-Nr. 621 510 628,

Industriezentrum NÖ-Süd, Straße 14, Objekt 31, A-2351 Wr. Neudorf Tel. +43 (0)1 999 21 32, Fax +43 (0)1 999 21 33, E-Mail: oevsv@oevsv.at, GZ 02Z030402 S

**Leitender Redakteur:** Michael Seitz, E-Mail: QSP@oevsv.at

**Hersteller:** Druckerei Seitz – Ing. Michael Seitz, Hauptstraße 373, 2231 Strasshof an der Nordbahn

**Erscheinungsweise:** monatlich – wird kostenlos an die Mitglieder des Österreichischen Versuchssenderverbandes versandt

**Redaktionsschluss für QSP 11/2016:** Freitag, 14. Oktober 2016

**Titelbild:** Der 10jährige Jonas mit Papa Mike OE2WAO beim Kids- und Fieldday am Haunsberg – Bild: Hannes OE2JHN

OE1RHC **Ing. Reinhard Hawel, MSc.** Landesleiter des LV Wien des ÖVSV

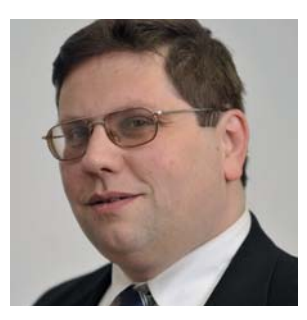

## Was können frischgebackene Funkamateure **nach der Amateurfunkprüfung tun?**

Wir haben es alle erlebt: Die Prüfung ist geschafft und die Lizenz (hoffentlich) sofort beantragt worden. Einige Tage später ist das begehrte Papier in der Post und die große Ratlosigkeit macht sich breit. Was kann man jetzt mit dem neuen Rufzeichen tun?

Die Antwort ist klar – QSOs führen. Das ist natürlich eine peinliche Angelegenheit, weil man hat ja nur eine theoretische Prüfung abgelegt und davor noch keine Erlaubnis gehabt, auf die Sendetaste zu drücken. Eventuell hat man schon einige Male zugehört und natürlich im Kurs oder aus den Unterlagen gelernt, wie so ein QSO funktioniert. Vielleicht hat man sogar schon ein Funkgerät gekauft und damit in die Bänder hineingehört.

Ich persönlich kenne einige Funkamateure, die das leider nicht gemacht haben und dann wahnsinnig lange (Monate oder länger) gebraucht haben, bis sie ihr erstes QSO führten. Zwei habe ich bis heute noch nicht dazu gebracht – die fühlen sich hoffentlich jetzt angesprochen.

Ich sehe für dieses Problem nur eine Kur: sofort nach Erhalt des Rufzeichens muss gefunkt werden. In meinem eigenen Fall bin ich einen Tag nachdem ich die Prüfung abgelegt hatte, von meinen Kollegen aus dem Club gezwungen worden ein QSO zu führen. Die nächste Maßnahme war der Ankauf eines Handfunkgerätes (siehe dazu das Editorial von Robert, OE4RGC in der letzten QSP). Damit bewaffnet wagte ich mich auf das Kahlenberg-Relais. Mit Hilfe der Funkfreunde vom Relais und von unseren wöchentlichen Treffen im Club konnte ich nun die anderen wichtigen Dinge lernen ...

#### Auf der to-do-Liste steht:

- Beitritt beim ÖVSV, sofern ihr noch nicht dabei seid. Der ÖVSV bietet nicht nur Vertretung für die Anliegen der Funkamateure vor der Behörde, sondern auch ein paar ganz interessante Dienstleistungen, wie z. B. dieses Heft, jede Menge Information über das Hobby auf seiner Webpage, QSL-Vermittlung, Antennenversicherung, Amateurfunk-Infrastruktur ... und eine unvergleichliche Community.
- QRZ.com Account anlegen, Echolink-Zugang besorgen, ON4KST Chat Account anlegen sowie andere Webdienste erforschen und bei Sympathie benutzen, lernen wie ein Cluster funktioniert. Echolink bitte nicht von Computer zu Computer benutzen (dafür gibt es Skype) sondern ein rich-

tiges Funkgerät verwenden. Bedienung von Echolink über die Tastatur eures Geräts lernen. Hier wäre es gut, wenn ein paar OMs/YLs zur Seite stehen.

- · Die Anschaffung eines "richtigen" Funkgeräts sollte möglichst bald passieren, damit man die Möglichkeiten des Amateurfunks, die über ein Handfunkgerät hinausgehen, schnell erkennt. Ansehen kann man sich die Geräte ja auch schon während der Ausbildungsphase bei anderen YLs/OMs.
- Man sollte wissen, ob und wie man eine Antenne errichten kann. Wenn das zu Hause nicht möglich ist, kann man die Vielfalt der Diplomprogramme ausprobieren, welche das Outdoor-Funken zum Thema haben, da wären z.B. SOTA, GMA, COTA und für Reiselustige IOTA. Die Methoden, wie man im Freien QRV sein kann, sollte man auf jeden Fall beherrschen. Das gilt übrigens auch für routinierte Funkamateure. Die eine oder andere Fuchsjagd ist man vielleicht schon vor der Prüfung mitgelaufen.
- Man sollte an Contests teilnehmen (am Anfang eher kaum zum Gewinnen, mehr zum Üben und Hineinwachsen). Auch hier ist es gut, erfahrene Mitstreiter zu haben. Contest-Teilnahmen sind enorm lehrreich in Bezug auf den Funkbetrieb. Generell sollte man Betriebspraxis sammeln, in möglichst vielen unterschiedlichen Bändern und Betriebsarten.
- Last not least ist der Selbstbau ein wichtiger Teil des Hobbys. Man wird vielleicht mit Antennen oder leichten Schaltungen beginnen, bevor man zu Komplizierterem wechselt.

Auch der Besuch in anderen ADLs oder Landesverbänden ist wichtig. Man lernt dort seine QSO-Partner persönlich kennen und mit ein wenig Glück gibt es dort ja auch einen Vortrag, den man sich anhören kann. Fielddays, Flohmärkte, etc. zählen natürlich ebenfalls dazu.

Ich zähle auf alle erfahrenen Funkamateure und hoffe, dass wir die Absolventen der Prüfungen mit viel Spass dabei zu erfolgreichen OMs machen.

73 es gd dx de OE1RHC, Reinhard

#### **Contesttag in der Eisvogelgasse –**  SAC SSB Contest

Wir planen, uns **von 8. Oktober, 12:00 UTC, bis 9. Oktober, 12:00 UTC**, am **Scandinavian Activity Contest (SSB)** zu beteiligen. Wir richten uns vornehmlich an Newcomer, die Lust haben, einmal an so etwas teilzunehmen.

Natürlich braucht niemand 24 Stunden dabeizubleiben. Wir werden "Multi Operator" arbeiten, d. h. es ist auch kein Problem, wenn jemand nur eine oder zwei Stunden dabei ist.

Da auch ich nicht 24 Stunden ununterbrochen contesten kann, ersuche ich erfahrene OMs, gemeinsam mit mir unsere Newcomer zu unterstützen. Natürlich ist jeder willkommen. Nachdem wir nicht erwarten zu gewinnen (siehe dazu auch das Editorial), werden wir die Sache stressfrei angehen und dabei eine Menge Spaß haben. Getränke sind auf jeden Fall genug vorhanden.

Wir bitten um eine kurze **Voranmeldung**, damit wir uns auf die Anzahl der Teilnehmer vorbereiten können. Mail an **oe1rhc@oevsv.at** (mit Angabe der voraussichtlichen Uhrzeit) reicht. Walk-ins (überraschend ohne Vorwarnung) sind möglich, jedoch könnten wir dann kurz weg sein (z. B. Essen).

73 de OE1RHC, Reinhard

vy 73 Karin OE1SKC

#### **Sicherheitstag Floridsdorf**  im Citygate

#### **Dienstag, 8. November von 9.00 bis 19.00 Uhr: Veranstaltungsort Einkaufszentrum Citygate (21., Seyringer Straße 1).**

Wolfgang OE1WSS wird allen Interessierten den Amateurfunk nahebringen, seine Funkstation aufbauen und vorführen. Unterstützt wird er von seiner XYL Christina. Am Vormittag sind zu dieser Veranstaltung übrigens die Schulen der Umgebung eingeladen.

Wir freuen uns auf viele Interessenten an unserem Stand.

Wolfgang OE1WSS und Kids Bild: OE1SKC

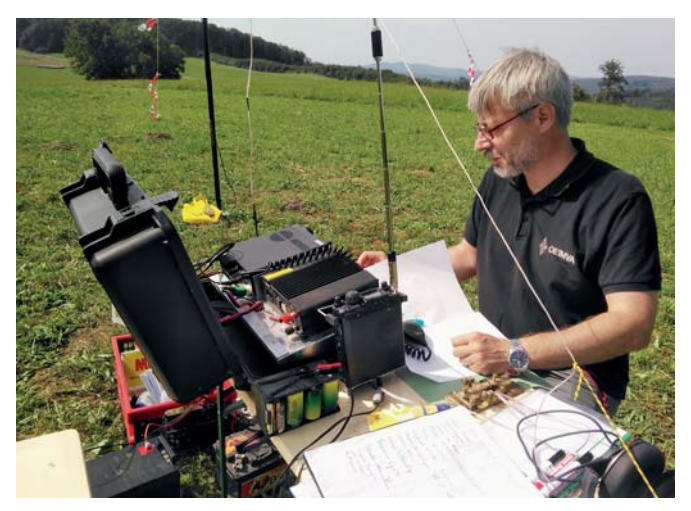

OE1XA/p an der 40-10m Up & Outer, op Martin OE1MVA Bild: OE1JTC

#### **Fieldday und Fuchsjagd Fall 2016 –**  eine Rückschau

Beim heurigen Herbst-Fieldday haben wir mit der Sophienalpe im Westen Wiens einen neuen Austragungsort getestet. Die Pluspunkte sind die unmittelbare Nähe zum Restaurant Sophienalpe, ein großer Parkplatz und eine gute Erreichbarkeit mit der Buslinie 445 (500m Fußweg). Das Fielddaygelände ist nach allen Seiten offen und weist somit optimale Funkbedingungen auf.

Anlässlich des Fielddays haben wir unsere Klubstation OE1XA "an die Luft" gebracht und konnten auf Kurzwelle zahlreiche Stationen in ganz Europa erreichen. Ein weiteres Highlight bildete der Funk-Pinzgauer von Jan OE1JTC mit angebautem Antennenmast.

Die gleichzeitig stattfindende Fuchsjagd war von Tom OE1TKT ausgerichtet worden. 7 FuchsjägerInnen, darunter 3 NewcomerInnen, kämpften in dem durchaus schwierigen Gelände rund um die Sophienalpe um Platz und Punkte. Die Siegerehrung im Extrastüberl des Restaurants wurde von Tom und unserem Landesleiter, OM Reinhard OE1RHC, in Doppelconference gestaltet. Den ersten Platz erreichte wieder Viktor OE3VVU. Herzliche Gratulation!

#### vy 73 Martin OE1MVA

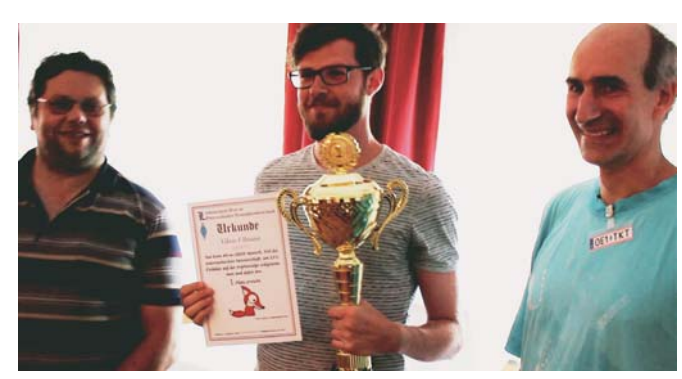

Reinhard OE1RHC, Viktor OE1VVU und Tom OE1TKT Bild: OE1RSA

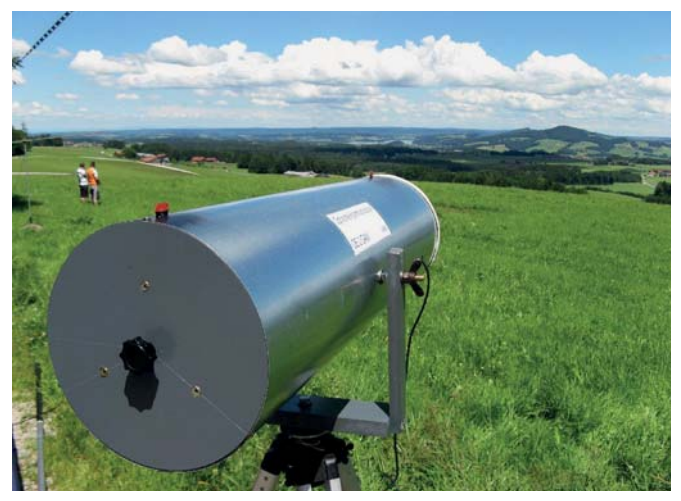

Der Infrarotempfänger zum Übertragungstest mit Licht, die Größe des Empfängers resultiert aus den Abmessungen der Sammellinse und einem großzügigen Schutz gegen störenden Lichteinfall

### **Kids- und Fieldday** im Juni

Am Samstag, dem 18. Juni, haben wir wieder unseren jährlichen Kids- und Fieldday auf dem Haunsberg bei Obertrum abgehalten. Bei strahlendem Sonnenschein und günstigen Ausbreitungsbedingungen konnten wir eine Vielzahl von Funkverbindungen live und vor zahlreichem Publikum arbeiten.

Neben den "gewöhnlichen" Betriebsarten auf Kurzwelle und UKW konnten wir, sozusagen als special event, beim erfolgreichen Testen einer Infrarot-Verbindung mit mehreren Kilo-

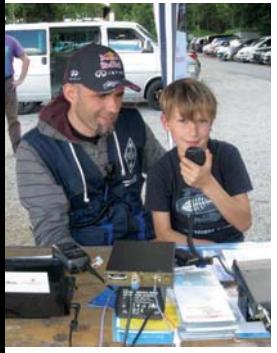

metern Distanz dabei sein. Die OMs Peter OE2RPL sowie Werner OE2GAM hatten in den letzten Monaten intensive Versuche mit Licht als Kommunikationsträger unternommen und ihre Ergebnisse nun präsentiert. Pünktlich nach Abschluss der Aufräumarbeiten erleichterte uns ein kühlender Regenguss den Abschied von einem gelungenen Event.

links: OM Mike OE2WAO beim Funkbetrieb mit Sohn

unten: Hardcore-OMs – Werner OE2GAM, Peter OE2RPL und Florian DO1FMI

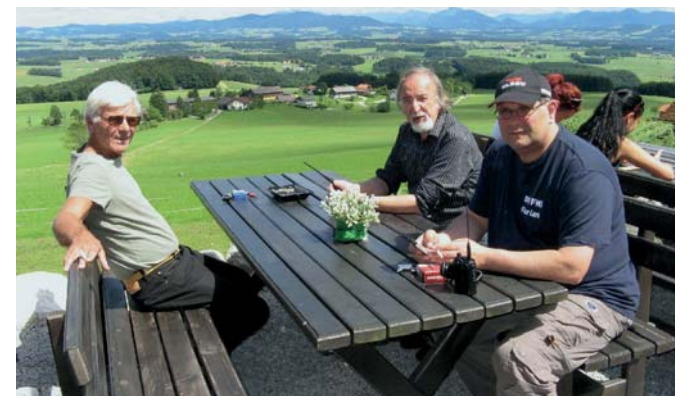

#### **Sirenenprobe am 1. Oktober**

#### **Die jährliche, bundesweite Sirenenprobe findet am Samstag, dem 1. Oktober 2016, statt.**

Wir bitten wieder alle Salzburger Funkamateure um Wahrnehmungsberichte aus den Gemeinden. Mike OE2WAO hat sich bereiterklärt wieder die Leitstelle in der Landesregierung (OE2XKD) zu besetzen und die Abfragen durchzuführen. Der Bestätigungsverkehr wird über das 2 m Gaisbergrelais, Kanal R3x, 145,6875 MHz abgewickelt.

Wir würden uns freuen, wenn sich wieder viele Stationen beteiligen. Bitte im Vorfeld Mike OE2WAO oder Robert OE2RWL Bescheid geben, ob sie als mobile oder fixe Melder teilnehmen. Für die mobilen Melder bitte wir auch die Koordinaten der Standorte bei den unterschiedlichen Sirenensignalen zu übermitteln.

#### **Neuer Amateurfunkkurs** im Herbst

Für Amateurfunk-Interessierte und angehende Funkamateure bieten wir ab Oktober wieder einen Amateurfunkkurs an der Volkshochschule Salzburg an.

Anmeldungen zum Kurs entweder direkt im Büro der Volkshochschule oder online unter: **www.volkshochschule.at**.

**Kursbeginn ist am 7. Oktober** um 18 Uhr in der Volkshochschule Salzburg in der Strubergasse 26.

Den Eröffnungsvortrag wird Christoph OE2BCL halten. **Wir bitten um Weitergabe der Information an mögliche Interessenten.**

#### **HamNet-Vortrag** im Clubheim

Alle HamNet-Interessierten oder auch YLs und OMs, die einfach mal wissen wollen was HamNet ist, sind am **Freitag, dem 7. Oktober, ab 19 Uhr,** zu einem Vortrag ins Clubheim des Landesverbandes Salzburg eingeladen.

Als Referent wird unser HamNet-Experte Mike OE2WAO den Vortrag abhalten und lädt zu einer anschließenden Diskussionsrunde mit open end.

Parkplätze sowie Getränke sind wie immer ausreichend vorhanden. Wir bitten um pünktliches Erscheinen und freuen uns auf viele Besucher.

#### **YOTA-Camp Wagrain** im Juli

Wie auch schon an anderer Stelle hier in der QSP ausführlich berichtet, nahmen mehr als 100 Jugendliche aus 27 Ländern am IARU Region 1 Jugendcamp von 16. bis 23. Juli in Wagrain im Salzburger Land teil.

Eine ganze Woche lang arbeiteten die Jugendlichen mit allen erdenklichen Möglichkeiten der Funktechnik. Es wurden Antennen gebaut und an Hardware experimentiert. Die jungen Teilnehmer waren von den gebotenen Events begeistert und sprachen vom "coolsten YOTA ever".

Auch die Medien nahmen das YOTA-Camp sehr positiv auf. Die Links zu den Berichten und Reportagen findet ihr auf der Homepage des ÖVSV.

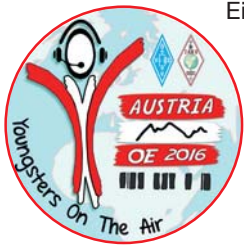

Ein großes Dankeschön gebührt den vielen Freiwilligen, ohne die das YOTA-Camp nicht möglich gewesen wäre. Sie haben sogar ihre Übernachtungen selbst bezahlt und viele haben auch zusätzlich große finanzielle Beiträge geleistet.

**Danke aus Salzburg!**

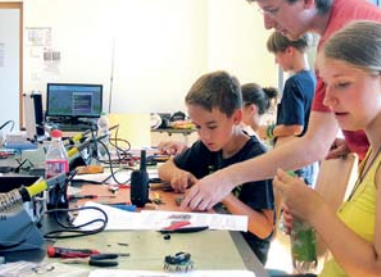

#### **Ferienspaß Obertrum** im August:

Im Rahmen des Ferienspaß-Angebotes der Gemeinde Obertrum haben auch wir Funkamateure einen Bastel- und Spielnachmittag mit Kindern der Gemeinde gestaltet. Unter fachkundiger Anleitung von Peter OE2RPL und Christoph OE2BCL wurden einfache, die Neugier der Kinder weckende, Bausätze zusammengelötet. Danach ging´s bei strahlend schönem Wetter ins Gelände, wo mithilfe einer Telefonanlage mit selbstgelegter Leitung und PMR-Funkgeräten kleine Kärtchen aufgespürt wurden, um ein Rätsel zu lösen.

Sowohl für die Kinder als auch für uns war der Nachmittag ein kurzweiliges Vergnügen, das viel zu schnell zu Ende ging. Einige der Kinder waren ja auch schon letztes Jahr dabei und haben lautstark bekundet, auch nächstes Jahr wieder mitzumachen.

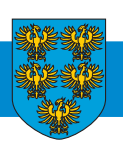

**OE 3** BERICHTET **LANDESVERBAND NIEDERÖSTERREICH** 

3100 St. Pölten, Alte Reichsstraße 1a, Tel. 0680/216 65 40

#### Einladung: **Landes-Hauptversammlung (Mitgliederversammlung) 2016**

Der Vorstand des Landesverbandes Niederösterreich des ÖVSV lädt alle Mitglieder zur alljährlichen ordentlichen Hauptversammlung herzlich ein:

**Wann: Samstag, 22. Oktober,** 13.30 Uhr

**Ort:** Hotel Seeland, Goldeggerstraße 114 3100 Sankt Pölten-Waitzendorf **www.hotel-seeland.com**

#### **Tagesordnung:**

- **Bericht des Landesleiters**
- Bericht des Schatzmeisters
- Bericht der Rechnungsprüfer
- Anträge an die HV
- Ehrungen
- Berichte der Referenten und Bezirksleiter
- Allfälliges

Der Vorstand ersucht **Anträge an die Hauptversammlung bis spätestens Freitag, 14. Oktober 2016**, an den Landesleiter zu übermitteln (schriftlich bzw. per E-Mail).

Ich freue mich auf euren zahlreichen Besuch

vy 73 und 55 für den Vorstand OE3VGW, Gerald Veitsmeier, Landesleiter LV-NÖ

### **Amateurfunkkurs**

Der ÖVSV – ADL 303, Bezirk Mödling und der MAFC – Mödlinger Amateurfunk Club werden auch dieses Schuljahr im neuen Hauptquartier des ÖVSV in Wr. Neudorf ihren 8. Kurs zur Erlangung der Amateurfunkprüfung veranstalten.

Es ist beabsichtigt **ab Mitte Oktober 2016** bis etwa Ende April 2017 diesen Kurs jeweils an einem Spätnachmittag (17.00 bis 19.00 Uhr) – einmal pro Woche abzuhalten.

**Bitte meldet euch unter oe3msu@oevsv.at an.** 

Damit kann abgeschätzt werden, wie viele Personen an dem Kurs teilnehmen wollen.

Zu Beginn gibt es ein Kennenlernen und Beatworten von Fragen.

Auf der folgenden Seite werden die Termine bekannt gegeben:

**http://www.adl303.oevsv.at/ausbildung8.html** 

73 de OE3MSU, Max oe3msu@oevsv.at, oe3msu@mafc.at

#### ADL 307 – Krems Langenlois **Field Day an der Aussichtswarte Gobelsburg**

Am 3. September kamen Mitglieder des ADL 307 Krems-Langenlois mit Freunden, Bekannten, Familienmitgliedern und Kollegen aus verschiedenen ADLs am hölzernen Aussichtsturm nahe der Ortschaft Gobelsburg zusammen, um gemeinsam ihrer Leidenschaft, dem Amateurfunk, zu frönen.

Bei Kaiserwetter, strahlendem Sonnenschein und vor dem malerischen Hintergrund der Weinberge genossen die Teilnehmer unter anderem auch die Fernsicht auf das Donautal und das dahinter liegende Alpenvorland.

Motto der Veranstaltung war diesmal "Field Day Light", gleichzusetzen mit einer Leistungsbeschränkung auf maximal 100 Watt und dem Einsatz von Batterien bzw. Akkumulatoren. Ein Notstromaggregat stand zwar für Notfälle zur Verfügung, wurde aber nicht eingesetzt. Trotz der Leistungsbeschränkung, starker Bandbelegung mit jeder Menge Pile-Ups und den derzeit eher mühsamen Ausbreitungsbedingungen auf Kurzwelle gelangen durchaus interessante Verbindungen zu entfernten DX-Stationen wie Kuwait und Saudi Arabien. Wie es der Zufall so wollte, lief zur gleichen Zeit in Dänemark ein Field Day-Contest und so kamen auch jede Menge Europa-QSOs zustande.

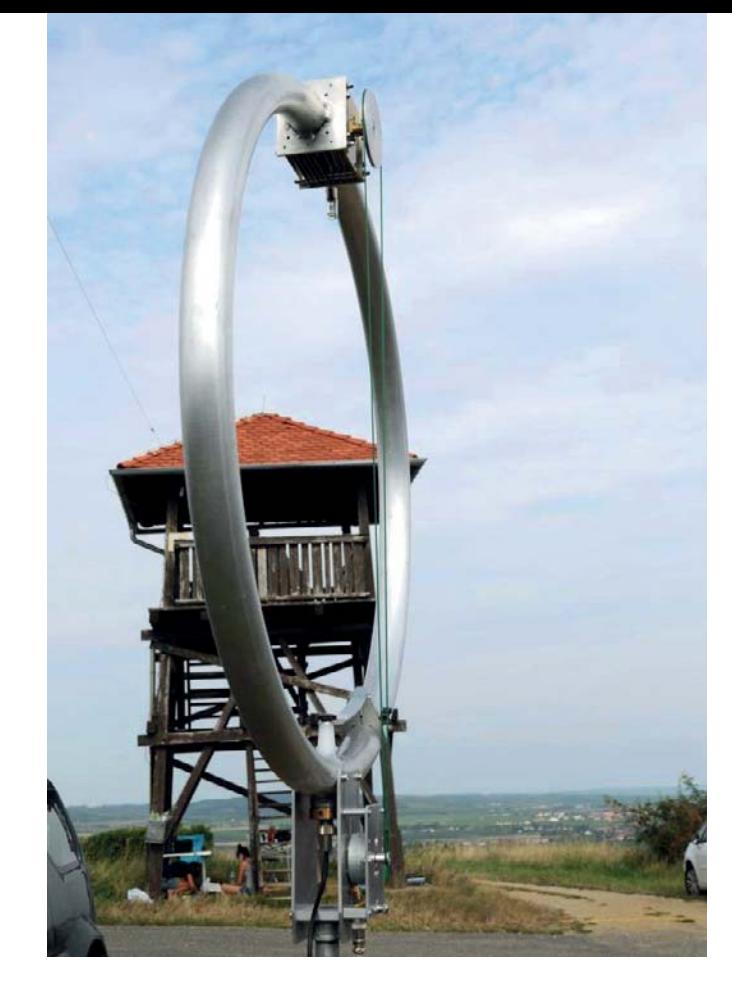

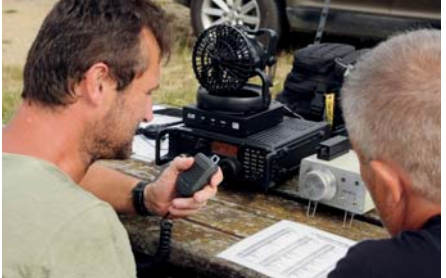

Funkbetrieb am ICOM IC-7200, angeschlossen an eine Magnetic Loop und G5RV Antenne Fachgespräch bei einer Jause

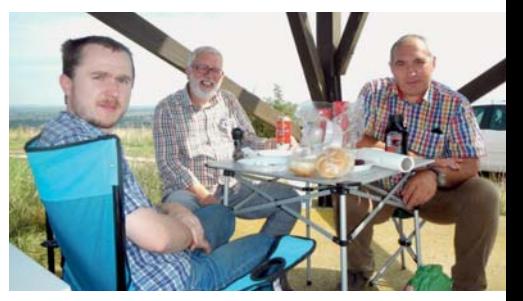

Ich nutzte persönlich auch gleich die Gelegenheit dazu, die am Flohmarkt in Altlengbach erstandene Eigenbau-Magnetic Loop Antenne von OE3HKA Helmuth ausgiebig zu testen – mit vollem Erfolg.

Mein besonderer Dank gilt allen Teilnehmern und Besuchern, die diesen Tag zu einem erlebnisreichen und schönen Tag gemacht haben – OE3MLW, XYL Maria, OE3RV, OE3MUC, OE3HYC, OE3VGW, OE3DWA, OE3KFB, OE3AAU, OE3AKB, OE3DOS, OE3AHB, OE3FBB, OE3MWS, OE3EDW und natürlich den beiden Kids Elena und Elisa.

#### 73 de OE3HWU, Werner

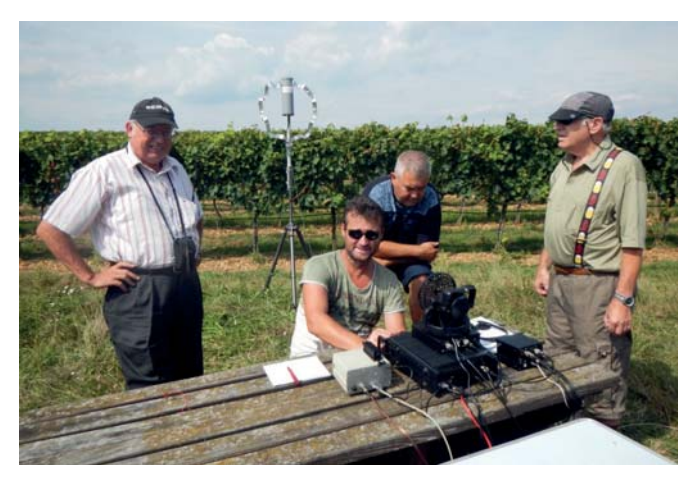

Tests und Messungen an einer Magnetic Loop und einer Fraktal Loop Antenne

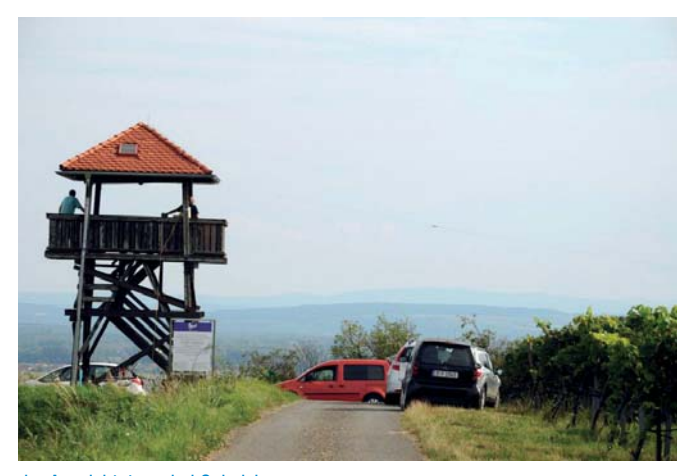

der Aussichtsturm bei Gobelsburg

### Bericht zu den **21. Altlengbacher Amateurfunktagen 2016:**

Wieder waren die Amateurfunktage Altlengbach ein Anziehungspunkt für alle Funkbegeisterten. Wir haben die Anwesenden nicht gezählt – eine Schätzung über alle drei Tage ergab etwa 300–350 Mitglieder des ADL 303 und Freunde des Amateurfunks.

Wir konnten heuer bei herrlichem Sommerwetter den Fieldday samt den Vorzügen der Schulzhüttn sowie des angrenzender Badeteichs, in vollen Zügen genießen.

Um bei diesem heißen Wetter auch immer kühle Getränke zur Hand zu haben, dafür hat Gerry OE1GBA mit seiner XYL und Peter OE1PYA für die reibungslose Energieversorgung der Teilnehmer gesorgt. Ein Danke hier auch an die Camper, es gab heuer keine Stromausfälle (!). Alle hatten ihre Geräte gut vorbereitet. Ein ganz besonderer Dank an dieser Stelle für die in-

tensiven Auf- und Abbauarbeiten, sowie die Unterstützung in allen technischen Belangen an Gerry OE1GBA und seine Familie. Erstmalig wurde am Fieldday-Gelände, nach einer Idee von Gerry OE1GBA, eine mobile WC-Kabine aufgestellt und auch tatsächlich genutzt, wir werden dies auch für die nächsten AAT organisieren.

Bereits am Donnerstag begann das große Aufstellen von Anten-

nen ("fielddaymäßig" auch der von OE1MCU zur Verfügung gestellte Spider Beam) – Danke OE1WBS, Wolfgang und Crew. Am Abend gab es dann den sehr gut besuchten "externen" Klubabend es ADL 303.

Freitagmorgens fanden sich auch die ersten Flohmarkthändler ein. Und viele Wohnwägen – der Platz wurde bereits knapp – aber dank des Einsatzes von Peter OE3OPA konnten doch alle verteilt werden. Viele QSOs wurden geführt und natürlich kam die persönliche Kommunikation nicht zu kurz – eben ein Fieldday.

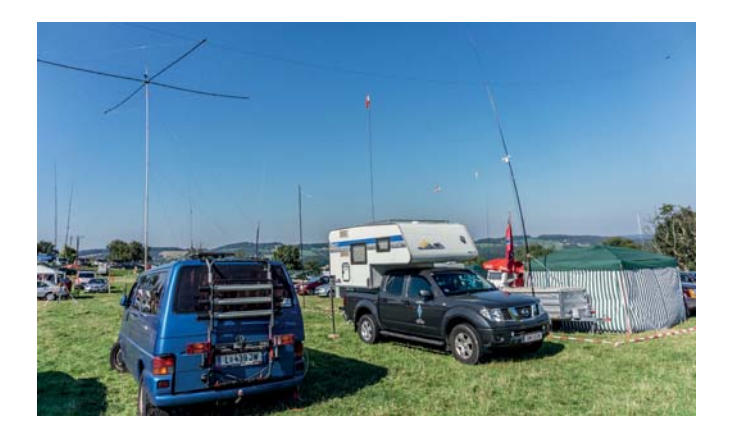

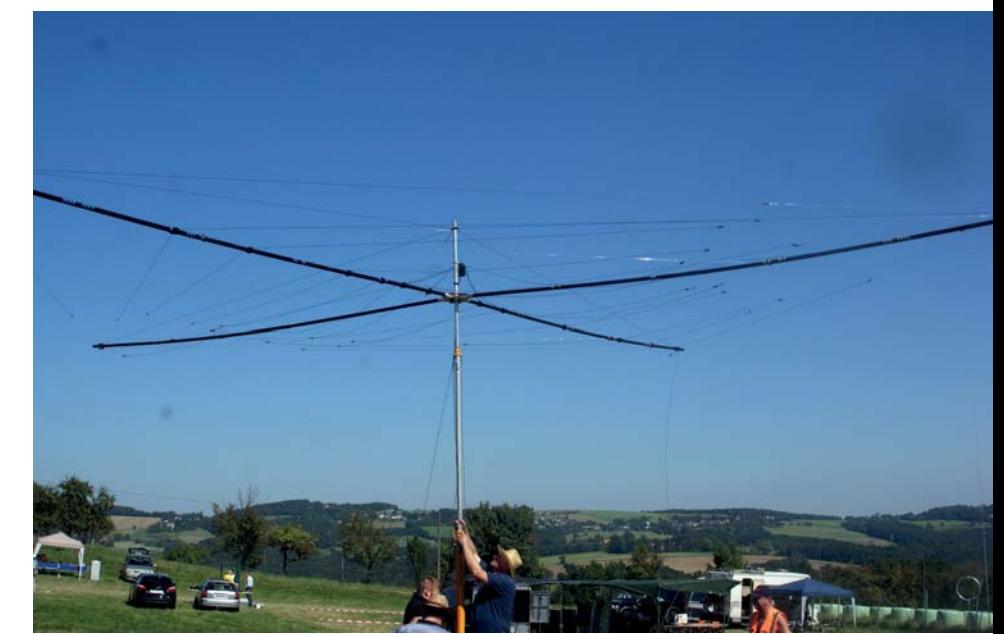

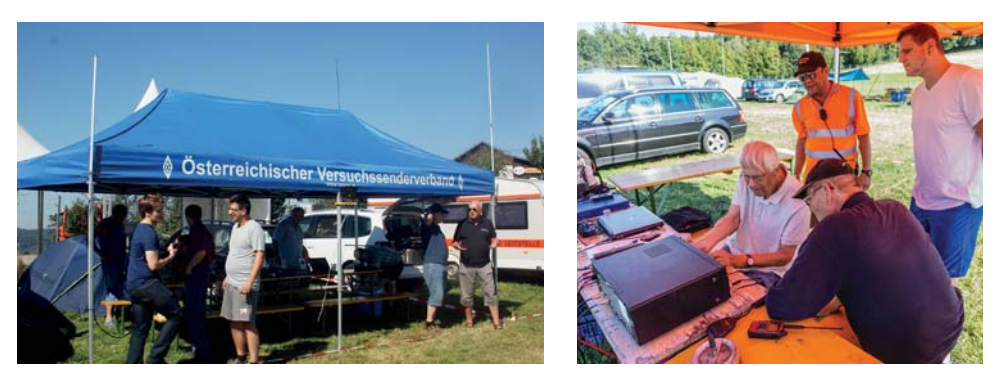

Samstag war dann der Haupttag, Parkplätze für die anreisenden OMs und YLs gab es bis zur Abzweigung kaum noch zu kriegen. Für die nächsten AATs versuchen wir einen größeren Parkplatz zu finden – Gespräche darüber sind bereits geführt worden. Die ADXB war im Stadl, Fa. Bönisch an ihrem angestammten Platz, viele viele Aktive und natürlich der riesige Flohmarkt. Am Abend hat dann die YL-Gruppe des MAFC – OE3YTA Tina, OE1YPC Lisa und OE4SLC Sandra ("3-Mäderl Haus") – ihre 1. YL-Runde des MAFC (Mödlinger Amateurfunk Club) um 19:00 Uhr LT auf 80 Meter veranstaltet.

Bemerkenswert war für uns die große Anzahl der Aktiven mit ihren Equipments, die große Anzahl von Wohnwagen und Zelten, welche bis zu 4 Tage am Platz standen und das diesmal doch deutlich bessere Angebot an "Flöhen". Wir hoffen, dass alle zufrieden waren. Erst gegen 17:00 Uhr wurde es ein wenig ruhiger – manche haben halt doch eine etwas längere Anreise. Der weiteste OM kam aus Litauen – ein zweiter aus der hessischen Gegend und aus fast ganz Österreich waren OMs und YLs angereist und vertreten.

Am Sonntag standen noch immer viele Wohnwagen und "Zeltler". Die ARDF konnte ihren 80-Meter Fuchswettbewerb ohne Probleme durchführen. Mit 17 Teilnehmern auch ein kleiner Rekord.

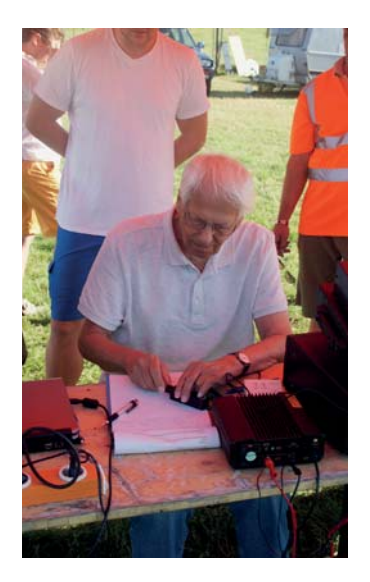

Natürlich möchte ich mich auch hier bei meinem Fielddayteam bedanken. Wir sind ja bereits ein gut zusammen gearbeitetes Team. Danke an Thomas OE3TDW und Chris OE3CFC für die tolle Unterstützung, sowohl bei den Vorbereitungen, vor Ort und natürlich auch bei den Nacharbeiten. Ich möchte mich auch bei allen unseren Freunden bedanken, die uns während der drei Fieldday-Tage helfend zur Seite gestanden sind:

meine XYL Sigrid, OE1YPC Lisa (mit Tochter Laura), OE3YTA Tina, OE4SLC Sandi, OE1TPW Thomas, und OE4ENU Ewald.

Das Wetter hat dann "pünktlich" in der Nacht von Sonntag auf Montag umgeschlagen – nicht ganz günstig für Gerry OE1GBA und Peter OE1PYA für den Abbau der Stromversorgung.

Die Vorbereitungen für die **AAT 2017** haben bereits begonnen, so steht der Termin mit **Freitag, 25. bis Sonntag, 27. August 2017** schon fest.

Ein herzliches Dankeschön an alle, die mit ihrer Teilnahme, diesen Fieldday zu dem gemacht haben was er ist. Auch diesmal waren die 21. AAT 2016 wieder ein voller Erfolg.

> 73 de OE3OPA-Peter, für das Fieldday-Team des ADL303 und des MAFC (Mödlinger Amateurfunk Club)

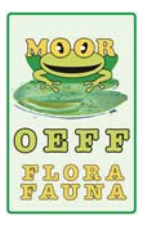

#### ADL 324 – Stadt Heidenreichstein **WWFF-OE Erstaktivierung**

Wie in Güssing anlässlich des COTA-OE und WWFF-Treffen vereinbart unternahmen am 14.August 2016, OE3MFC Maria, OE1TKS Tom und OE3RGB Rainer die Erstaktivierung des

WWFF-OE Gebietes "OEFF - 0301 - Gemeindeau" unter Verwendung des Rufzeichens der Klubstation OE3XHA vom AFCH.

Das Wetter war uns auch diesmal wieder nicht gut gesinnt, nach mehreren Unterbrechungen, vom Durchzug eines Gewitters erzwungen, erreichten wir aber doch über hundert Verbindungen. Als Gerätschaften verwendeten wir eine W3DZZ, die in den Bäumen gespannt war, und das schon bewährte KW-Notfunkequipment vom Amateurfunkclub Heidenreichstein. Es war wieder eine gelungene Erstaktivierung, die dann zu abendlicher Stunde in QSL-Karten schreiben endete. Wir werden diese OEFF-Aktivitäten demnächst fortsetzen.

vy 73, 55, 44 de Rainer OE3RGB WWFF & WCA, COTA-OE – Coordinator für OE BL ADL 324 Stadt Heidenreichstein Vorsitzender Amateurfunkclub Heidenreichstein (AFCH)

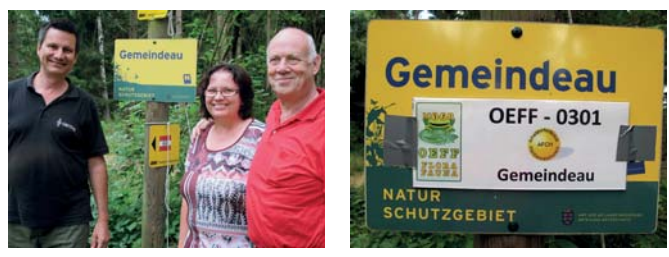

OE1TKS Tom, OE3MFC Maria und OE3RGB Rainer

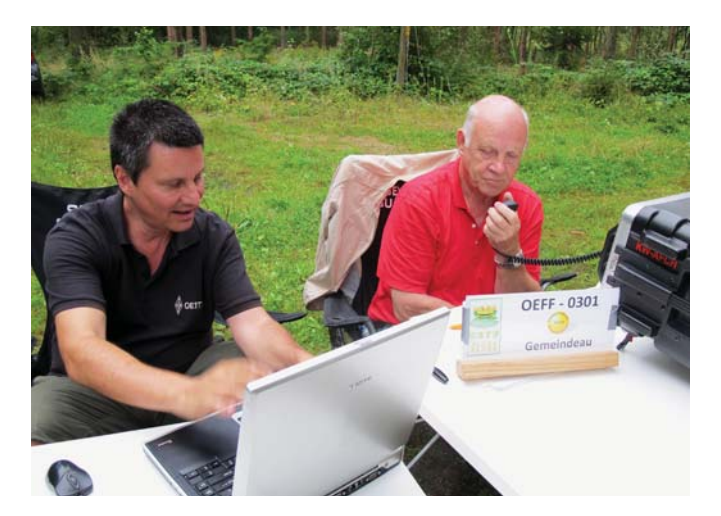

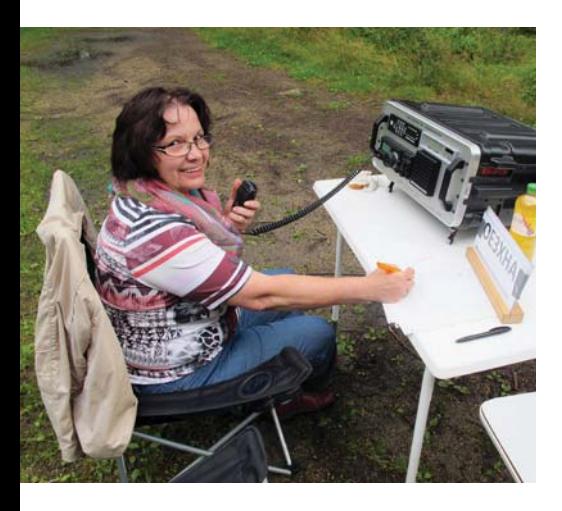

#### **SAMS - Swiss Antenna Matching System**

Die ferngesteuerten Antennen-Anpasssysteme **SAMS** eignen sich zur Anpassung nahezu aller Antennenformen. Ob symmetrisch oder unsymmetrisch. **SAMS** bedient bis zu 4 Antennen und kommuniziert mit bis zu 2 Transceivern. Ein weiter Anpassbereich und bis zu vier weitere zuschaltbare Funktionen ermöglichen eine Flexibilität, die ihresgleichen sucht.

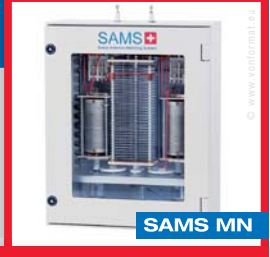

SAMS – Schweizer Präzision für Antennenanpassung im Sende- und Empfangsbetrieb HEINZ BOLLI AG Heinz Bolli, HB9KOF

Elektronik I Automation I Nachrichtentechnik Rütihofstrasse 1 · CH-9052 Niederteufen / SCHWEIZ Tel. +41 71 335 0720 · E-Mail: heinz.bolli@hbag.ch

Ausführliche Informationen unter: **WWW.hbag.ch** 

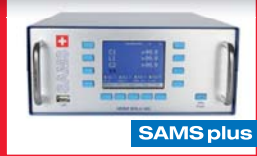

#### **Amateurfunkkurs 2017**

Aufgrund des großen Erfolges planen wir **von Anfang bis Mitte Jänner 2017** wieder einen Amateurfunkkurs durchzuführen.

Der Veranstaltungsort ist mit hoher Wahrscheinlichkeit wieder in Neufeld an der Leitha (Bezirk Eisenstadt).

Interessenten mögen sich bitte per E-Mail bei mir melden: **oe4jhw@oevsv.at**

Alle, die ihr Wissen **als Trainer** weitergeben wollen, sind ebenfalls herzlich willkommen!

#### **Voraviso Jahreshauptversammlung 2016**

Diese wird **am 11. November 2016** in Wulkaprodersdorf stattfinden.

Eine schriftliche Einladung folgt.

beste 73 de Jürgen, OE4JHW

**OE 5** BERICHTET **LANDESVERBAND OBERÖSTERREICH OAFV**  4941 Mehrnbach, Am Sternweg 12, Tel. 07752/886 72

#### ADL507 – Ried-Grieskirchen **Amateurfunkausstellung am Fest der Sinne in Wippenham**

Von 27.–28. August fand in Wippenham das Fest der Sinne statt. Dieses Fest wurde vom Pfarrkirchenrat der Gemeinde Wippenham organisiert. Der Erlös fließt in die Renovierung der Pfarrkirche.

Das fast zu schöne und zu heiße Wetter war schuld, dass am ersten Tag eher wenige Leute zum Fest kamen, dafür war der zweite Tag umso erfolgreicher. Die ganze Gemeinde wurde für das Fest umgestaltet und weit über 40 Aussteller präsentierten ihre Produkte.

Auch wir Funkamateure waren wieder mit dabei. Wie schon vor drei Jahren, waren wir im Schulungsraum der FF Wippenham untergebracht. Zahlreiche Amateurfunker standen an diesen beiden Tagen den interessierten Besuchern Rede und

Antwort. Wer wollte, konnte den Funkgesprächen zuhören und dabei eine breite Palette an Funkgeräten bzw. die verschiedenen Betriebsarten bestaunen. Wie z. B. UKW-Sprechfunk, D-Star, KW-Sprechfunk, Digimodes, QSL-Karten, Ausbildung, Notfunk und Videos. Auch der Zivilschutz war anwesend und diese Gelegenheit nutzten wir, um auf die verschiedenen Möglichkeiten der Kommunikation im Falle einer Katastrophe oder eines Blackout hinzuweisen. Eine tolle Werbung für die Funkamateure war die Berichterstattung durch BTV – ein lokaler Fernsehsender – der einen tollen Beitrag über Amateurfunk brachte. Seht ihn euch an!

**http://www.btv.cc/Fest\_der\_Sinne\_in\_Wippenham\_ein\_ Erlebnis\_fuer\_Gross\_und\_Klein**

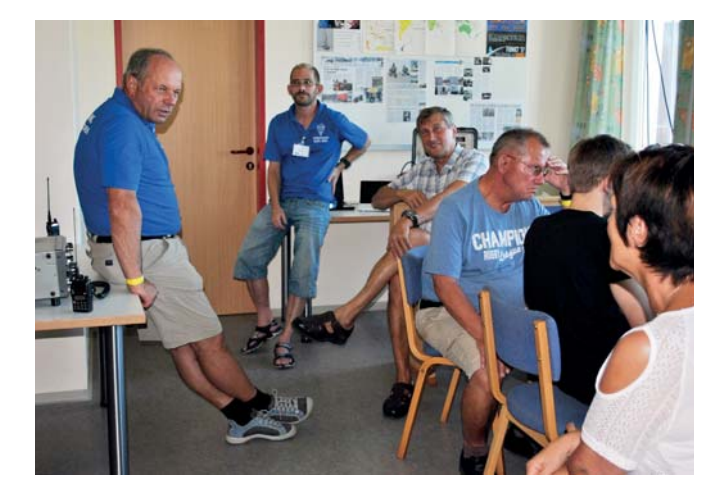

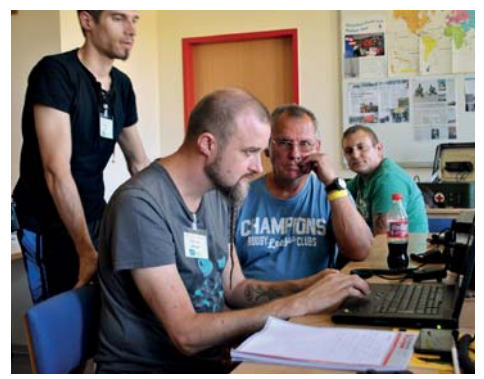

Herzlichen Dank an das Fest der Sinne-Funkteam! OE5RDM Robert, OE5MCM Max, OE5KKP Klaus, OE5GRF Rudi, OE5BSL Stefan, OE5OEM Andi und OE5FKL Karl.

Ebenfalls Danke an Kati Hochhold und ihr BTV-Team für die positive Berichterstattung.

Danke auch an die FF Wippenham für die Zurverfügungstellung der Räumlichkeiten sowie an die Organisatoren des "Fest der Sinne" für die tolle Zusammenarbeit.

#### Vortrag des Funkstammtisch e.V. an der **Schlaufuchsakademie 2016**

Auch im heurigen Sommer bot sich für unseren Verein wieder die Möglichkeit einen Vortrag an der Schlaufuchsakademie zu gestalten. Dort können Kinder in den Ferien Talente entdecken, Neues erleben und drei Tage lang nach Herzenslust experimentieren und forschen.

Am Montag, dem 18. Juli, öffnete die Fachhochschule Hagenberg ihr Pforten für die Schlaufüchse und unser Obmann Peter OE5RTP hatte einen Nachmittag zur Verfügung, um die Kids für den Amateurfunk zu begeistern.

abhängig ist und eben nicht immer und überall funktioniert. Viele hatten zum ersten Mal ein Funkgerät in der Hand und die Kids lernten etwas für die Zukunft sehr Wichtiges, nämlich den anderen ausreden zu lassen, bevor man selber spricht, was vor allem im jugendlichen Alter aber auch später nicht immer einfach ist.

Insgesamt hat der Nachmittag allen Beteiligten großen Spaß gemacht und vielleicht erinnert sich ja der eine oder die andere einmal dran, wenn sie ins lizenzfähige Alter kommen.

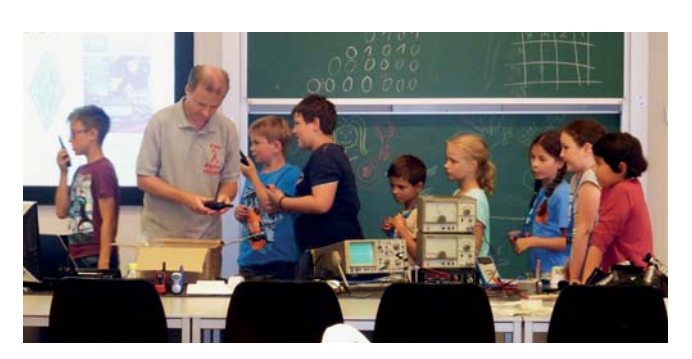

Begonnen wurde mit einer PowerPoint-Präsentation und vielen praktischen Übungen mit Mikrofon, Lautsprecher und Oszilloskop. Sehr anschaulich gelang es Übertragungstechniken, Nieder- und Hochfrequenz, die AM-Modulation sowie die Demodulation mit Detektorempfänger zu vermitteln.

Vor allem das Bastelprojekt, das sich schon bei ähnlichen Veranstaltungen bewährt hatte, machte den jungen Forschern großen Spaß und es wurden eifrig die Lötkolben geschwungen, bis sich schlussendlich fünf elektronische Bauteile auf einer Lochrasterplatine zu einer "Bleistift-Strich-Orgel" formierten. Vorgezeigt wurde alles mit Hilfe einer Minikamera, die an den Beamer angeschlossen war. Sogar die Kleinsten entpuppten sich als echte Lötmeister, es gelangen perfekte Lötstellen und wir kamen ohne Brandblasen über die Runden. Nach einer guten Stunde quietschte und tutete es dann bei jedem und auch die Folgeexperimente waren äußerst spannend, bei denen sich Finger, Arme und eine Menschenkette als stromleitend herausstellten.

Natürlich kam auch der Funkbetrieb nicht zu kurz und die Kids kannten sehr wohl den Vorteil eines Funkgerätes gegenüber dem Handy, welches von einer kompletten Infrastruktur

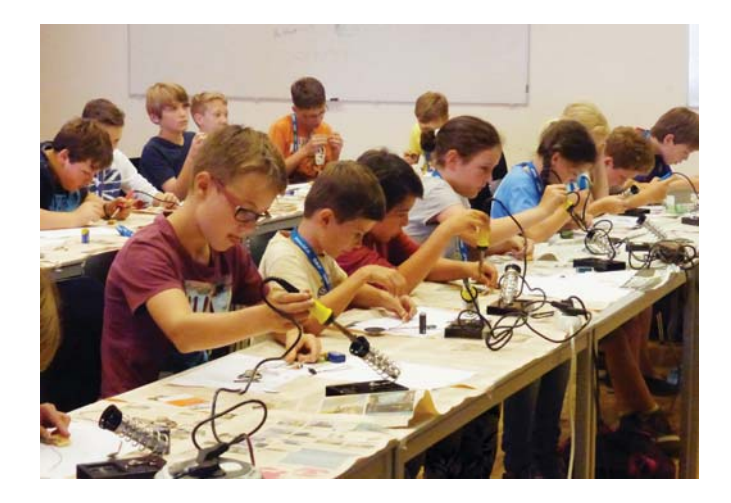

Im Namen des Teams vom Funkstammtisch bedanken wir uns bei den interessierten Teilnehmern, aber auch bei den Organisatoren der Veranstaltung, die uns diese Gelegenheit zur Nachwuchsförderung ermöglichten.

> vy 73 de Inge, OE5IRO Obmann-Stellvertreterin des Funkstammtisch e.V.

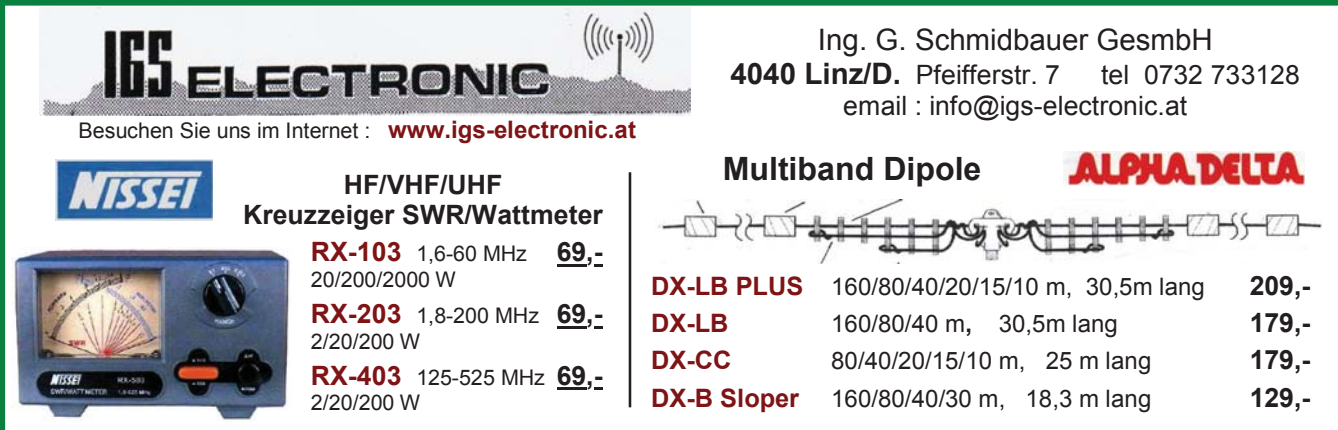

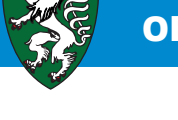

#### **3. Fieldday des ADL 610 in Frutten**

Der ADL 610 lud zu seinem 3. Fieldday nach Frutten mit 2m Fuchsjagd am 10. September ein. Tolles Wetter, Sonnenschein und viele Aktivitäten lockten Funkamateure und Besucher zum mächtigen 40m hohen Aussichtsturm.

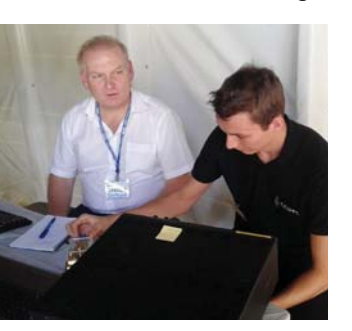

Die CW Schule Graz bot für alle Anfänger CW- und SSB-Übungs-QSOs an, da Frutten im WFF (World Flora Fauna) Gebiet liegt, waren Pile-Ups an der Station garantiert, der Aussichtsturm lud dazu ein, Antennen zu spannen und Portabelbetrieb zu machen. SOTA-Interessenten konnten zum nahen Stradner Kogel, OE/ST-308, wan-

dern und von dort Betrieb machen, weitere SOTA Summits, auch in Slowenien, befinden sich in unmittelbarer Nähe. Es waren 54 lizensierte YLs und OMs , weit über die Südoststeiermark hinaus plus Anhang zu Besuch bei diesem Fieldday.

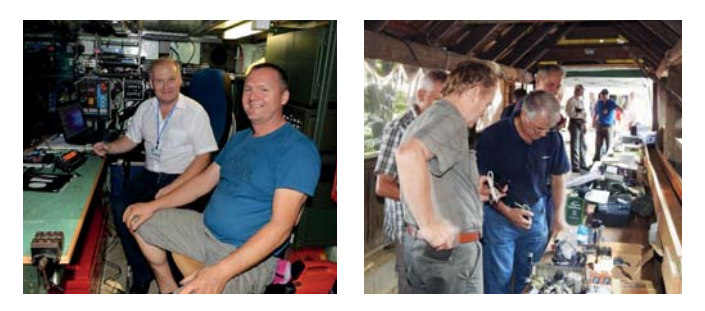

Anton OE6SSG war mit seinem Kommandowagen, ausgerüstet mit aller Spezialtechnik, welche ein Sicherheitsunternehmen so benötigt, und natürlich auch mit Amateurfunk von KW bis 70cm vor Ort und erregte das Interesse vieler. Peter OE6AAD hielt einen interessanten Vortrag über digitalen Sprechfunk (DRM, D-Star, C4FM), an dem 20 Personen mit großem Interesse teilgenommen haben. Auch ein gut bestückter Flohmarkt war fixer Bestandteil dieses Treffens.

Der LV6 hat wieder einen Info Point errichtet, um Newcomer und Interessenten zu informieren. Patrick OE6PSE und Jürgen OE6JUE machten auf den am Samstag, 17. September wieder beginnenden AFU-Kurs in Graz aufmerksam, bei dem noch Plätze verfügbar sind und boten auch Namensschilder zum Anstecken an – somit blieb kein Besucher unerkannt ;-))

Für das leibliche Wohl sorgte wie immer bestens die gut geführte Imbissstube "Aussichtswarte Hendlwirt". Dieser Teil der Südoststeiermark ist halt ein liebliches Sonnenplatzerl und lädt zum Verweilen ein.

Nicht jedoch für die Fuchsjäger! Matthias OE6SMG legte eine erstklassige und schon ziemlich fordernde Fuchsjagd routiniert aus. Gewohnt gutes Briefing, vorpeilen, Verwunderung, was trotz dieses schönen Wetters alles die 2m Wellen reflektieren konnte, natürlich auch der Aussichtsturm aus Stahl, und los ging es für eine Fuchsjägerin und 9 Fuchsjäger. Nach der Fuchsjagd holten Matthias und

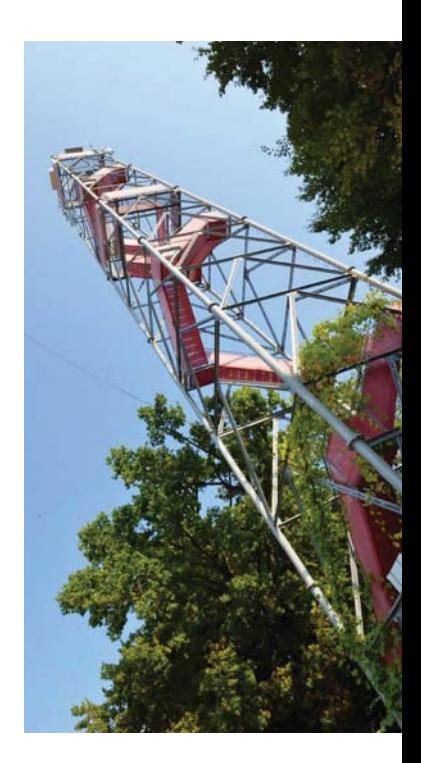

Alex rasch alle Füchse ein, da wir diese ja schon am Samstag, dem 24. September, in Bad Loipersdorf wieder benötigen.

In der Zwischenzeit richtete Guntram OE6NZG alles für die feierliche Siegerehrung aus. Die Fuchsjäger durften sich über schöne Pokale von OE6SMG und viele Sachspenden von den Sponsoren OE6KYG, Inhaber von CCF Computer Center Feldbach, OE6SSG, Inhaber der Firma SSD Sicherheitsunternehmen, des ADL 610 und von OE6NZG, Leiter dieses ADL, freuen. Vielen Dank! Alle Fuchsjäger erhielten Köstlichkeiten aus der Region (von ADL 610), vom Kernöl angefangen bis zu feinen Würsten u.ä.m. Die Erstplazierte, SWL Susanne, durfte sogar einen schönen Geschenkskorb (von OE6SSG) mit all diesen Dingen übernehmen. Die weiteren Sachpreise, Fruit of the Loom Poloshirts in verschiedenen Größen und Regenschirme (von OE6KYG), sowie Headset (von ADL 610), wurden an alle Teilnehmer der Fuchsjagd verlost, um jedem die gleiche Chance zu bieten, wobei SWL Susanne die Glücksfee spielte.

Allen, die zu dieser gelungenen Veranstaltung beitrugen, danken OE6NZG und die Fuchsjäger sehr herzlich.

**Wir freuen uns auf Frutten 2017!**

73, Harald, OE6GC

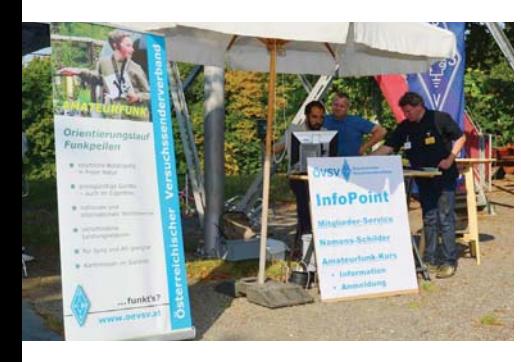

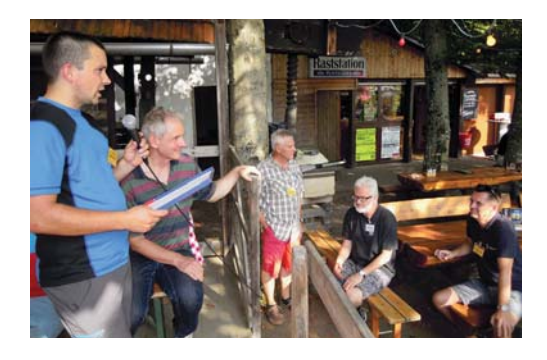

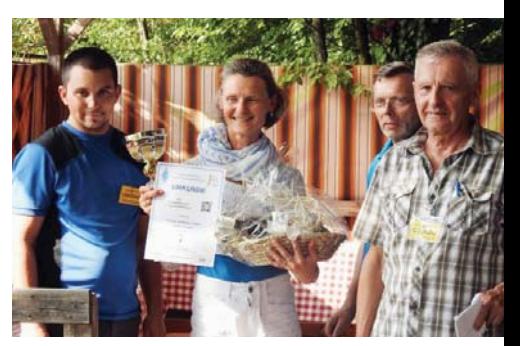

### **SOTA–Praxistag** OE/ST- 248, Schöckl

Gerhards Erfolg hinsichtlich CW-Schule liegt unter anderem an seinem pädagogischen Wissen, welches er gezielt während und außerhalb des Unterrichtes anwendet. Darum versucht er stets seine CW-Schüler laufend zu motivieren sowie sie darüber hinaus, wenn möglich, auch persönlich bei Aktivitäten zu begleiten. Aus diesem Grund wanderte ich mit ihm, einen Monat nach unserer erfolgreichen SOTA-Premiere am Fürstenstand, auf den Hausberg von Graz.

Ein kleines unbedachtes Ereignis, welches theoretisch schon ein paar Tage zuvor absehbar gewesen wäre, machte unsere Wahl des Shack-Standortes zunächst etwas komplizierter. Gerhard und ich hatten uns für den Sonntag vor Christi Himmelfahrt entschieden und da hatten auch viele Mitmenschen aus der Umgebung Lust die Natur zu genießen. Doch ein Amateurfunker nutzt jede Gegebenheit wie sie einem geboten wird, und so wird ein Stapel Brennholz plötzlich zur annähernd perfekten Stationsunterlage.

Mit Gerhards Equipment, bestehend aus einem Elecraft Kx2 Transceiver und einer Fuchskreisantenne, konnten nach dem schnell auflebenden Pile-Up die ersten QSOs ruck zuck geloggt werden. Schlussendlich betrug der Gesamtscore 35 zu 2, wobei sich die erste Zahl auf die QSOs der

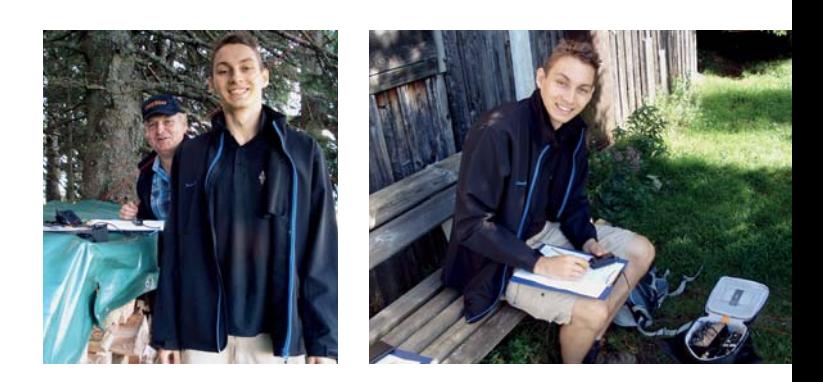

Kurzwellenbänder 40m, 20m sowie 15m bezieht. Dieser gegenübergestellt sind zwei 2m FM-QSOs. Vielen Dank an OE6WEG und OE6RRE, mit denen mir die beiden letzteren Verbindungen gelungen sind.

Weiteres möchte ich mich bei Gerhard bedanken, der mir ein zweites Mal bei den Pile-Up-Erlebnissen zur Seite stand. Im Vergleich zum Fürstenstand war es mir am Schöckl schon leichter möglich einzelne Gegenstationen, aus einer Überflutung von Antworten, herauszuhören. Auf alle Fälle ist mir wieder einmal bewusst geworden, dass sich das Lernen von CW durchaus rentiert, wenn einem garantierte Verbindungen mit anderen Funkamateuren wichtig sind.

vy tnx de OE6PPE, Peter-Philipp

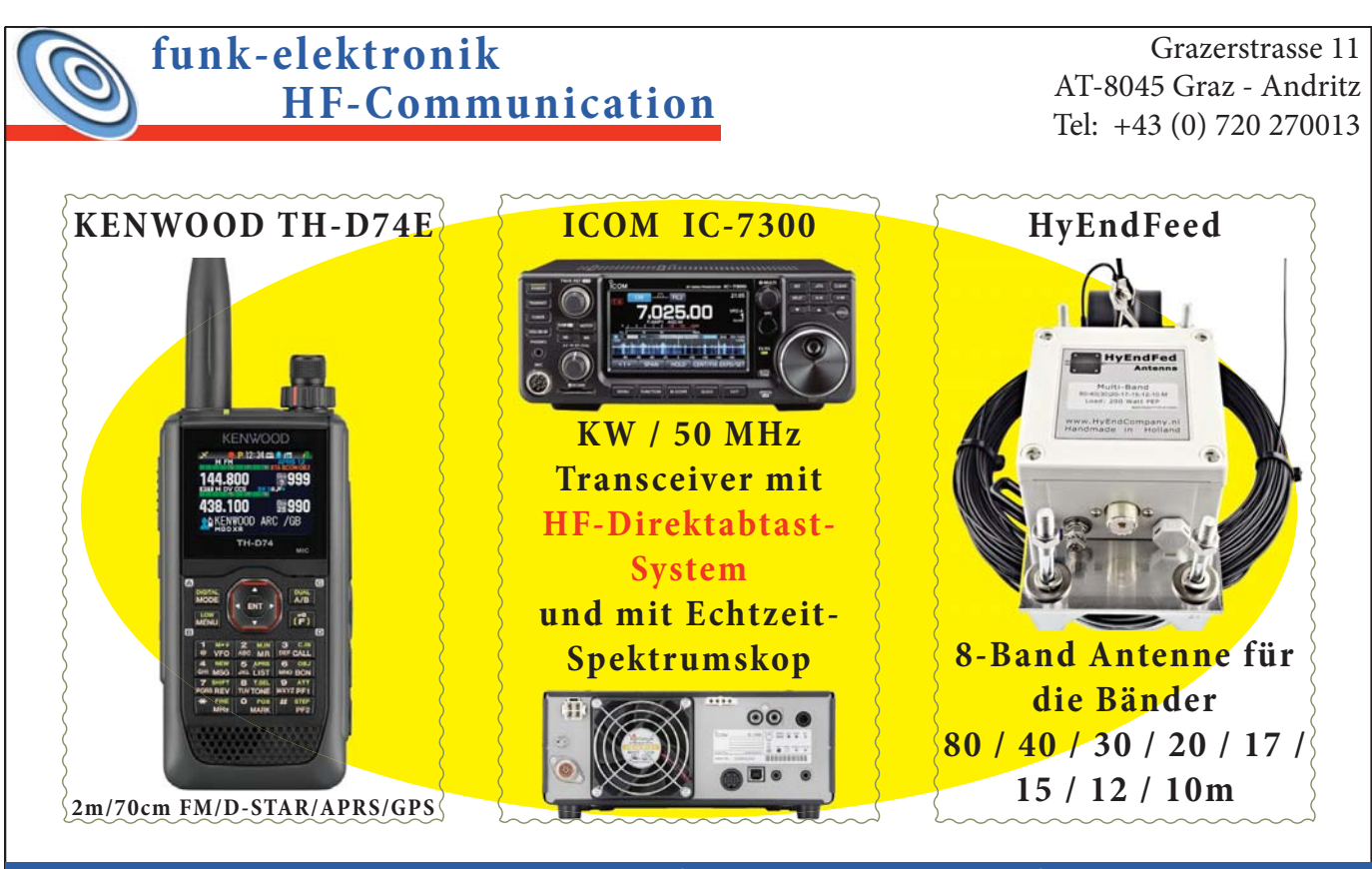

**Montag bis Freitag von 09 - 12 Uhr & 13 - 17:30 Uhr | verkauf@funkelektronik.at | www.funkelektronik.eu**

### Ankündigung: **Amateurfunkblockkurs in Innsbruck im Oktober/November 2016**

Am 14. Oktober beginnt der diesjährige Amaterfunkblockkurs (3 Schulungsblöcke Fr/Sa) in Innsbruck. Funkamateure, die uns und vor allen Dingen die Newcomer bei der Ausbildung unterstützen wollen, sind herzlich eingeladen uns an einem der Kurstage zu besuchen und über ihre ganz persönlichen Erfahrungen mit dem Amateurfunk zu berichten.

Kursort siehe: **http://www.oe7.oevsv.at/referate/ausbildung/**

An der Kursteilnahme Interessierte können sich jederzeit auf der ÖVSV Newcomerseite anmelden: **http://afukurs.oevsv.at/**

Manfred Mauler, OE7AAI, Landesleiter

#### **Neue Mitglieder in OE7**

Wir begrüßen unsere neuen Klubmitglieder im Landesverband Tirol auf das Herzlichste:

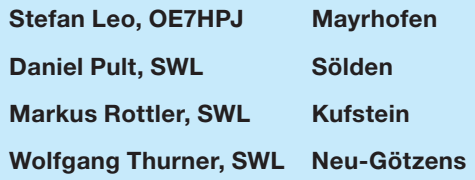

#### Bericht: **Hochsteintreffen 2016 in Lienz**

64 Funkamateure, SWLs und Freunde der drahtlosen Kommunikation trafen sich am Sonntag, dem 28. August, auf der Hochsteinhütte bei Lienz.

Einige OMs und XYLs trafen schon am Vortag ein und übernachteten auf der ÖAV Hütte. LL Manfred OE7AAI, Ortsstellenleiter, und Relaiswarte aus Bayern, Kärnten, Süd- und Nordtirol besichtigten den neu eingerichteten Umsetzerraum unter der Terrasse der Hochsteinhütte, die seit 2016 von den Wirten Daniel Grausgruber (Küche) und Herbert Kahlbacher (Service) bestens betreut wird.

Seit dem Neubau der Hochsteinhütte und Übersiedlung des Relais OE7XLI nach Stronach am 28. August 2009 hat sich einiges geändert. Zum analogen FM-Relais auf 2 m sind zwischenzeitlich D-Star, DMR, C4FM und APRS hinzugekommen.

Aufwendige Filtereinrichtungen tragen zur Störungsminderung bei. Auf dem neuen Antennenmast sind Rundstrahl- und Richtantennen montiert. Herzlichen Dank dem Relaiswart Josef OE7JTK mit Renate OE7YQH, Norbert OE7NGI mit Daniel OE7DDI, Hansl OE7AAI, SWL Lukas Haidenberger und allen freiwilligen Helfern für die vielen Arbeitsstunden, dem Landesver-

band Tirol des ÖVSV und den vielen freiwilligen Spendern für die Finanzierung des Projektes.

Antennen, Kabelanlage und Umsetzerraum sind vorbildhaft ausgeführt. Hilde Lanser, XYL von Tone OE7LTI, versorgte die

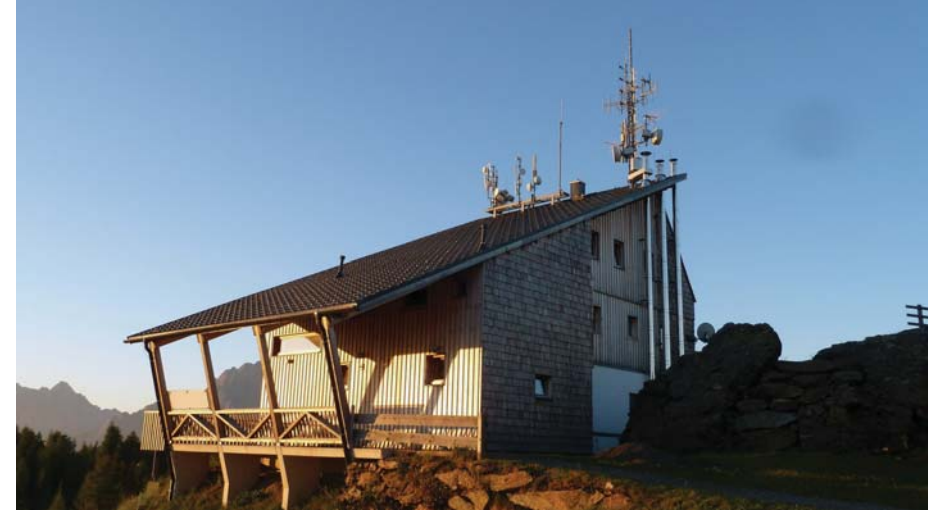

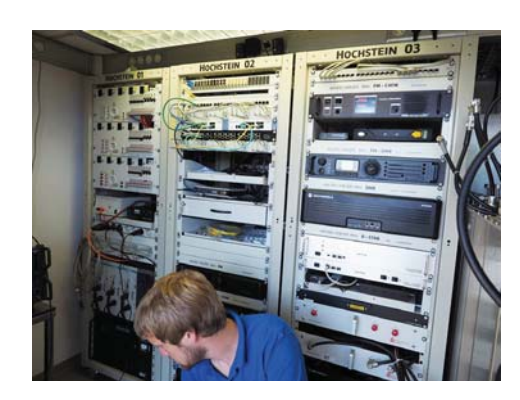

Umsetzerraum OE7XLI mit Daniel OE7DDI Antennen OE7XLI

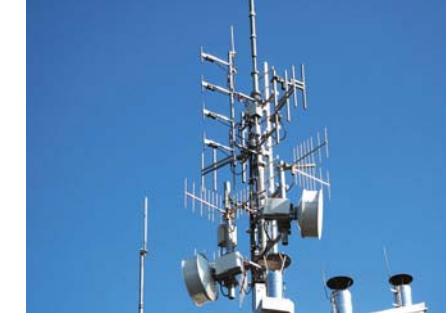

Besucher mit Osttiroler Bauernkrapfen, Peter OE7OPJ verteilte 50 Pregler und Maria OE7YMI als Damenspende 12 Flaschen Wein. Den Besuchern Danke für die Relais-Spenden.

Peter OE7OPJ, Ortsstellenleiter Lienz

#### Bericht: **2016 in der Leutasch**

Dort wo schon der Schriftsteller Ludwig Ganghofer auf die Jagd ging, fand am Sonntag, dem 11. September, der Tiroler Landesfieldday 2016 statt. Die idyllische Atmosphäre auf der 1.417 m hoch gelegenen Hämmermoosalm zog über 40 Funkamateure, Freunde und Familienangehörige an und sie wurden mit Kaiserwetter und einem grandiosen Bergpanorama auf der Rückseite der Hohen Munde (2.662 m) belohnt.

Das Almenparadies Gaistal machte an diesem Tag seinem Ruf alle Ehre, wenngleich sich die meisten Fieldday-Gäste damit begnügten auf der herrlichen Sonnenterrasse den Sommer ausklingen zu lassen.

Routiniert, dank jahrzehntelanger Betriebserfahrung, wies OE7NJI Arnold die Teilnehmer gekonnt ein und sorgte dafür, dass jeder OM die Alm auch in adäquater Zeit und ohne Umwege erreichte. OE7KUT Thomas überreichte Gastge-

schenke an die Damen. Die Kinder wurden für ihr Kommen mit Gummibärchen belohnt.

Ehrenmitglied Guzzi OE7GB konnte mit etwas Verspätung auch mal von einer ungewohnten Lokation mit noch ungewöhnlicherer Sendeleistung von nur 25W und einer W3DZZ Portabelantenne an der Tirolrunde auf 80m teilnehmen, was ihn sichtlich freute.

Besonders erwähnenswert war an diesem Tag neben dem tollen Wetter auch die Dichte an Transceivern – was bei einem Fieldday von Funkamateuren vielleicht nicht so abwegig erscheint. Allein LL Manfred OE7AAI hatte 4 Transceiver (für alle Fälle) mit im Gepäck. Newcomer Christoph OE9CBV führte seinen selbst gebauten Funkkoffer, basierend auf dem nagelneuen ICOM IC-7300, mit eingebautem WLAN, Handyladestation und zahlreichen weiteren praktischen Gimmicks vor. Aber auch die Zahl der Handfunkge-

räte war am Fieldday durchaus beachtlich.

Ralph DK3GH/HS0ZFL überraschte technisch Interessierte mit seiner selbstkonstruierten Magnetic Loop Antenne für das 2m Band (Durchmesser 14cm), die mit den umliegenden Relais mit bis zu 5W erstaunliche Ergebnisse erzielte.

Auch Hüttenwirtin Sonja Wanner und ihr Team leisteten ganze Arbeit, denn viele weitere Gäste hatten dieselbe Idee wie wir und wollten den Sommer bei Sonnenschein und Temperaturen um 25 Grad auf der Alm ausklingen lassen. Schnitzel, Jausenplatten und Kaiserschmarrn wurden im Akkord serviert.

Obwohl die Prognose für das Gaistal ab Mittag Regen angesagt hatte, hielt das Wetter bis zum späten Nachmittag,

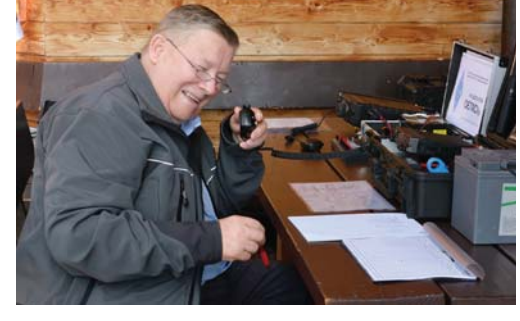

Arnold, OE7NJI bei der Einweisung der Teilnehmer

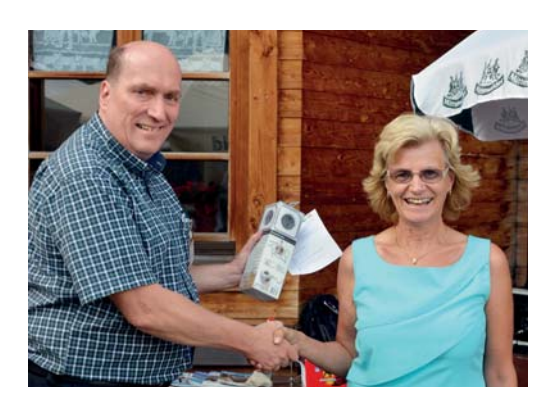

LL Manfred, OE7AAI überreicht den 1. Preis an Gabi OE7EEI

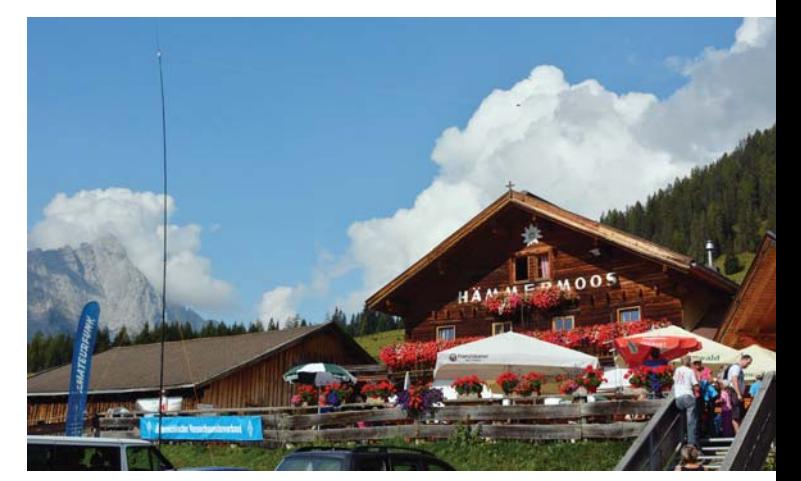

Hämmermoosalm am Fielddaytag

allerdings zwang ein aufziehendes Gewitter samt kurzem Regenguss die Teilnehmer dann recht rasch wieder ins Tal abzusteigen.

> Landesleiter Manfred OE7AAI hatte ein Amateurfunkquiz mit einigen Fragen aus dem offiziellen Prüfungskatalog für die Amateurfunkprüfung mit einer Verlosung unter den anwesenden Teilnehmern vorbereitet.

> Gabi OE7EEI errang dabei den ersten Platz und bekam dafür eine vom Landesverband gesponserten Power Cube Multifunktionssteckdose mit USB-Lader. Im Innenbereich der Hämmermoosalm konnten sich die Gäste auf einer Großbildleinwand die Videos vom YOTA 2016 in Wagrain ansehen, die LL Manfred mit Erlebnisberichten und Anekdoten ergänzte.

> Vielen Dank für die zahlreichen Spenden für den Austausch des nach einem Föhnsturm zerstörten Rotor am Klubheim in Innsbruck.

> Besonderer Dank gilt an dieser Stelle Ing. Hubert Pürgy von den Österreichischen Bundesforsten sowie der Gemeinde Leutasch mit Bürger-

meister Thomas Mössmer, die schnell und unbürokratisch die Fahrgenehmigungen für Material und unsere nicht ganz mobilen Funkfreunde organisierten.

Dank auch dem Team rund um Hüttenwirtin Sonja Wanner, die die Montage aller Antennen und Drähte (und es waren nicht wenige) stillschweigend hinnahm. Ist ja auch nicht ganz selbstverständlich.

Alles in allem wird der Fieldday 2016 vermutlich als jener mit der größten Funkgerätedichte in die Analen eingehen. In jedem Fall freuen wir uns bereits auf den Fieldday 2017, den voraussichtlich die Ortsstelle Zillertal ausrichten wird.

> Thomas OE7KUT, Schriftführer

#### **Notstromversorgung für das Gallzeiner Relais OE7XFI**

Endlich ist es soweit, die Photovoltaikversorgung des FM-Relais OE7XFI in Gallzein bei Jenbach konnte am Samstag, dem 2. Juni 2016, in Betrieb gehen. "Gut Ding braucht Weile." Dieser Spruch passt auch auf die Modernisierungsphase des Gallzeiner Relais OE7XFI (438.900MHz). Denn schon seit 2014 wurde überlegt, dass das von der Ortsstelle Jenbach (ADL710) betreute Relais in einem Not- bzw. Katastrophenfall einsatzbereit sein sollte und entsprechend umgebaut werden müsste.

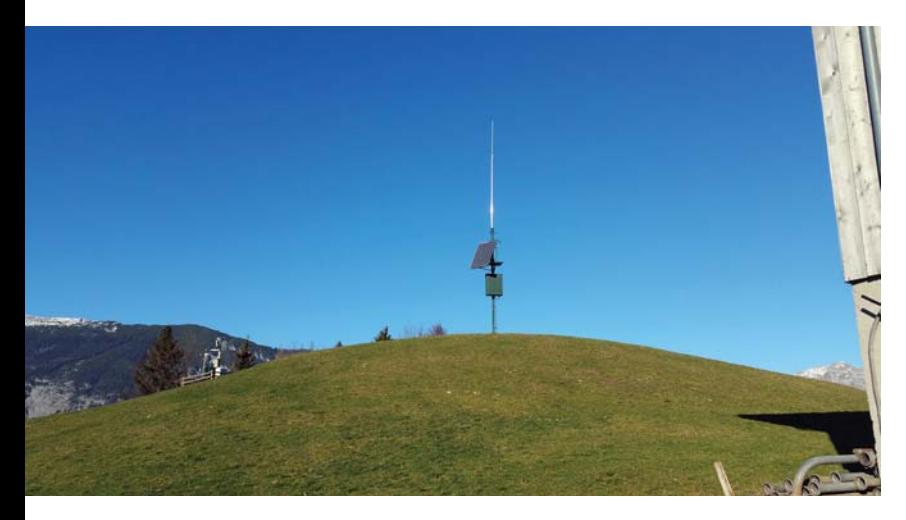

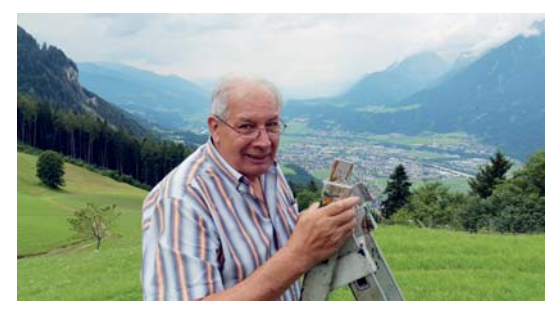

Fritz OE7PFI (oben) und Walter OE7WOT (unten)

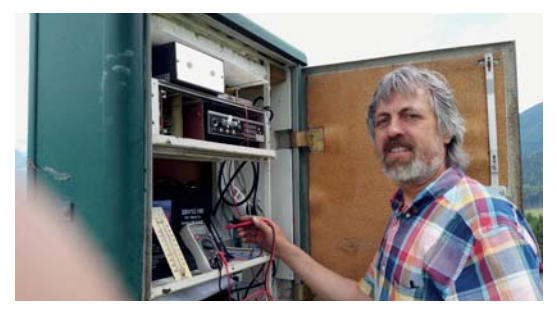

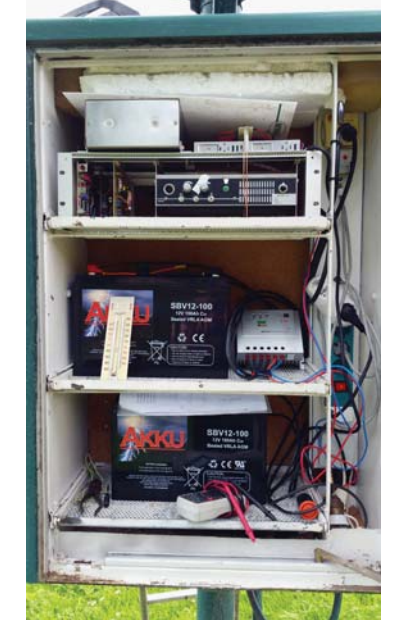

#### Schritt 1: Test mit einem Solarpanel

Unser Relais-Verantwortlicher Walter (OE7WOT) hat mit Hilfe von Fritz (OE7PFI) Ende 2015 ein Solarpanel am Mast befestigt. Über den Winter wurde die Sonneneinstrahlung am Panel mit einem Datalogger aufgezeichnet.

Die Auswertung der Daten ergab, dass selbst am kürzesten Tag im Jahr das Solarpanel mehr als 3 Stunden genug Strom zum Aufladen von Akkus liefert.

> Bereits Mitte Januar lag die Zeit bei 7 Stunden. Auch bei bedecktem Himmel liefert das Panel genug Leistung. Für uns waren die Werte gut genug, um mit dem Umbau weiterzumachen.

#### Schritt 2: ein neues Relais

Ein weiterer wichtiger Schritt zum Notfunkrelais war die Modernisierung des Transceivers, da das zu diesem Zeitpunkt noch verbaute Gerät rund 600mA im Standby-Betrieb benötigte. Viel zu viel für den Betrieb mit Akkus oder Solarpanelen.

Unser Dank geht hier an Adi (OE7DA). Er hat uns ein Gerät mit geringem Stromverbrauch (ca. 60mA im Standby) aufgebaut.

> Das neue Relais kann sowohl mit dem 1750Hz-Rufton als auch mit der \*-Taste (DTMF) geöffnet werden. Die Aktivierung per \*-Taste wurde für Besitzer von Digitalfunkgeräten integriert. Einige dieser Geräte (z.B. Tytera MD380) verfügen nicht über den 1750Hz-Ton.

> Allerdings sendet das neue Relais mit etwas weniger Leistung als vorher. Es wurden bisher aber keine Einbußen in der Reichweite festgestellt bzw. gemeldet.

#### Schritt 3: neue Akkus

Der Umbau wurde durch zwei neue 12V/100Ah-Akkus vervollständigt. Die Akkus sind in Serie geschaltet, da das neue Relais mit 24V versorgt werden muss. Ihre Kapazität beträgt rund das dreifache der alten Akkus.

#### Warum braucht das Relais eine Notstromversorgung?

Aufgrund seines Standorts ist eine Kommunikation im Inntal zwischen Innsbruck und Kufstein möglich. Desweiteren ist das Relais auch im vorderen Zillertal, teilweise am Achensee und einigen Seitentälern erreichbar. Es ist also für die Verbindung von und zur Landesleitstelle in Innsbruck nicht unbedeutend. Daher wurde innerhalb der Ortsstelle immer wieder diskutiert, wie das Relais unabhängiger vom Stromnetz gemacht werden könnte.

#### Alles in Betrieb

Jetzt sind alle Komponenten verbaut und seit Anfang Juni in Betrieb. Da uns noch die Erfahrungen fehlen, ob der Betrieb über Solar und Akku das gesamte Jahr problemlos funktioniert, ist weiterhin ein Netzteil als Fallback-System angeschlossen. Das Netzteil liefert aber erst Strom, wenn die Spannungen vom Solarpanel und den Akkus zu niedrig sind.

Informationen zum Relais findet Ihr unter **http://oe7.oevsv.at/ortsstellen/adl710/relais.html**

**16** *QSP 10/16*

#### Einladung zum **Traditionstag**

Am **Freitag, dem 7. Oktober** findet der **Traditionstag der Fernmeldetruppe in der Starhembergkaserne**  statt. Heuer jährt sich das Ereignis für den Traditionstag zum 100. Mal. Es war dies der Armeekommandobefehl des Generaloberst von Boroevic vom 8. Oktober 1916. In diesem wurden nach Abschluss der schweren Kämpfe um Görz der Fernmeldesoldaten gedacht und diese belobigt.

**Ab 9.00 Uhr gibt es einen Tag der offenen Tür.** Dabei besteht auch die Möglichkeit zur Besichtigung des Fernmeldemuseum. Es wird Fernmeldegerät präsentiert und es gibt Infostände der Polizei und der Wiener Netze. Die AMRS präsentiert eine Amateurfunkstation mit Funkbetrieb (Sonderrufzeichen ist in Arbeit). Es gibt Gulasch aus einer Original Gulaschkanone.

Um 13.00 Uhr findet der Festakt mit Kranzniederlegung beim Denkmal statt.

Es sind alle recht herzlich eingeladen den Traditionstag der Fernmeldetruppe zu besuchen.

vy 73 de Robert OE4RGC, Leiter der AMRS

### **2m super Troposphärische Überreichweiten am 26. August 2016**

Ein Bericht von Martin Engel, OE3EMC

Am 26. August 2016 wäre ein gemütlicher Abend mit meiner YL Marion OE3YSC vor dem TV geplant gewesen, Aber es kam anders: kurz vor 20.00 Uhr machte ich noch einen kurzen Blick in eine Plattform eines Sozialen Netzwerkes. Da sah ich einen Eintrag von Othmar OE1SOW, dass gerade sehr gute Troposphärische Überreichweiten (Tropo) herrschten und er eine LY Station auf 144 MHz gearbeitet hat.

Ich aktivierte darauf gleich meine UKW-Station, drehte die Antenne Richtung Nord-Osten und kurbelte mit dem VFO über das 144 MHz Band. Enttäuscht stellte ich fest, dass "nur" einige OK- und SP-Stationen CQ riefen. Ich dachte, dass die Tropo nicht sehr stark ausgeprägt sei und wir im Norden von OE wieder einmal nicht dabei sind! Bis zum TV-Abend wollte ich noch einige QSO auf dem 144 MHz Band tätigen.

Daraufhin suchte ich eine freie Frequenz und fing an CQ zu rufen. Als ich die PTT wieder losließ antwortete prompt EU4AG mit 9+20 aus dem KO13vq Square und danach gleich UA2FY aus Kaliningrad. Etliche Stationen aus EU, LY, YL, SP und ES folgten. So gegen Mittnacht wurde es ruhiger, mein Funkfreund Gerald OE3DSB, der auch schon einige Zeit auf der QRG verbrachte, meldete sich. Wir tauschten uns aus über die Verbindungen die wir über diese sehr erfreuliche Ausbreitungsbedienung tätigen konnten.

Währenddessen ruft eine Station mit sehr starkem Signal RK, RK. Ich dachte zuerst an eine SP- oder OK-Station mit RK im Suffix. Aber ich wurde eines besseren belehrt, es meldete sich RK9AT/3 Russian Station, my name is Yuri and my Locator is KO86QF. Diese Verbindung war mit QRB 1738 km das ODX dieses Abends. Danach konnte ich noch RA3LBW (1368 km), RK3AF (1627 km) und RK3A/p (1693 km) arbeiten, ein sehr aufregender UKW-DX-Abend ging weit nach Mitternacht zu Ende.

Abschließend noch einige Daten über meine Station: Mein QTH ist im NW Waldviertel in der Nähe von Bad Großpertholz in 900m Seehöhe im Bezirk Gmünd. Ich benutze einen IC-910H 100W mit einer 13 Element Richtantenne plus Vorverstärker.

Ich finde die Ausbreitungsbedienungen auf dem 2m Band immer wieder faszinierend, ob Troposcatter, Troposphärische Überreichweiten, Meteorscatter und Reflektionen über sporadischen E-Schichten. Mit einem SSB Transceiver für 2m und einer horizontal montierten Richtantenne ist man mit dabei.

#### vy 73 Martin OE3EMC

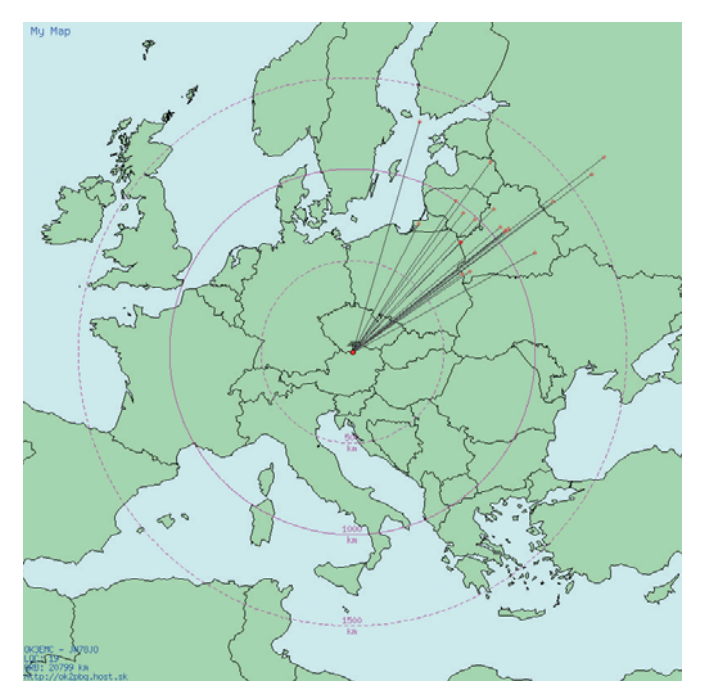

### **Das 70 MHz (4m) AFU Band in der Sporadic E Saison 2016**

#### Ein Bericht von Martin Engel, OE3EMC

Heuer habe ich mir für die Es Saison 2016 vorgenommen neben dem 6 m und 2 m auch das 4 m Band 70 MHz (70,000-70,500 MHz) zu beobachten. Schon im Frühjahr baute ich dafür eine 3 Element DK7ZB Antenne mit 28 Ohm Anpassung. Am Flohmarkt hatte ich schon im letzten Jahr einen Konverter der das Empfangssignal von 70 MHz auf 28 MHz umsetzt ergattert. Die Antenne und der Konverter wurden auf einen provisorischen ca. 5m hohen Mast im Garten montiert. Als Spannungsquelle diente ein Lithiumionen-Akku. Im Shack wurde das Empfangssignal an einen IC-756 Pro3 geführt.

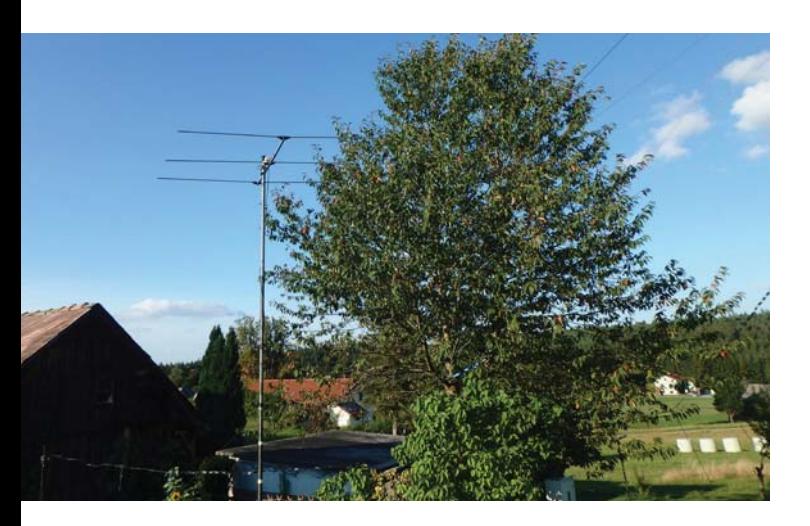

Für Empfangszwecke findet man einiges an Bausätzen und Fertiggeräten für Konverter bzw. Transverter am AFU-Markt. Der ICOM 706, 7100, 7300 oder Yaesu FT-847 ist auch sehr gut geeignet für RX-Betrieb im 4m AFU-Bereich.

Anfang Mai wartete ich schon gespannt auf die ersten Es-Öffnungen, aber erst am Ende des Monats war es dann soweit, ich hörte die ersten Stationen aus YO, OH und ES mit sehr starken Signalen. Viele weitere Öffnungen folgten. Das

Aktivitätszentrum für SSB und CW findet man um die Anruffrequenz 70,200 MHz. Baken senden im Bereich 70,000– 70,100 MHz. Auch konnte ich einige Crossband-Verbindungen 50/70 MHz nach OH, LZ, SV und 9H tätigen. Ich vereinbarte mit CQ rufenden Stationen im 70 MHz-Bereich mittels DX-Cluster einen Sked, das sehr gut funktionierte.

Die Es-Ausbreitungsbedienungen auf 70 MHz sind ähnlich dem 2 m Band, aber die Öffnungen sind häufiger. Da OE sehr zentral liegt, enden oft viele Reflektionen im Ozean oder in der Ukraine und der Russischen Föderation. Auch dort ist wie in Österreich kein Sendebetrieb erlaubt. Aber die Radio Stationen mit FM breit sind aus diesen Gebieten bei Öffnungen nicht zu überhören, diese senden auch im 4m AFU-Bereich.

Sehr hilfreich ist das DX-Tool "DX map", das graphisch Verbindungen auf einer Karte darstellt ,aber auch die aktuelle MUF anzeigt. Steigt die MUF über 60 MHz, wird es höchste Zeit die Station zu aktivieren.

Auch über Tropo konnte ich 9A, S5, SP, HA, DL und OK Stationen von meinem Home QTH in der Nähe von Bad Großpertholz im Waldviertel (JN78jo) empfangen. In Summe loggte ich 83 Stationen in 23 DXCC-Gebieten in meinem 4m RX Logbuch.

**Abschließend noch zur Fernmelderechtlichen Situation:**  In Österreich ist der Sendebetrieb verboten, aber in vielen Ländern Europas bzw. in den meisten Staaten die an unser Land angrenzen ist das 4m Band freigegeben. Wie in OK (mit Sonderlizenzen), OM, HA, S5, 9A, I, LX, DL (2015 begrenzt von Mai bis September). Warum dieses Band in OE noch nicht freigegeben ist, kann ich nicht beantworten.

Das 70 MHz Band bietet interessante Ausbreitungsbedienungen für Tropo, Reflektionen über Sporadischen E-Schichten und Meteorscatter.

#### vy 73 Martin OE3EMC

### † SILENT KEY

Der ADL 609 Murtal trauert wieder um ein Mitglied. Am 25. August verstarb Bernd Steiner OE6TZG aus Zeltweg im 74. Lebensjahr durch einen Motorradunfall in Salzburg. Unser Mitgefühl gilt den Angehörigen!

#### Gerhard OE6DRG

Am 19. Juni verstarb unser Funkfreund Josef Schröcker OE9FSI im Alter von 87 Jahren. Er hat von 1969–1974 und von 1980–1985 als Landesleiter-Stv. des LV OE9 und von 1974–1980 als Landesleiter viel in unserem Verein bewegt. Im September 1981 wurde Sepp das goldene Ehrenzeichen des ÖVSV verliehen. Wir werden sein Andenken in Ehren halten. Landesleiter Norbert Amann, OE9NAI

Am 29. August 2016 legte OE1IWW William sein Mikrofon für immer aus der Hand. Die AMRS wird ihm stets ein ehrendes Andenken bewahren. Unser Mitgefühl gehört den Angehörigen, speziell seinem Sohn OE1JWA Jürgen.

#### für die AMRS OE4RGC Robert

Wir trauern um OM Gernot Schwendinger OE7SGI aus Landeck, der am 4. September im 83. Lebensjahr nach langer, schwerer, mit großer Geduld ertragener Krankheit Silent Key angemeldet hat. Gernot war Träger des Ehrenzeichens in Gold und 39 Jahre treues Mitglied im LV Tirol.

Ing. Manfred Mauler OE7AAI, Landesleiter LV Tirol

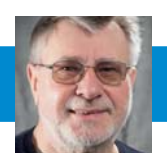

E-Mail: mikrowelle@oevsv.at

#### **Ergebnisse der VHF / UHF / Mikrowellen-Aktivitätstage 2016**

**Punktestand für 2016 einschließlich dem 3. Sonntag im August:**

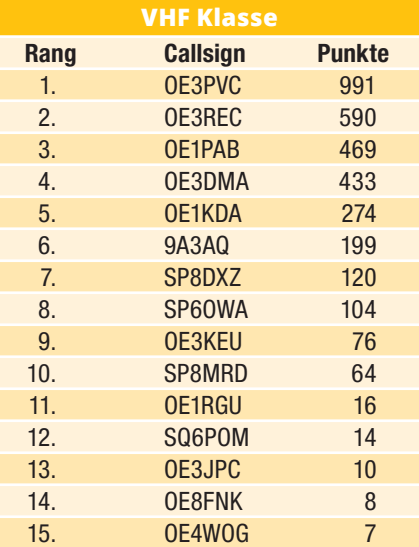

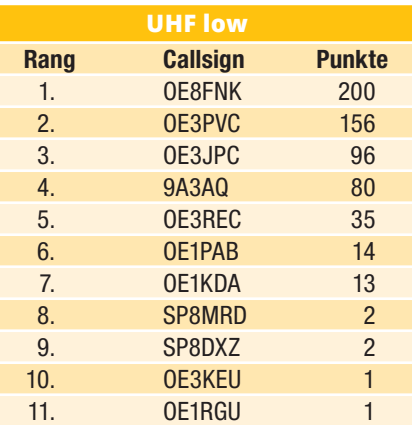

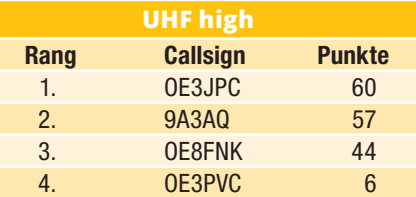

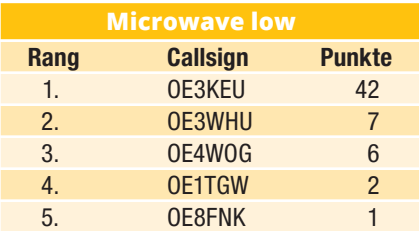

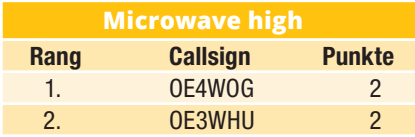

Für Nachrichten/Benachrichtigungen betreffend Mikrowellen und/oder Aktivitätskontest, bitte folgende E-Mail-Verteiler abbonieren: **http://ml.oevsv. at/listinfo/aktivitaets-kontest** und **http://ml.oevsv.at/listinfo/mikrowelle** Ein Verzeichnis aller derzeit bestehenden E-Mail-Listen (auch zu anderen Themen) findet man unter: **http://ml.oevsv.at/listinfo**

#### **microwave ticker:**

Die AMSAT-NA plant den **Launch eines 6 und 3cm Amateurfunk-Transponders**. Siehe:

**https://amsat-uk.org/satellites/ geosynchronous/na-gso-sat/** Weitere Ankündigung für 2018 auch: **http://www.amsatuk.me.uk/iaru/ formal\_detail.php?serialnum=522**

Am 20. August 2016 fand in Nemcavi, nahe Murska Sobota, das **jährliche Treffen der VHF/UHF und Mikrowellen Funkamateure Sloweniens** mit Preisverleihung, Tombola und Spanferkelessen statt. Ernie HG5ED und ich haben uns entschlossen diesen Event zu besuchen. Im Vorfeld wurden QSOs auf 47 GHz zwischen Alois S51JN und Stane S53VV getätigt. Anbei das Foto der beiden am Standort von Joze S51ZO. Mein Standort waren die Weinberge von Klöch in JN76SX 64PM mit gutem Ausblick nach S5, HA und 9A. ODX ca. 27 km.

Auf dem Gelände zeigten Dragan, 9A5AA und OE4WOG ihre Mikrowellenanlagen, Dragan wird demnächst auf 122 GHz QRV sei. Ich hoffe auf eine

#### **Termine:**

**1.–2. OKTOBER** IARU R1 UHF Kontest, ab 70 cm

**3.–7. OKTOBER** European Microwave Week London, UK

**7.–9. OKTOBER** RSGB Convention UK

**14.–15. OKTOBER** MUD, Microwave Update Saint Louis, Missouri, USA

**16. OKTOBER** Aktivitätskontest

**5.–6. NOVEMBER** Marconi Memorial CW Kontest nur 2 m

**20. NOVEMBER** Aktivitätskontest

**18. DEZEMBER** Aktivitätskontest

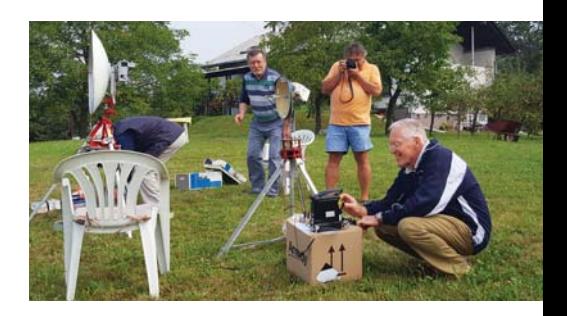

baldige Länder-Erstverbindung zwischen OE und 9A. Nemcavci 2016 war eine gelungene Veranstaltung. Schade, dass dieser Event keine Funkamateure aus OE anlockt. Es scheint, dass in OE das Interesse an Funkfrequenzen größer 30 MHz mit APRS und C4FM das Auslangen gefunden wird.

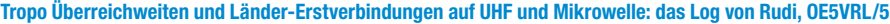

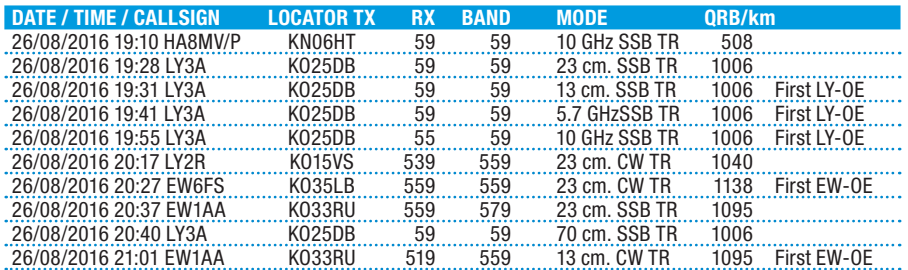

## **Erfahrungen auf den Mikrowellenbändern oberhalb 24 GHz** während der Australian-Austrian Microwave DX-Pedition

#### ein Bericht von OE4WOG und VK5KK

Die Zusammenarbeit zwischen OE und VK im Bereich der mm-Wellen, daher im Frequenzbereich über 100 GHz, geht bereits in das 4. Jahr. Diese besteht im Wesentlichen im Austausch von Ideen, Knowhow und Bauteilen. Zwischen OE und VK wurde damit eine Basis an Standards für den Bau von Mikrowellentransvertern und Antennen geschaffen und damit eine Kontinentale Brücke zwischen der IARU 1 und der IARU 3 aufgebaut. Die Ham Radio in Friedrichshafen ist für uns eine jährlich wiederkehrende Möglichkeit sich persönlich zu treffen und entweder die Woche vor oder nach der Ham Radio auch diverse Feldtests durchzuführen. Dabei kommen Selbstbau Geräte zum Einsatz. Nach der Ham Radio ist vor der nächsten Ham Radio, die Ergebnisse unserer Feldtests werden zu Verbesserungen bzw. zur Realisierung von neuen Konzepten und zur Entwicklung von Transvertern für höhere Frequenzbänder führen.

Die Tests werden als Fielddays gestaltet und wenn möglich gleich mit der Teilnahme an einen VHF/UHF/ Mikrowellen Kontest – z. B. Sub-Regional oder AA-UHF – verknüpft. Diese Aktivität wird in einschlägigen Foren angekündigt und es werden Funkamateure aus den Nachbarländern eingeladen sich den Tests anzuschließen, was uns bisher immer gut gelungen ist und uns eine immer größer werdende Fangemeinschaft beschert. So wurde am Wochenende vor der Ham Radio 2016 die zweite Australian-Austrian Microwave DX-Pedition durchgeführt. Als Bezugspunkt und Aufenthaltsort – beginnend am Freitag, 17., bis Montag, 20. Juni – hatte sich die VK Crew, bestehend aus Alan VK3XPD, David

#### VK5KK und Iain VK5ZD, den Schafberg, 1750m asl in Salzburg, JN67RS ausgesucht. Dies nicht ohne Hintergedanken, Alan mit YL nutzte die anschließende Woche bis zur Ham Radio für Urlaub und Sightseeing im Salzkammergut. Unsere Funkfreunde aus VK waren von der Nostalgiebahn hellauf begeistert, das Wetter war am Freitag ganztägig und am Samstag zumindest bis zum späteren Nachmittag ausgezeichnet, die Fernsicht betrug bis zu 150 km.

Das Ziel an diesen Wochenende war, möglichst viele Funkverbindungen auf Frequenzen von 6 cm aufwärts bis 122 GHz durchzuführen, des Weiteren war geplant am Alpe Adria UHF Kontest bzw. am Aktivitätstag am Sonntag teilzunehmen was jedoch dann an der Wettersituation scheiterte.

Mit den ersten Tests haben wir am Freitagnachmittag begonnen, die meiste Aktivität entfiel auf den Samstag. Leider hat sich dann am späteren Samstagnachmittag eine Gewitterfront von Westen her ausgebreitet und der Betrieb am Gaisberg und am Schafberg musste eingestellt werden.

Folgende Mikrowellen-Stationen haben an diesem Wochenende teilgenommen: OE1TGW, OE2JOM, OE3WRA, OE4WOG, OE5VRL, HG5ED, YO5AXB, DC8EC, DF9IC, DL3MBG, DJ7GK, DL7QY, DL3IAE, DC8VY.

In der Tabelle rechts sind die (Mikrowellen-)Funkverbindungen ersichtlich. Bem. in SSB 1mW / in CW 10mW auf 76 GHz, von den VKs wurden für den Betrieb auf 6 und 3cm Panelantennen verwendet.

Die Anlagen bestehen aus 2 m bzw. 70 cm Allmodefunkgeräten mit vorgeschalteten Mikrowellen-Transverter,

#### **Das Equipment:**

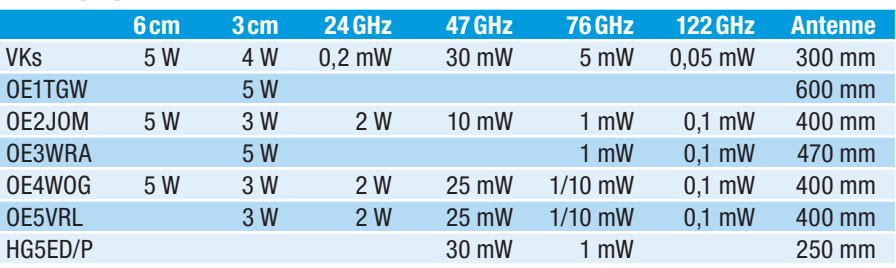

### **Funkverbindungen**

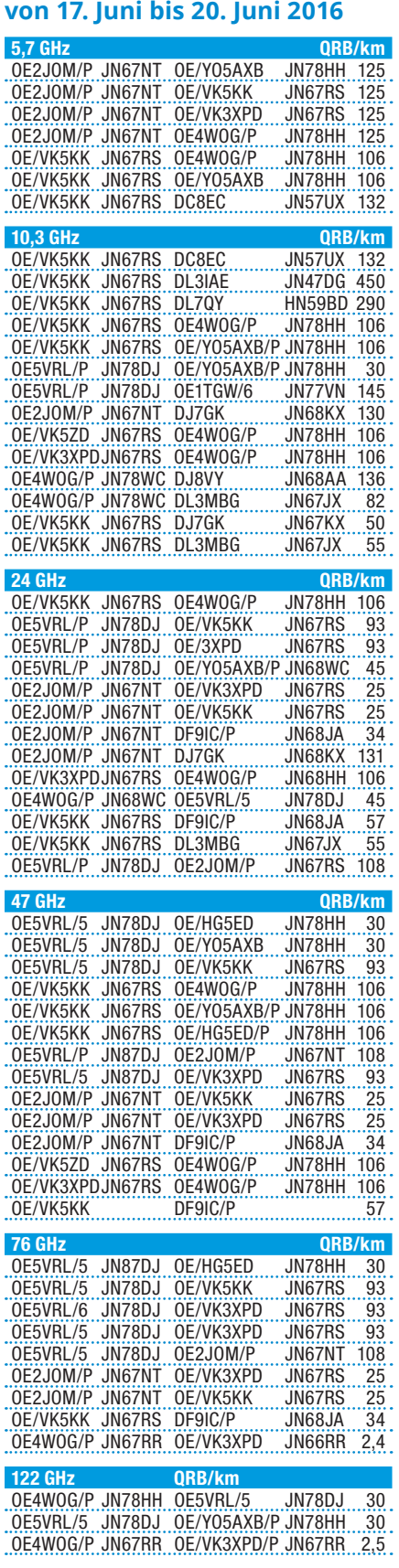

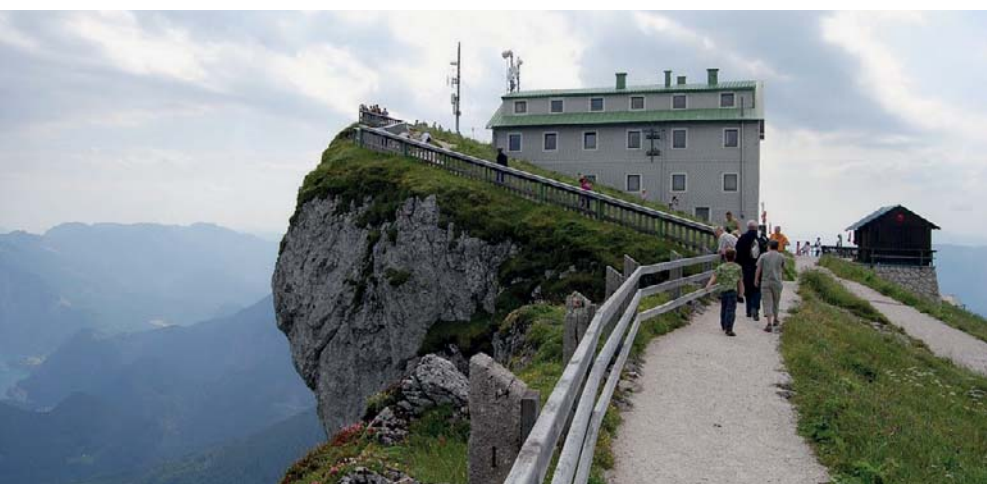

Der Schafberg – mal mehr, mal weniger freundlich. Ernie HG5ED

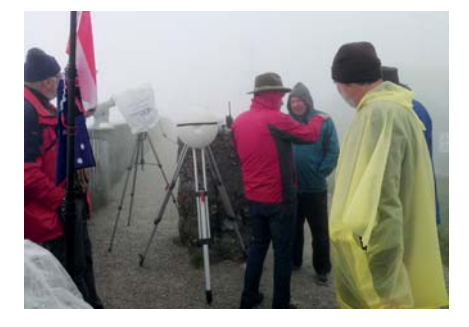

die LO-Frequenzaufbereitung dieser Mikrowellen-Transverter ist mit einer PLL ausgerüstet, welche wiederum an eine 10 MHz Referenz angebunden ist. Diese Frequenzaufbereitung sorgt für sehr hohe Frequenzstabilität und Frequenzeinstellgenauigkeit auch in den Bereichen über 100 GHz.

Die VKs haben nun zum zweiten Male Ihr Mikrowellenequipment anlässlich der Ham Radio in Friedrichshafen mitgebracht. Das Gewicht beim Einchecken in Adelaide betrug genau 29,9 Kg/ Person, QATAR erlaubte 30 Kg/Person. Batterien, Kabel, 2m/70cm Antenne und diverse Stative wurden in OE besorgt. Gegenüber 2015 wurden einige Transverter-Parameter verbessert bzw. einiges Equipment überhaupt neu hergestellt. Im Fokus stand die Erprobung einer Surplus Cassegrain Antenne mit 300mm Durchmesser, welche industriell für 39 GHz gefertigt wurde. Der Feed, ein Rundhorn mit original WR28- Anschluss wurde daher für 24, 76 und 122 GHz optimiert, für den Betrieb auf 47 GHz wurde das Horn im Originalzustand belassen. Die Abmessungen des Subreflektors wurden nicht abgeändert und blieben im Originalzustand.

Die OEs verwendeten ihr langzeitbewährtes und gegenüber dem Vorjahr unverändertes Equipment. Ernie HG5ED verwendete bei 76 GHz eine 25cm Antenne von Procom mit einem Penny Feed und auf 47 GHz eine unmodifizierte 30cm Pasolink Parabolantenne. Für Ernie war das der Elchtest seiner Mikrowellen-Anlagen.

Am Samstag waren dann alle Akteure anwesend und es wurden verschiedenste Funkverbindungen über verschiedene Funkstrecken auf möglichst allen Frequenzbändern durchgeführt. Organisiert haben wir uns über 2meter FM auf 145,450 MHz, wobei wir sicher nicht die sonst üblichen Gepflogenheiten eingehalten haben, im Namen der Teilnehmer bedanke ich mich für die Geduld anderer Stationen.

Während der Wochenendaktivität war es aus zeitlichen und betriebstechnischen Gründen nicht möglich (der Betrieb ähnelte einem Kontest) Zeit für Performance Tests und Quantifizierungen durchzuführen, jedoch konnte bei den verwendeten Cassegrain Antennen eine deutliche Reduktion des Antennengewinns auf 24 bzw. 76 GHz festgestellt werden. Dieser Umstand wurde im Vergleich zwischen VK–OE und OE-OE Funkverbindungen bei vergleichsweise gleicher Streckenlänge und Frequenz festgestellt.

Leider konnte am Sonntag, dem 20. Juni, von der Schafbergspitze und vom Gaisberg aus nicht mehr gearbeitet werden, die Sicht betrug keine 10 Meter, die Temperatur nur mehr +5°C und es regnete unaufhörlich. Daher haben Ernie HG5ED, Mircea YO5AXB und OE4WOG beschlossen die VKs am Sonntag am Schafberg zu besuchen und wir konnten bei gemeinsamer Einnahme von geistigen Getränken, visuelle QSOs und technische Belange austauschen.

Montag haben wir alle den Schafberg mit einer frühen Bahn verlassen.

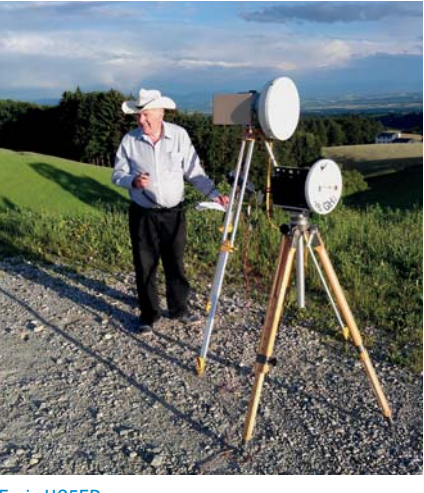

Ernie und Mircea machten sich auf den Rückweg und Alan mit YL checkten im Weißen Rössel mit Terrasse zum See ein. David, Iain und ich umrundeten den Wolfgangsee und fuhren zum Parkplatz der Sommerrodelbahn in Abersee. Von diesem Standort aus haben wir eine Funkverbindung quer über den Wolfgangsee auf 76 und 122 GHz zu Alan, VK3XPD auf der Terrasse des Weißen Rössels durchgeführt. Obwohl die Streckenlänge nur 2,5 km betrug, fielen die Rapporte eher dürftig aus. Eklatant die geringe Performance der Cassegrain Antenne auf 122 GHz.

Danach setzten David, Iain und ich unsere Reise nach Friedrichshafen fort und verabredeten für Dienstag den 21. Juli die ersten länderübergreifenden Tests.

Als erstes haben wir eine Funkverbindung der Länge nach über den Bodensee von Bregenz nach Konstanz ausgeführt. Die effektive Antennenhöhe war beidseitig etwa 2meter über dem Wasserstand des Bodensees in Ufernähe. Der Streckenschnitt über 44 km zeigt die Erdüberhöhung bei K=1, die rot einzeichnete Ellipse zeigt die Fresnelzone bei 47 GHz.

Bei dieser Streckenlänge wölbt sich die Seeoberfläche in Seemitte auf ca. 39meter, das sind bei Abzug der wirksamen Antennenhöhe (Stativhöhe) noch immer ca. 37meter. Der Funkversuch sollte frequenzabhängige Bedingungen bei einer nicht optisch freien Funkverbindung über Wasser (Duct) aufzeigen. Dazu mussten wir uns mit der einzig verfügbaren größeren Wassermenge in Zentraleuropa begnügen.

Erwartungsgemäß war es kein Problem eine Funkverbindung auf 10 GHz herzustellen, der Systemwert beider Anlagen lag hoch, der Antennengewinn

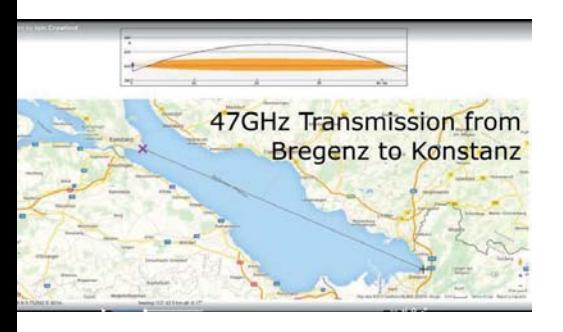

beidseitig ca. 30db, bei einem 3db Öffnungswinkel von ca. 3°. Für eine tiefere Untersuchung hätten wir Signalquellen mit geringerer Ausgangsleistung und Empfängerempfindlichkeit bzw. externe Abschwächer benötigt.

Ein Versuch auf 24 GHz wurde ausgelassen, da auf diesem Band unsere Stationsparameter zu unterschiedlichen waren. 47 GHz waren schon interessanter, überraschend die beidseitigen hohen Signalrapporte und der Effekt bei der Querung eines Schiffes, siehe Video auf YouTube. Auf 47 GHz verwendeten wir Transverter mit ca. 30 mWatt Ausgangsleistung, ca. 5 db NF und Antennen mit einem Gewinn von ca. 43 db. Siehe Streckenschnitt Bregenz – Konstanz über 44 km.

Auf 76 GHz war eine Beidseitige Funk-Verbindung nicht möglich, dies war jedoch auch dem schlechten Wirkungsgrad der Cassegrain Antenne geschuldet. Der Standortwechsel von OE4WOG auf 660m asl auf den Pfänder bei voller Sichtverbindung brachte dann natürlich weit höhere Signalrapporte und es konnte auch auf 76 GHz ein QSO durchgeführt werden.

Weitere Tests wurden am 22. Juni zwischen den Ländern OE/HB0/HB9/DL durchgeführt. Es stellte sich heraus, dass das es nicht ganz einfach ist eine Sichtverbindung zwischen HB0 und DL zu finden. Manchmal war eine Überhöhung im Weg oder auch nur eine Kirchturmspitze, manche Verbindungen mussten nach einem Standortwechsel wiederholt werden. Aufgrund des doch hohen Materialaufwands war für uns eine Erreichbarkeit des Standortes mit dem KFZ ausschlaggebend, daher kamen Standorte auf Berggipfel nicht zum Tragen.

Nach der Ham Radio haben wir noch weitere Antennentests durchgeführt, OE4WOG mit VK3XPD waren zusammen an einem Standort, VK5KK und VK5ZD besetzten die Gegenstelle. Dabei wurden die Antennensysteme auf 47 und 76

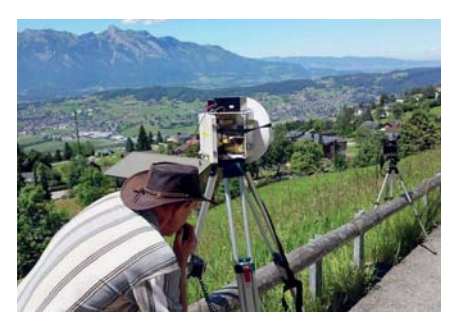

GHz verglichen. Die bis dato gefühlten Werte haben sich im direkten Vergleich bestätigt. Die Cassegrain Antennen arbeiten nur im 47 GHz Band zufriedenstellend. Unten eine Liste der Test-Verbindungen rund um den Bodensee.

#### Zusammenfassung:

Man lernt immer, auf der Materialseite wie auch bei den Betriebsabläufen. Die Ergebnisse betreffend der Anpassung einer 40 GHz Cassegrain Antenne für den Betrieb auf 24 / 76 und 122 GHz waren ernüchternd und lagen weit unter den Erwartungen. In unserem Feld-Test zeigte sich dass das derzeit in OE verwendete Antennenkonzept (Strahler direkt im Antennenfokus) jeder Subreflektorvariante überlegen ist. Die Erfahrungen (positive wie negative) werden helfen die nächste AA-Microwave-DXPedition in 2017 wieder auf hohem Technik-Level zu halten. An der Realisierung von 134 GHz Transverter und an Antennenlösungen für den mm Bereich wird gearbeitet.

Für 2017 werden wir uns an den geänderten Termin der Ham Radio in Friedrichshafen im Juli 2017 anpassen. Details werden noch bekanntgegeben, die Planungen laufen derzeit an. Ein Gebietsschwerpunkt wird u. U. Norditalien sein um auch Mikrowellenstationen in S5 bzw. 9A quer über die Adria zu arbeiten. Die Akteure hoffen mit dieser Berichterstattung und durch die länder- und kontinentübergreifende Kooperation auf den Höchstfrequenzbändern einen Anreiz für Funkamateure geschaffen zu haben und freuen uns auf Follower (wie das neuzeitlich so heißt).

**Details:** pse Mail an Wolfgang Hoeth, OE4WOG, **oe4wog@oevsv.at**

**Links: https://www.youtube.com/ watch?v=QLUv1br1NV4**

**https://www.youtube.com/ watch?v=mxGvIJBQozs**

**https://www.youtube.com/ watch?v=tdBKinqW9C4**

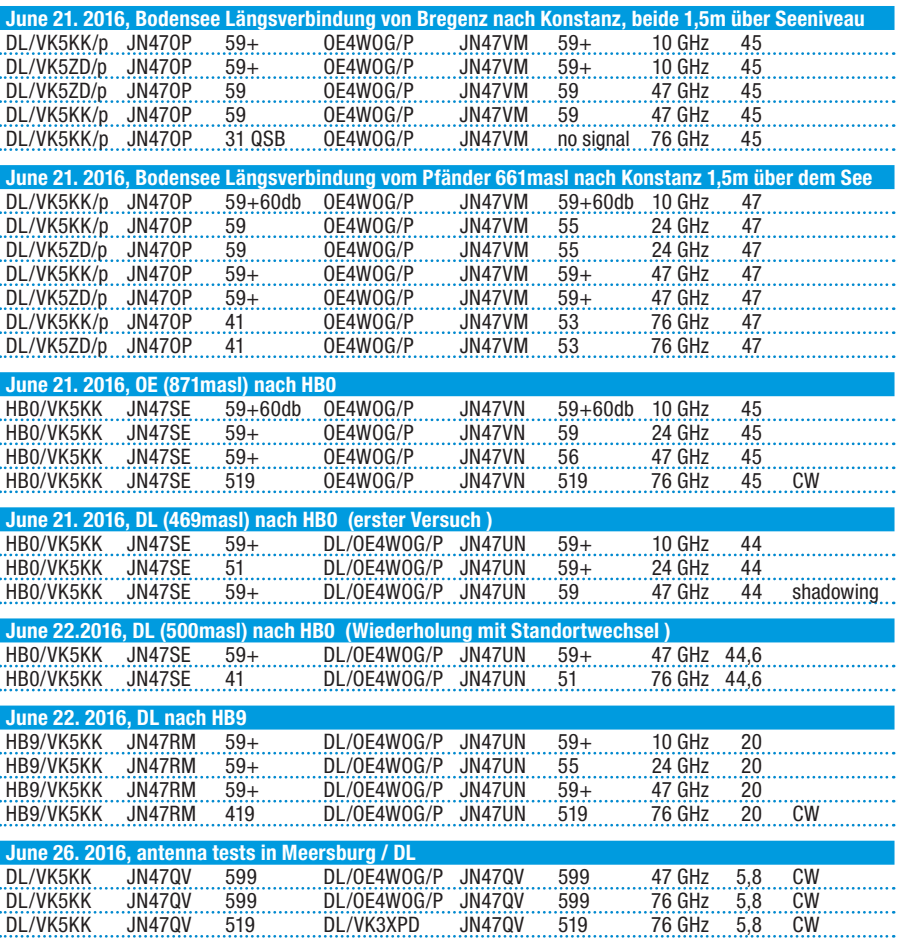

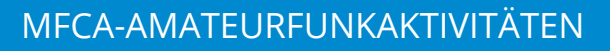

### **Liebe Marinefunkfreunde,**

im August fand nach den erfolgreichen OE150LISSA-Aktivitäten auch das

#### International Lighthouse Lightship Weekend (ILLW)

an dem zwei Lighttowers aus OE teilnahmen, statt.

**Vom LT Mörbisch, AT0004 am Neusiedlersee waren OM Ernst OE1EOA und OM Michael OE6MBG mit XYL Sissy OE6YWF als OE6XMF/4 am Samstag, dem 20. August, on air:**

OM Ernst und OM Michael (>350 QSOs) haben auf 40/20m jede Menge QSOs bzw. etliche Lighttowers in SSB erreicht. Besucht wurde die LT-Crew auch von OM Herbert OE3KJN (Seefunkschule Koblmiller) mit einem weiteren OM aus OE3.

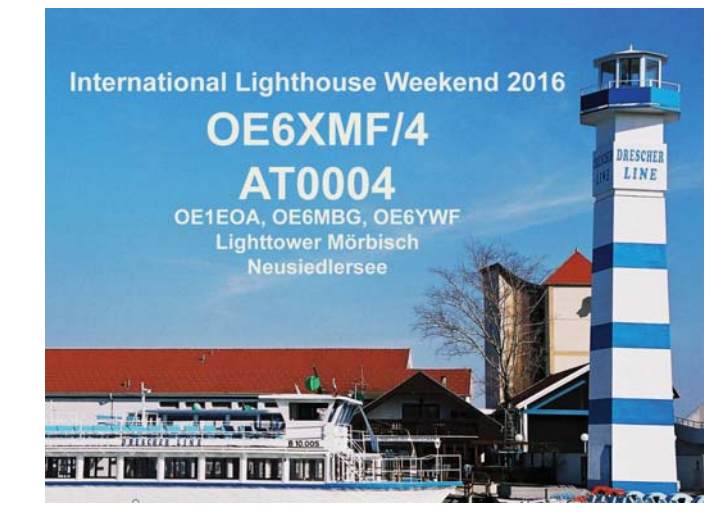

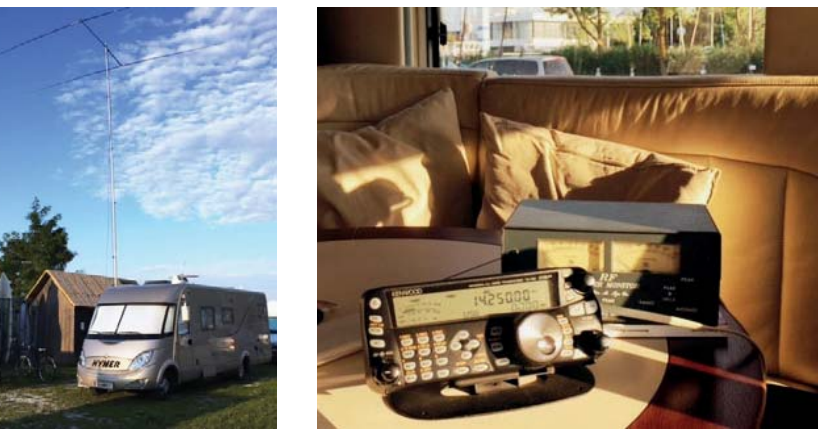

Das imposante Wohnmobil samt Shack von OE6MBG in Mörbisch. Ebenfalls sehenswert ist die Seite von OE6MBG auf QRZ.COM

#### **Vom Donau-LT Wien-Freudenau, AT0005 war OM Gerhard OE1WED als OE6XMF/1 am Sonntag, dem 21. August, on air:**

OM Gerhard sind in QRP auch einige QSOs auf 40m gelungen.

Die Bedingungen waren am ILLW-Wochenende zeitweise nicht die besten und ebenso nicht das Wetter, Hi.

Dennoch dürfen wir uns über diese, für OE eher ungewöhnliche Lighttower-Aktivität sehr freuen, ist sie doch eine eher seltene aber doch sehr schöne Spielart unseres Hobbies, siehe: **http://illw.net/**

Angesichts der vielen Möglichkeiten rund um ein Leuchtturm-Event, wie z. B. Baden, Bootfahren, Radeln, Campen, Portable-Betrieb, ja sogar Seefestspiele besuchen, Hi – wäre das vielleicht auch etwas für dich?

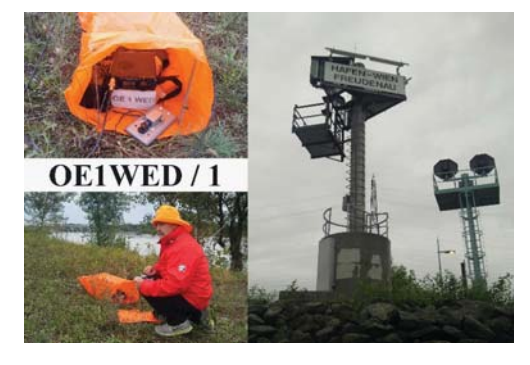

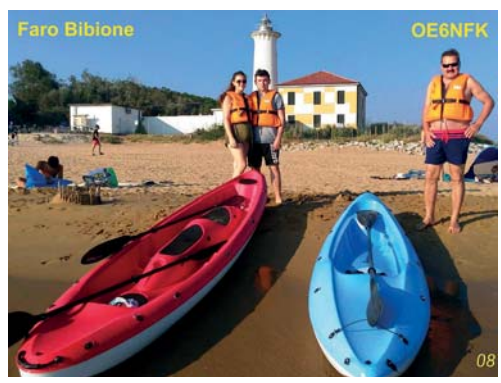

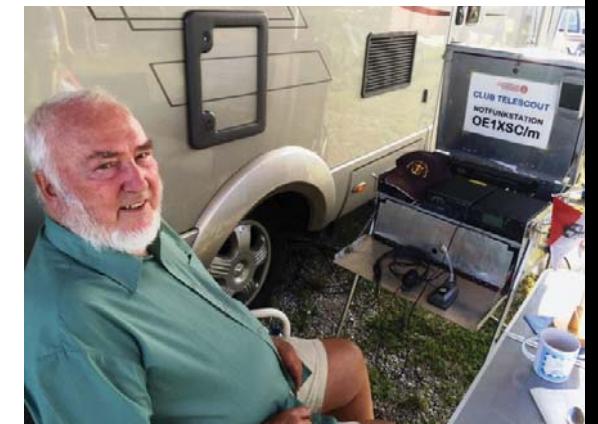

OE1EOA (Foto) funkte beim Wohnmobil von OE6MBG, OM Ernst hat den LT Mörbisch schon mehrmals aktiviert, diesmal mit technischen Problemen.

In OE sind drei (3) Lighttowers in der ILLW-Liste registriert: LT Podersdorf (AT0002), LT Mörbisch (AT0004) und LT Wien-Freudenau (AT 0005).

Der MFCA nimmt seit rund 20 Jahren jährlich an diesem Event mit einigen Funkern teil und meldet die Teilnehmer auch in die ILLW-Liste.

Leuchttürme haben schon etwas Besonderes an sich – so rudert OE6NFK jedes Jahr im Urlaub zum Faro Bibione (hat nicht einmal eine IT-Nummer) am Tagliamento per Kajak. Im nächsten Jahr vielleicht mit dem FT-817 samt Moibilantenne (Bericht folgt, Hi).

> vy 73 de Werner, OE6NFK 1. Vors. MFCA http://www.qth.at/mfca/

### **8. Oktober – 62. BBT-Treffen in Bayern**

zum 62. Mal finden sich am 8. Oktober die Freunde des Bayerischen Bergtages zum jährlichen **BBT-Treffen mit Preisverteilung in St. Englmar** ein.

Der Bayerische Bergtag ist ein Funkwettbewerb, bei dem die Teilnehmer mit tragbaren, meist selbstgebauten Funkgeräten von Berggipfeln Funkverbindungen miteinander aufnehmen. Dieser Wettbewerb verbindet in einzigartiger Weise unser Hobby Amateurfunk mit dem Erleben der Natur.

#### **15. Oktober – 25. Rheintal Electronica 2016**

Am Samstag, dem 15. Oktober, findet die 25. Rheintal Electronica, ein großer Funk-, Computer- und Elektronikmarkt, statt. Beginn ist um 9.00 Uhr, Ende gegen 16.00 Uhr. Veranstaltungsort ist die "Hardt-Halle" in 76448 Durmersheim, Kreis Rastatt. Der Anfahrtsweg wird ab den Autobahnausfahrten Karlsruhe-Süd und Rastatt ausgeschildert. Einweisungen finden auf 145.500 MHz durch DF0RHT statt. Auf rund 2.500 m<sup>2</sup> Ausstellungsfläche präsentieren sich private und gewerbliche Anbieter, Vereine und Arbeitsgemeinschaften.

**Weitere Informationen: www.rheintal-electronica.de**

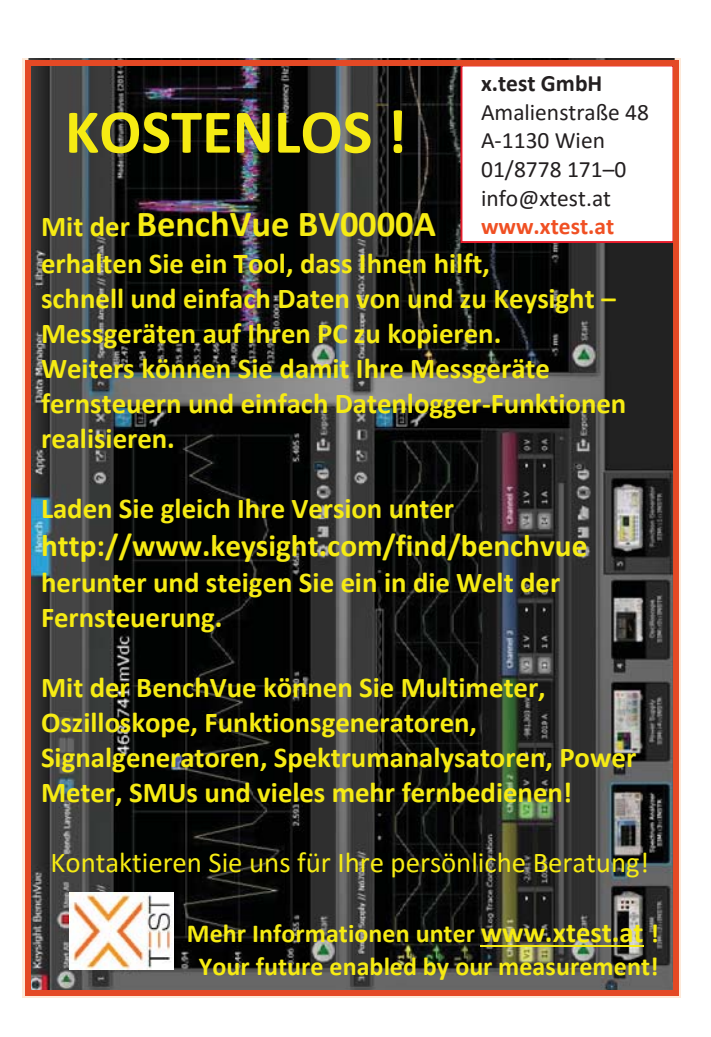

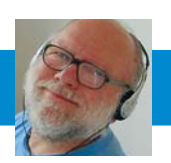

FUNKVORHERSAGE DIPL-Ing. Frantisek K. Janda, OK1HH E-Mail: ok1hh@quick.cz

### KW-Ausbreitungsbedingungen **für Oktober**

Geht man nur von den Angaben der Hauptzahlen über die Sonnenaktivität und des Magnetfeld der Erde aus, sollten die Kurzwellenausbreitungsbedingungen theoretisch besser sein als wir erwarten.

Dies gilt aber nur auf den ersten Blick, denn wir müssen berücksichtigen, dass die Sonnenaktivität im langfristigen Durchschnitt sinkt und die Ausfallrate des Magnetfeldes der Erde hoch bleibt. Trotzdem treten günstige, meist nur tägliche, Perioden auf. Die häufigsten Störungen ergegeben sich durch die Verteilung der meisten aktiven Gebieten nahe dem Sonnenäquator, welche sich oft in der Nähe von koronalen Löchern befinden.

Von den Rändern weht der Sonnenwind stärker und trifft die Erde. Wenn sie in einem geeignetem Tageszeitfenster auftritt, kann die Störung mit einer Verbesserung, dem sogenannten "Positive Phasenfehler" beginnen. Dies sollten wir nicht verpassen.

Für die Oktobervorhersage haben wir die folgenden Zahlen: SWPC R  $Z = 30.8 + -8$ , IPS R = 38,0, SIDC von R = 29 + -7 mit der klassischen Methode und  $R = 47 + -8$  mit der kombinierten Methode. Dr. Hathaway von der NASA veröffentlicht R  $=49,4$ . Hier verwenden wir R = 38, dies entspricht dem Sonnenfluss  $SF = 93$  s.f.u

Die Entwicklung der Ausbreitungsbedingungen im Oktober wird uns gelegentlich Freude machen. Wahrscheinlich steigt die Sonnenaktivität ein weinig, was zur saisonalen Verbesserung beitragen wird. Die Ausfallrate bleibt höher. Das 20m-Band bleibt uns erhalten, da es sich auf verschiedenen Ebenen der Sonnenaktivität und auch in schwierige Richtungen, darunter dem Pazifischen Ozean, öffnet.

Auf der anderen Seite wird sich oft das 15m-Band öffnen und gelegentlich auch der 24 MHz-Band. Signale auf dem 10m-Band Signale wird es nur in Ausnahmefällen geben.

OK1HH

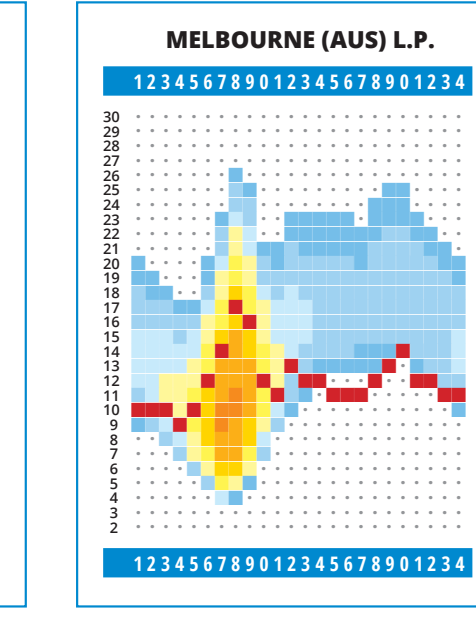

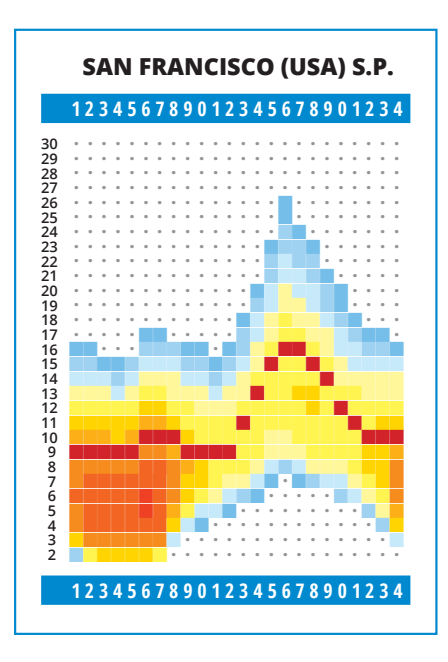

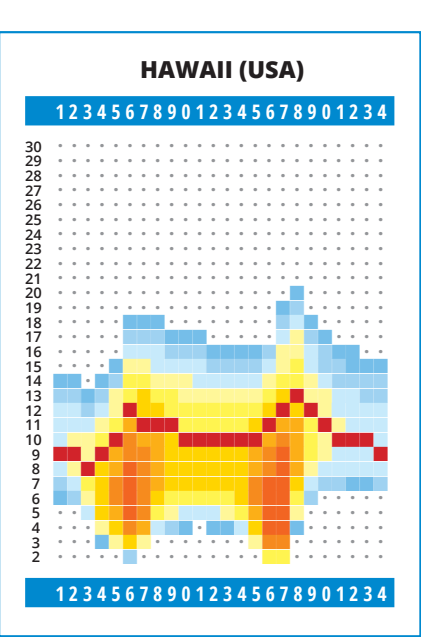

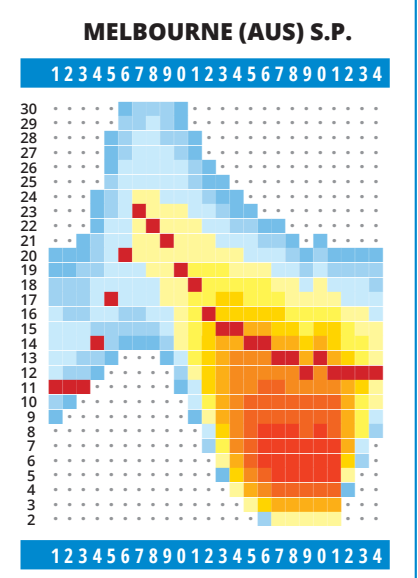

**PRETORIA (AFS) 123456789012345678901234**

ǜǜǜǜǜǜǜŶŶŶŶŶŶŶŶŶŶǜǜǜǜǜǜǜ ǜǜǜǜǜǜŶŶŶŶŶŶŶŶŶŶŶǜǜǜǜǜǜǜ ǜǜǜǜǜǜŶŶŶŶŶŶŶŶŶŶŶǜǜǜǜǜǜǜ ǜǜǜǜǜǜŶŶŶŶŶŶŶŶŶŶŶŶǜǜǜǜǜǜ ǜǜǜǜǜǜŶŶŶŶŶŶŶŶŶŶŶŶǜǜǜǜǜǜ ǜǜǜǜǜǜŶŶŶŶŶŶŶŶŶŶŶŶǜǜǜǜǜǜ ǜǜǜǜǜŶŶŶŶŶŶŶŶŶŶŶŶŶǜǜǜǜǜǜ ǜǜǜǜǜŶŶŶŶŶŶŶŶŶŶŶŶŶŶǜǜǜǜǜ ǜǜǜǜǜŶŶŶŶŶŶŶŶŶŶŶŶŶŶǜǜǜǜǜ ǜǜǜǜǜŶŶŶŶŶŶŶŶŶŶŶŶŶŶŶǜǜǜǜ ǜǜǜǜǜŶŶŶŶŶŶŶŶŶŶŶŶŶŶŶǜǜǜǜ ǜǜǜǜŶŶŶŶŶŶŶŶŶŶŶŶŶŶŶŶŶŶǜǜ ǜǜǜǜŶŶŶŶŶŶŶŶŶŶŶŶŶŶŶŶŶŶŶŶ

ŶĿĊŶŶŶŶŶŶŶŶŶŶŶŶŶŶŶŶŶŶŶ ŶŶŶŶŶŶŶŶŶŶŶŶŶŶŶŶ ŶŶŶŶŶŶŶŶŶŶŶŶŶŶŶŶŶŶ ŶŶŶŶŶŶŶŶŶŶŶŶŶŶ ŻŶŶŶŶŶŶŶŶŶŶŶŶ ŶŶŶŶŶŶŶŶŶŶŶŶŶŶŶŶ ŶŶŶŶŶŶŶŶŶŶŶŶ ŶŶŶŶŶŶŶŶŶŶŶŶŶŶŶ ŶŶŶŶŶŶŶŶŶ<mark>ŤŶ</mark> ŶŶŶŶŶŶŶŶŶŶŶ<mark>ŶŶŶŶ</mark> ANY <sup>o</sup> ŶŶŶŶŶŶŶŶŶ<mark>ŶŶŶŶŶŶ</mark> ŶŶŶŶŶŶŶŶŶŶŶŶ<mark>ŶŶŶ</mark> ŶŶŶŶŶŶŶŶŶŶŶŶŶŶŶŶŶ ŶŶŶŶŶ ŶŶŶŶŶŶŶŶŶŶŶŶŶŶŶŶ<mark>ŶŶ</mark>

302222222222109871614132110987654320987765432

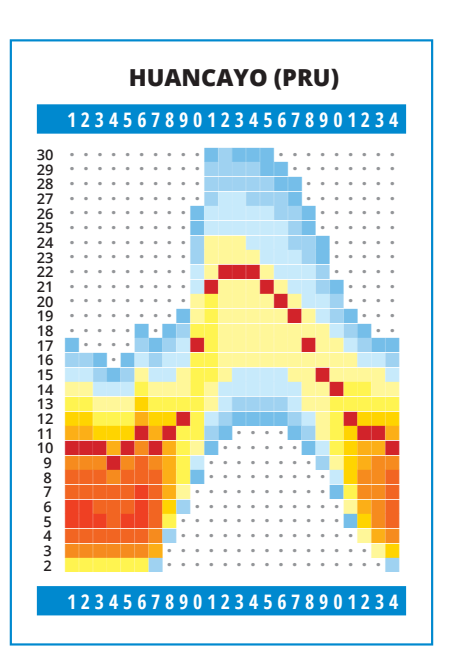

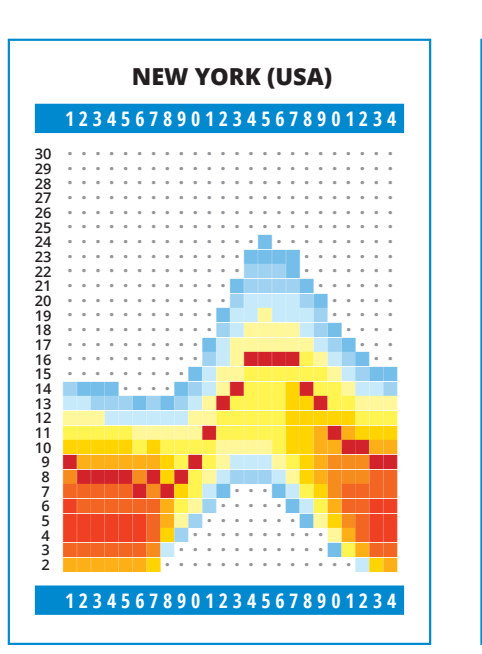

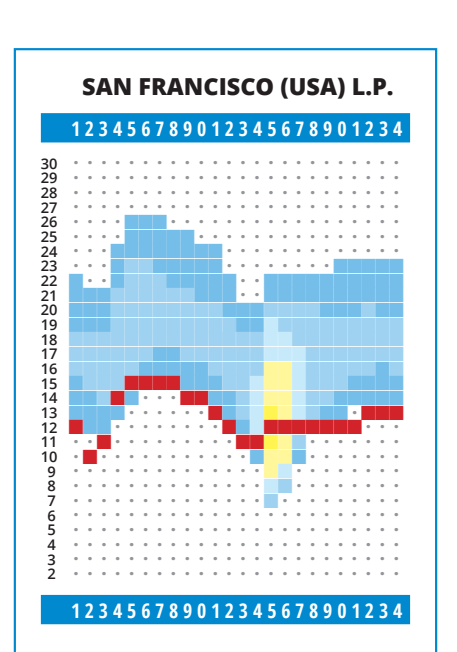

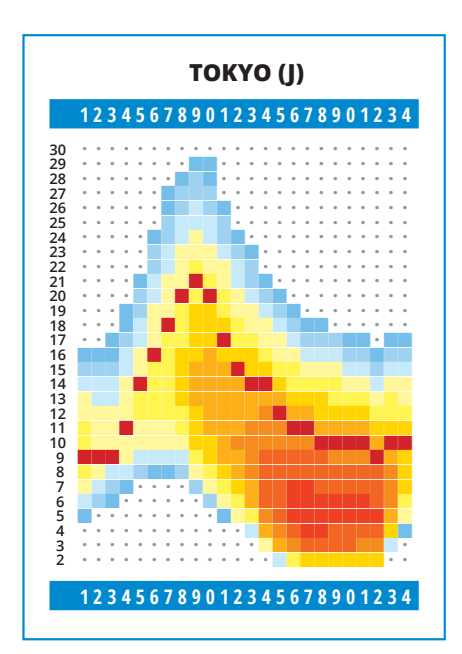

**123456789012345678901234**

# **Kiwi WebSDR** @ OE4XLC

#### von OE1KFR Rainer und OE4RLC Rainer

Ein breitbandiger WebSDR RX, wie ihn PA3FWM an der Uni Twente (**websdr. org**) entwickelt hat, wär schon was Feines dachten wir uns. Nach ein wenig Webstöbern kam ich auf den noch in der Betaphase befindlichen kiwi-SDR von ZL/KF6VO John. Seine Umsetzung gefiehl mir sehr gut. Ein Directsampler mit 14bit ADC und ein Xilinx Artix-7 FPGA als Workinghorse.

Auf das SDR Board wird ein Beagle-Bone Black gesteckt der die IQ-Daten via SPI Bus erhält und die vielleicht bekannte openWebRX Software läuft von HA7ILM Andras (**http://sdr.hu/**

**openwebrx**). Der Beagle ist sozusagen das Webfrontend und Demodulator, auf dem sich bis zu 4 User gleichzeitig den SDR teilen. Jeder User bekommt quasi einen eigenen Receiver, da im FPGA vier davon implementiert sind. Lediglich die Geschwindigkeit des Wasserfalldiagramms geht etwas zurück, wenn alle vier Kanäle belegt sind. Sowohl bei Johns Board als auch bei der openWebRX Software handelt es sich um openSource. Ein großer

Vorteil, vor allem für uns Funkamateure. Nachdem es nicht gerade einfach ist an die Software von PA3FWM heranzukommen und er andererseits nie sowohl Hardware als auch Software öffentlich gemacht hat, ist das Projekt von John und Andras schon alleine deswegen viel interessanter. Auch das Webfrontend, in Bild 3 zu sehen, gefällt mir wesentlich besser. Es ist sehr übersichtlich und hat eine intuitive Bedienoberfläche. Frequenzmarker die

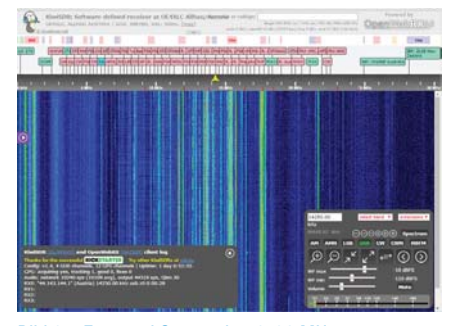

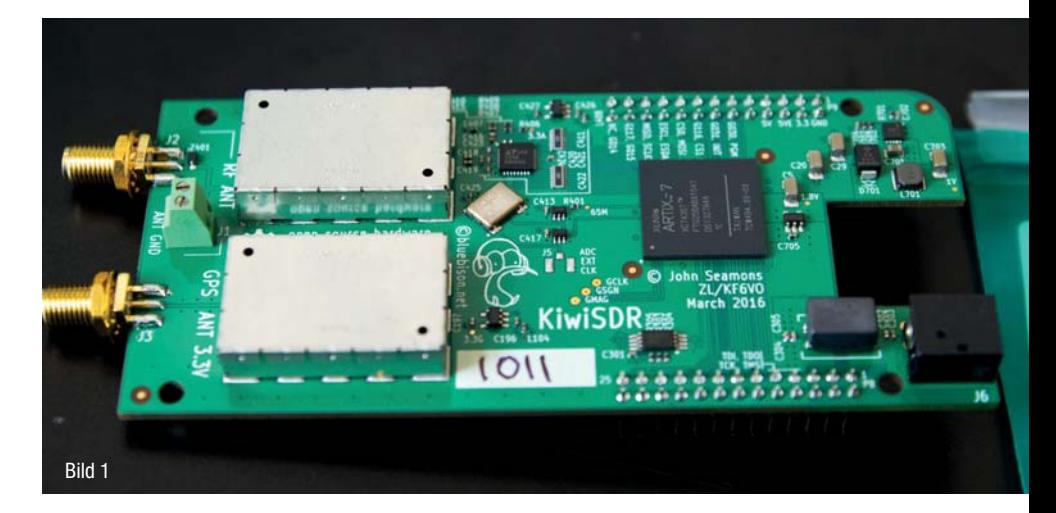

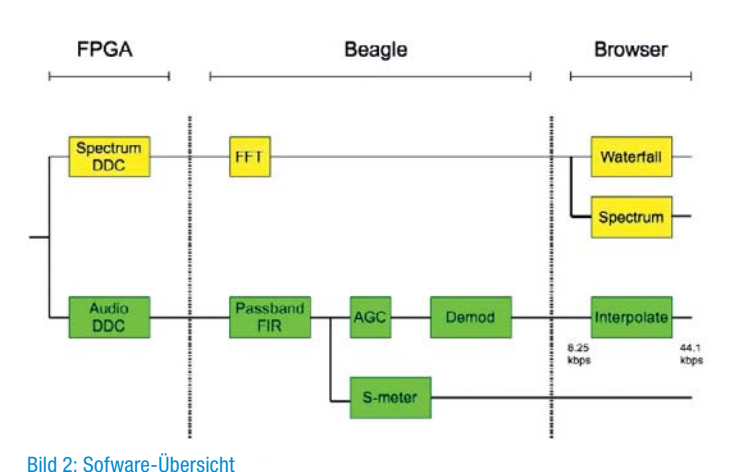

editierbar sind, Zoomen ins Wasserfalldiagramm, links-rechts-verschieben ebenso, Kontrast einstellen usw. eine tolle WebGui wie ich meine. Ein Admin Interface um diverse Settings einzustellen und das Hintergrundbild zu setzen gibt es auch. Die Datenrate liegt real bei ca. 20kB/s, beansprucht die Internetleitung also nicht so sehr, das Audiosignal hat aber leider ein Delay von ein paar wenigen Sekunden. Da darf man auf Verbesserung in der Software hoffen. Ein WSPR Decoder ist auch bereits integriert, weitere Digimode Decoder dürften bald folgen, wie WSJT, PSK31 oder RTTY etc.

Das kiwiSDR Board wurde übrigens auch erfolgreich über Kickstarter finanziert.

Johns 6 Layer Platine ist wie im Bild 1 zu sehen, schön verarbeitet, der analoge HF-Teil ist geschirmt. Der Antenneneingang geht auf ein 30MHz Tiefpass-

filter, einen 20dB Verstärker und anschließend in den AD-Wandler. Der komplette Rest des SDR, also die phasenverschobene Takterzeugung, Mischer, Filter etc. bis zum fertigen IQ Signal erfolgt softwareseitig im FPGA. Demodulation und die Generierung von Spectrum und Wasserfall erfolgt dann im Beagle. Im Bild 2 sind die zwei Wege für die grafische Darstellung und andererseits die Audioaufbereitung zu sehen.

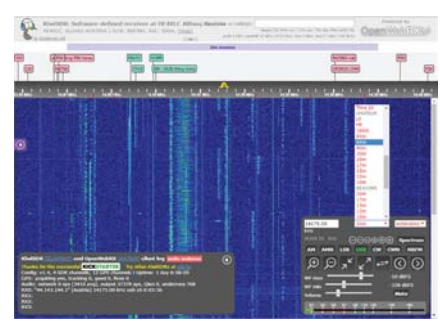

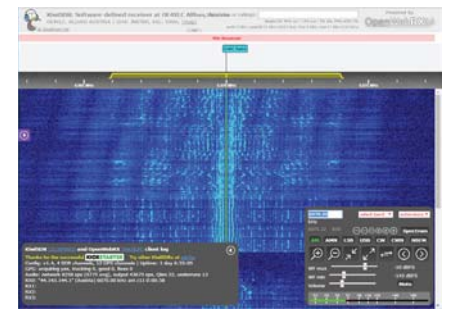

Bild 3a: Frontend Screenshot 0-30 MHz 3b: Frontend Screenshot 20m Band 3c: Frontend Screenshot Radio DARC im 49m Band

Nachdem ich John schon lange mal ein Mail geschrieben hatte um Interesse zu bekunden, flatterte plötzlich eine Antwort herein in der er meinte, er hätte noch ein Board.

Einige Tage später hielt ich das gute Stück auch schon in Händen. In ein Gehäuse verbaut und es ging nach Allhau. Die Anbindung des kiwiSDR erfolgte via HAMNET und hier sei an dieser Stelle Kurt OE1KBC, der auch den BeagleBone Black gestiftet hat, sowie auch OE6RKE Robert und Christian OE3DUS sehr herzlich gedankt für die prompte und unkomplizierte Hilfe!

Der kiwiSDR besitzt auch einen GPS-Antenneneingang, um über das GPS Signal eine genaue Taktfrequenz und damit eine genaue Frequenzanzeige zu erzeugen. Auch der gesamte GPS Empfang läuft als SDR im FPGA. Eine aktive 3,3V GPS Antenne funktioniert damit bestens. In Bild 4 ist der Hardwareaufbau schematisch dargestellt.

Gute Großsignalfestigkeit konnten wir also nicht feststellen, allerdings muss man anmerken, dass keinerlei Vorselektion bis auf den 30MHz Tiefpass vorhanden ist und John in seinem Design das bestmögliche Preis-Leistungsverhältnis an den Bauteilen gewählt hat. Ein regelbarer Preamp wäre hier sicher von Vorteil um den Pegel für den ADC zu optimieren. Ein AD8331 wie ihn z. B. DJ0ABR in seinem Preselector verwendet, wäre hier sicher die bessere Wahl (**http://dj0abr.de**).

Die Signale in den Amateurbändern sowie auch im VLF, LF Bereich sind sehr gut, nicht zuletzt auch wegen des guten QTH in Allhau. Ein weiterer Test verlief mit Aktiv-Antennen. Vor allem von der MiniWhip wie sie auch in Twente eingesetzt wird haben wir uns viel erwartet, wurden aber im Vergleich zu den Drahtantennen herb enttäuscht. Hier gibt es sicher noch Platz für Experimente, vor allem was die Erdung der Zuleitung

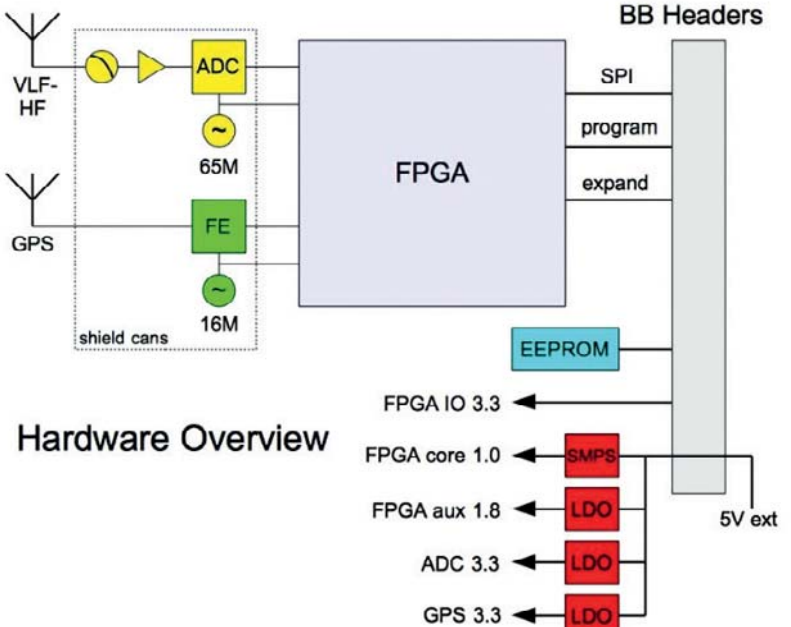

#### Bild 4: Hardware-Aufbau

Bei der Wahl der richtigen HF-Antenne war es dann schon schwieriger, wie die Tests von OE4RLC Rainer herausstellten.

Eine double-Size G5RV, die schöne Signale produzieren sollte, hat den kiwiSDR leider vor allem bei den Broadcaststationen völlig überfahren. In den Abendstunden zeigte sich heftiges Ghosting der AM Signale. Ein wesentlich kleinerer Dipol und eine 10dB Dämpfung brachten dann Abhilfe, allerdings auch zum Leidwesen der teilweise leisen Signale.

anbelangt, allerdings dank des tollen QTH in Allhau sind selbst bei schlechten Bedingungen oft DX Stationen zu hören. Im 80m Band mussten wir leider eine schlechte Sensitivität feststellen, brauchbar, aber nicht optimal. Es empfiehlt sich auch sowohl die Antennenleitung als auch die GPS Leitung mit einer Mantelwellensperre zu versehen, da sich Taktsignale der Hardware gerne den Weg in die Freiheit suchen.

In Zukunft plant John sein Board mit einem 1000BaseT Ethernet Interface zu versehen, eben wie es auch in Twente der Fall ist oder bei vielen anderen SDRs, um einen externen Rechner als Server zu verwenden und damit mehr als 4 User gleichzeitig versorgen zu können. Das wird aber auch an der Serversoftware einiges an Adaptionen benötigen und ist als eher langfristiges Projekt zu sehen. Die openwebrx Software von Andras kann man sich z. B. auch auf einen Raspberry plus z. B. RTL-SDR Dongle installieren und sehr einfach einen websdr realisieren.

Wer sich genauer in den kiwiSDR einlesen möchte, kann sich das Design Review Document von John unter: **http:// www.jks.com/KiwiSDR/** ansehen. Der kiwi kostet derzeit ca. 250,- EUR und ist eine tolle Möglichkeit sehr einfach Kurzwellenempfang übers Web zu ermöglichen. Vor allem für alle Antennengeschädigten oder QRM-Geschädigten ist es eine Alternative um zumindest hörend in die Kurz-Lang-Mittel- und Längstwellen zu schnuppern. Als Empfängerersatz zum TRX funktioniert es wegen des langen Audio-Delays eher nicht. John hat berichtet, dass sich viele kiwi User eine geringere Latenz wünschen und er ist dran sich damit zu beschäftigen. Nachdem wir vor allem in den Ballungszentren immer mehr mit starken QRM Problemen zu kämpfen haben, finde ich solche Projekte spannend, aber auch als Kontrollempfänger um das eigene Signal zu hören, vor allem für die Selbstbauer, sicher auch eine tolle Sache. Vielleicht finden sich ja noch mehr ADLs oder Clubstationen die einen kiwi installieren möchten. Eine Liste aller kiwis (die sich registriert haben) findet sich unter der Seite von Andras **http://sdr.hu**

Eine doch kostenintensivere Alternative zum kiwi wäre der CloudIQ SDR von RFSpace, der auch einen standalone Webserver hat und im Cloud-Mode über eine Software von RFSpace zugegriffen werden kann. Die neuere Version geht von 9kHz bis 1200MHz! Wir liebäugeln schon damit, werden uns damit mal beschäftigen und euch gerne zu einem späteren Zeitpunkt darüber berichten.

Der kiwiSDR @ OE4XLC in Allhau ist unter der URL: **http://kiwi.websdr.at**  erreichbar.

> vy 73 Rainer & Rainer OE1KFR, OE4RLC

# **openSPOT** – ein Testbericht

#### **Mit dem openSPOT hat SharkRF aus Estland einen Standalone-Hotspot**  herausgebracht, der quasi "plug and play" ist.

Software version

Device ID

Uptime

 $\overline{\phantom{a}}$ 

Bootloader version MAC address

Etwas untergangen ist im Mai dieses Jahres neben der DV4Mobile-Ankündigung die fast gleichzeitige Vorstellung des openSPOTs<sup>1</sup> durch die Firma SharkRF. Dieser wird nun seit Ende Juli an Vorbesteller ausgeliefert, Kostenpunkt rund 240,00 Euro.

Beim openSPOT handelt es sich um einen Hotspot für digitale Betriebsarten, er unterstützt aktuell (9/2016, Firmware 0052) **D-Star**  (DCS, REF), **DMR** (DMRplus, Brandmeister) und **C4FM** (FCS). Vorab: Da es sich um eine reine Hotspot-Lösung handelt, benötigt man weiterhin für (fast) jede Betriebsart ein entsprechendes Funkgerät.

Der openSPOT wurde bei mir per DHL aus Estland geliefert und kommt komplett mit Antenne, Netzteil (Micro-USB) und Ethernet-Kabel. Nach Anschluss an den Router wird die Konfiguration via Webinterface vorgenommen. In weiterer Folge läuft dann der openSPOT standalone im Netz. Man benötigt also zum Betrieb keinen Laptop oder Raspberry wie bei anderen digitalen Lösungsansätzen.

#### Modem und Connector

Die Konfiguration erfolgt einerseits in Modems (quasi die HF-Seite, hier realisiert mit einem ADF7021) und Connectoren (Netzwerk-Seite/Reflektoren). Etwas ungewohnt, aber simpel. Dadurch können z. B. für verschiedene Betriebsarten unterschiedliche Frequenzen definiert werden.

#### C4FM = DMR

Bisherige Hotspot-Lösungen als "Durchlauferhitzer" können sich teilweise mit allen drei verbreiteten digitalen Betriebsarten verbinden, man benötigt aber für den HF-Input immer ein entsprechendes Funkgerät. openSPOT ist nunmehr das erste Gerät, das im Bereich DMR und C4FM "geräteübergreifend" ist. Möglich wird dies durch die Umrechnung der Forward error correction zwischen den beiden Modulationen. Dadurch ist es möglich, mit einem C4FM-Gerät in DMR zu arbeiten bzw. mit einem DMR-Gerät in C4FM.

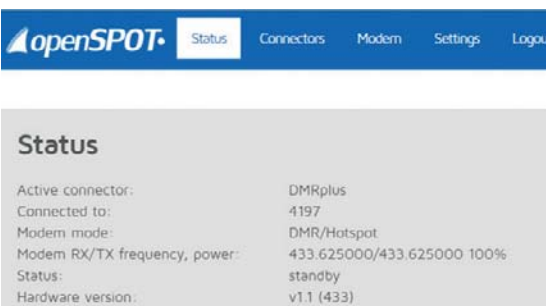

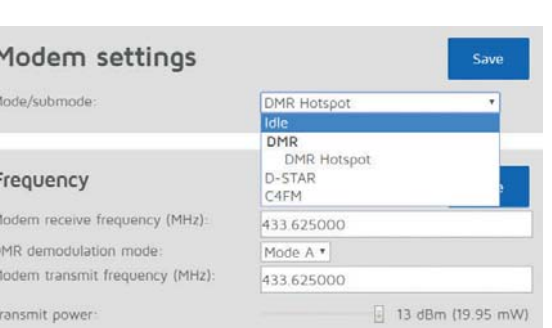

0050 0004

7740 1 day, 22:50:03

FE:28:77

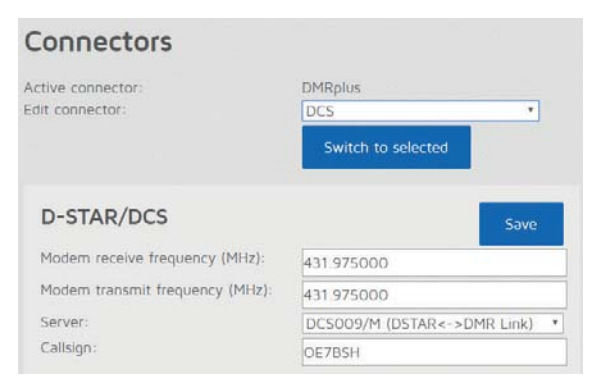

So stellt man z. B. das Modem auf DMR und den Connector auf C4FM und schon kann man mit seinem DMR-MD380 auf FCS001 arbeiten. Geniales Feature und man benötigt ein Digital-Funkgerät weniger. D-Star wird durch den unterschiedlichen Codec hier aber leider nicht ergänzt werden können (dazu würde es einen AMBE-Chip benötigen).

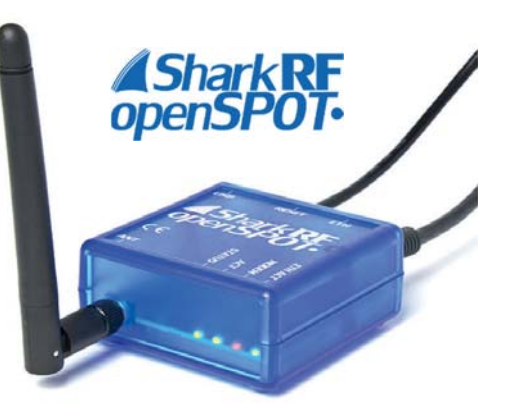

Etwas ungewohnt – aber dem Design der einzelnen Betriebsarten geschuldet – erscheint am C4FM-Gerät dann die DMR/CCS7-ID.

#### Updates

Die Entwickler reagieren auf Rückmeldungen sehr kooperativ und so sind seit Auslieferung bereits mehrere Firmware-Updates veröffentlich worden. Diese werden mittels Laptop auf den open-SPOT gespeichert und dann automatisch eingespielt. Dazu wird der openSPOT im LAN belassen, aber vorübergehend via USB-Schnittstelle des Laptops mit Strom und Firmware versorgt.<sup>2</sup>

#### Fazit

Der openSPOT vereinfacht die Einrichtung eines eigenen Hotspots und bringt zumindest die digitale Hardware wieder etwas weiter "zusammen". D-Star, DMR und C4FM haben hier "out of the box" funktioniert, wobei mein openSPOT sich vorwiegend im DMRplus-Netz befindet. Auf der 2do-Liste der SharkRF-Crew stehen z. B. noch XREF, YSFReflectoren, während weitere Features wie Timeslot repeating für DMR oder lokale DMR-SMS bereits eingebaut sind. Zu DMR: Standardmäßig sollte das eigene Funkgerät auf TS1TG9 programmiert sein, da openSPOT

standardmäßig auf TS1 arbeitet. Dies und noch viel mehr wird auch sehr umfangreich im openSPOT-Handbuch<sup>3</sup> (teilweise mit Videos) dokumentiert.

#### Bernd, OE7BSH

- 1) https://www.sharkrf.com/products/openspot/
- 2) https://www.youtube.com/
- watch?v=JIVgQQcqMLI
- 3) https://www.sharkrf.com/products/openspot/ manual/

# **"Electric Field Antenna 2016"**

#### **Eine Weiterentwicklung der aktiven elektrischen Feld Antenne, sowie generelle Überlegungen und Erläuterungen zum Antennenproblem von OE1SIA, Alfred Siegenfeld, Elektronikwerkstatt Eisvogelgasse LV01 Wien**

Unsere EFA ("Electric Field Antenna") (20)16 ist eine aktive, breitbandige KW Empfangsantenne, die von 150 kHz- 50 MHz das elektrische HF-Feld empfängt. Sie stellt eine Weiterentwicklung der bekannten Mini-Whip dar. Die Verbesserung besteht unter anderem aus einer Erhöhung der Kreuzmodulationsfestigkeit und der Überspannungsfestigkeit (Blitzschutz).

Hierfür wurden in der Weiterentwicklung neuartige Schaltprinzipien angewendet. Die Antenne wird mit 12V gespeist und ist durch ihre kleine Größe ideal für den unauffälligen und unkomplizierten Empfang in der Stadt oder unterwegs.

#### Funktionsprinzip:

Herkömmliche Antennenformen (z. B. Dipol, Vertical etc.) haben etwas gemeinsam:

Sie benötigen viel Raum, da sie sich ihre mechanische Dimensionierung an der Wellenlänge der elektrischen Wellenlänge orientiert. Weiters brauchen sie je nach Situation und gewünschtem Band eine Abstimmung durch einen Tuner. Hierbei koppeln sie sowohl das elektrische als auch das magnetische Feld an die Kabelimpedanz.

Natürlich haben Sie – neben des Nachteils des Platzbedarfs – auch Vorteile: Sie sind selektiv, sobald sie sich in Resonanz befinden und eignen sich nicht nur zum Empfang sondern auch zum Senden.

#### Kapazitive Sendeantennen:

Die Anfänge des Prinzips der kapazitiven Antenne führen auf den legendären Nikola Tesla (1856-1943) zurück. Jener hat – mit recht unkonventionellen – Strahlern seine HF emittiert. Die fürchterlich hohe Impedanz seiner Antenne wurde spektakulär durch seinen Teslatrafo angepasst. Die Teslaantenne war klein im Verhältnis zur Wellenlänge.

#### Empfangsantennen:

Empfangsantennen sind breitbandig ausführbar durch große Spulen (=, magnetisch") oder durch kapazitive Feldkoppler (="elektrisch").

Wichtig ist hierbei der Unterschied, dass die magnetischen Systeme eine Richtwirkung haben, die kapazitiven elektrischen Koppler hingegen eine offenere Kugelcharakteristik.

Diesen Vorteil wollen wir uns zunutze machen.

#### Der Sonderfall:

#### **die elektrische Feld antenne EFA 16 – wir fangen das elektrische Feld ("Fieldcatcher")**

Der kapazitive Koppler als wesentliches Element der Antenne wird durch ein zylindrisches Blech gebildet, welches eine Kapazität von ca. 27 pF zu seiner Umgebung besitzt. Mit diesem "Empfangsblech" wollen wir möglichst viel des uns umgebenden HF-Feldes "einfangen"! Hierfür ist es naturgemäß wichtig, dass eine Position in großer Höhe und entfernt von abschirmenden leitfähigen (Metall-)Teilen gewählt wird!

#### **Leider ist es nicht so einfach – wir brauchen Filter:**

Wozu ein Eingangsfilter? Früher hätte man das alles nicht gebraucht. Der Raum zwischen Himmel und Erde war weitgehend frei von störenden Frequenzen. Heutzutage gehört es allerdings zum Alltag mittels elektromagnetischer Wellen zu kommunizieren. Es gibt soviel Mobiltelefone wie Einwohner und dazu eine sehr hohe Zahl an Basisstationen, die von 800 MHz bis zu 2600 MHz abstrahlen. Weiters hat jeder 2. Haushalt ein WIfi Netzwerk installiert, welches auf 2,4 GHz und 5 GHz sendet. Diverse dubiose Netzteile, LED-Lampen und zukünftige Szenarien wie das "Internet of Things" kommen noch dazu.

Zum Glück für den Funkamateur werden zunehmend MW-Stationen eingestellt, jene haben z. B. im Wiener Raum die größten Feldstärken produziert (Bisamberg, Sprengung 2010). Mit der abgestrahlten Sendeleistung sollen sogar Leuchtstoff-Röhren in den

umgebenden Kleingartensiedlungen betrieben worden sein. Hi.

Das Broadcasting von starken TV- und UKW-Radiosendern erhöhen zusätzlich die Feldstärken. Das heißt – salopp gesagt – um uns herum schwirren ständig jede Menge elektromagnetischer Fetzen durch den Äther.

Eine aktive Antenne würde nun all diese Frequenzen gleichzeitig einfangen, wenn man nicht mit einem Filter die Frequenzen eingrenzen würde. Man muss es sich nur vorstellen. Alle diese Frequenzen mischen sich in einem nicht linearem und hochohmigen Eingangsverstärker.

#### **Ein elektromagnetisches Chaos pur:**

So wie ein Durcheinander an überbordenden Gesprächsfetzen in einem großen Saal.

Das gibt also "Mischprodukte" ungeheurer Zahl. Der Empfänger ist schlichtweg überfordert, da er die auf ihn einstürzenden Informationen nicht mehr trennen oder zuordnen kann. An Unlinearitäten der Verstärker mischen sich alle Frequenzen. Eine Messgröße, die die Mischeigenschaft – vulgo "Mischfähigkeit" – der Verstärkerstufe beschreibt, ist der "IP3."

#### **Maßnahmen zur Bewältigung des Unmöglichen:**

Ein idealer Verstärker ohne nichtlinearem Verhalten wäre die Lösung. Aber erstens gibt es leider keinen idealen Verstärker und zweitens ist eine Strategie mit mehreren Maßnahmen günstiger.

#### **Wichtig: Die Eingrenzung des Frequenzbereiches – "Die Ohren spitzen"**

**Praktische Realisierung:** Die EFA 16 Antenne hat zur Verbesserung des IP3 ein breitbandiges Eingangsfilter. Die Filterschaltung hat eine Hochpassfunktion und eine Tiefpassfunktion. Der Tiefpass besteht aus einem klassischen pi Filter mit der oberen Grenzfrequenz von 50 MHz. Ab da ist "Schluss". Oberhalb von 50 Mhz wird

einfach nicht mehr hingehört, denn dort befinden sich die vielen kommerziellen Senderfrequenzen.

Die Güte des pi Filters wird durch einen Dämpfungswiderstand in Serie bewirkt. Alles was über 50 Mhz gesendet wird landet auf diesem Widerstand und wird in Wärme umgewandelt. Eine schöne Art unliebsame Informationen verpuffen zu lassen. In unserem Fall ist der Quellwiderstand kapazitiv und der Lastwiderstand sehr hochohmig. Hierdurch wird "gedämpft".

Die Hochpassfunktion hingegen soll Frequenzen unterhalb von 150 kHz abschneiden. Das wird einerseits durch eine kapazitive Quellimpedanz aber auch durch einen aktiven induktiven Widerstand geringer Güte erreicht.

In der HF-Schaltungstechnik gibt es dazu eine seit 80 Jahren bewährte Lösung mit Röhren. Jene Lösung heißt "Kathodenfolger" und war eine geläufige Röhrengrundschaltung.

Ein Kathodenfolger hat einen sehr hochohmigen Eingang und einen relativ niederohmigen Ausgang an einer Kathode mit 100 Ohm ( bei S= 10 mA/ V).

Vor ca. 40 Jahren wurden auch FETs (Feldeffekttransistoren) als sogenannte Sourcefolger verschaltet. Diese FET haben ein ähnlich unlineares Verhalten wie Röhren, sodass bei kapazitiv gekoppelten Antennen diese FETs überaus hilfreich waren.

Dazu wurden noch Emitterfolger ("Kollektorschaltung") nachgeschaltet. Ein

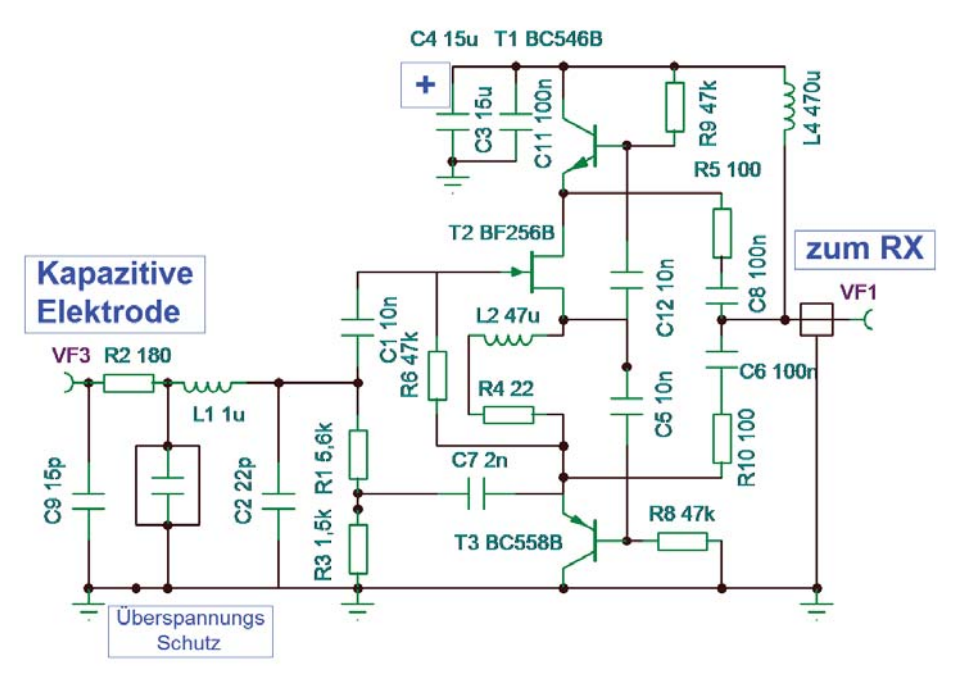

In der Schaltung sieht man, dass der Widerstand am Eingang des hochohmigen Spannungsfolgers an einer Anzapfung kapazitiv mit einem niederohmigen Ausgang gekoppelt ist. Die Zeitkonstante des wirksamen Lastwiderstandes dieses Zeitgliedes wirkt wie eine Induktivität am Eingang des Verstärkers / FET.

#### **Hochohmiger Spannungsfolger – Operationsverstärker:**

Das ist der wichtige Bereich, der die sehr hochohmige Spannung von der Kapazität des elektrischen Feldes in ein niederohmiges Signal mit 50 Ohm anpasst. "Er wird passend gemacht".

Großteil der Funkamateure war mit dieser Lösung zufrieden. Aber nach kurz darauf einsetzender theoretischer Beschäftigung mit dieser Schaltung wurden die Schwachpunkte Eingangsselektivität und Unlinearität des Verstärkers kritisiert. Er hörte einfach noch zu viel gleichzeitig und verstärkte unsauber.

Das Thema "unerwünschte hochfrequente Einstreuungen in den Empfang" wurde bereits besprochen. Ein breitbandiges Eingangsfilter hilft wie beschrieben dabei, die Vielzahl der Mischfrequenzen zu reduzieren.

#### **Leider gibt es aber noch eine Unlinearität**

Die Unlinearität der Eingangskapazität eines FET. Schließlich befinden sich im FET zwei gesperrte Dioden, die bei Aussteuerung eine spannungsabhängige Kapazität darstellen.

#### **Wie löst man das Problem?**

- 1. Die Schaltungslösung heisst "Bootstrapschaltung".
- 2. Dabei wird versucht, das Spannungspotential an allen Elektroden des JFETs mit dem Eingangssignal mitzukoppeln.
- 3. Diese Schaltung wurde von Tektronix bereits vor 60 Jahren in ihren Röhren-Oszilloskopen angewendet. Man kann dabei vom Gegenteil einer Millerschaltung sprechen.
- 4. Ein niederohmiger Treiber für die Kabelimpedanz: Hier wird nun also nicht ein einzelner Emitterfolger, sondern eine Komplementärschaltung (npn+pnp) angewendet.
- 5. Das Ziel ist eine Reduktion der Unlinearität der Basis-Emitter Strecke. Diese verhält sich in ihrer Unlinearität interessanterweise exakt wie die Unlinearität einer Diode. Denn im Prinzip ist dieser Bereich im Transistor einer Diode baugleich.
- 6. Durch Antiparallelschaltung mit beträchtlichem Vorstrom erreicht man nun in Folge eine sehenswerte Linearisierung. Bereits vor 80 Jahren wurden gute Audioverstärker mit Gegentaktendstufen – damals mit Röhren – gebaut.

Heutzutage haben eigentlich alle Endstufen Gegentaktendstufen. Eine Besonderheit dieser Komplementärschaltung besteht darin, dass sich zwischen den Emittern der Gegentaktendstufe die FET-Folger-Stufe befindet.

 Diese Schaltung ergibt automatisch die Bootstrap Funktion und liefert in Konklusion die HF-Spannung fürs Kabel. Diese kombinierte Schaltung aus Spannungsfolger mit Komplementärtreiber und Bootstrap benötigt etwas mehr als 10 mA und ist eine komplett neuartige Schaltungslösung.

7. Bemerkungen zur Schaltungsentwicklung: Die Linearität der Schaltung ist sehr gut. Bei sehr hohen Eingangssignalen gibt es aber dennoch eine Kreuzmodulation. Für sensible Anwendungen ist daher bei der FET-Stufe eine Parallelschaltung von zwei FETs empfehlenswert. Je höher der Querstrom durch die Transistoren, desto geringer der Mischeffekt.

#### **Generelle Anmerkung und Beachtenswertes – Sortierung der FETs :**

Leider sind FETs mit einer enormen Toleranz versehen. Es wurden daher im Zuge des Designs der ETA 16 Antenne auf den ersten Blick nominell gleichwertige FETs gemessen, ausselektiert und markiert. Insgesamt drei Gruppen wurden von mir selektiert, basierend auf Herstellungsschwankungen/reale Werte.

Die drei sortierten Gruppen sind:  $>10$  mA,  $> 5$  mA,  $> 3$  mA

Warum diese drei Gruppen im Vertrieb vermengt wurden, ist mir unklar. Für einen spezifischen Einsatz wäre eine genauere Sortierung ab Werk essentiell.

#### **Nachwort – Störungen und Erdung:**

Die Qualität des KW-Empfangs hängt wesentlich vom QTH und der Position der Antenne ab. Die Störungen in der Stadt sind sehr hoch, die Höhe der Antennenmontage und ein Abstand von elektromagnetischen Störfaktoren ist essentiell. Zum Beispiel wären zumindest ein Balkon, ein Rohdachboden oder eine andere Montageweise außerhalb des Gebäudes von Vorteil.

In der Stadt werden Störungen im KW Bereich durch netzbetriebene Geräte und insbesondere von den Schaltnetzteilen produziert. Zum Glück haben die meisten davon ein CE Zeichen, bei diesen Geräten werden die Störungen mit einem 10 nF Kondensator von der gestörten Netzleitung in die Schutzerde (gelb/ grün) abgeleitet. Das machen alle (!) Fernseher, Radios, Computer. Daher ist bei jedem störenden Gerät die HF Spannung zwischen Schutzerde und Netz gering. Aber die Störströme fließen alle in den Schutzleiter. Hier geht es also höchst chaotisch her. Das heißt die Leitung der Schutzerdung eines Gebäudes ist weit entfernt von einer

idealen ungestörten Erde für einen neutralen Funkbetrieb.

Der Schutzleiter hat also leider eine sehr lange Distanz zur echten "potentialfreien Erde". Was bedeutet das? Vorsicht! Der gelbgrüne Leiter ist also mit allen Störern des Hauses "verseucht". Er hat – im Gegensatz – zur potentialfreien ("Funkerde"-) Erde ein mächtiges Störpotential! Der gelbgrüne darf daher nie irrtümlicherweise als Funkerde verwendet werden.

Die Masse des Funkgerätes sollte man immer an eine "saubere" Erde anschließen.

Das Stromnetz wäre bestenfalls ebenfalls über eine HF Filterschaltung vom Funkgerät zu trennen.

Denn ohne eine saubere Erde funktioniert eine Aktivantenne nicht gut.

#### **Als Exkurs:**

Die beste Antenne in gestörten Fällen ist ein großer drehbarer Beam. Nur leider gibt es in den Bereichen in denen es die meisten Störungen gibt auch den geringsten Platz. Hi.

Denn was ist bei 40 m oder gar 80 m? Da werden die Abmessungen sehr imposant. Als Vorteil haben die großen symmetrischen Antennen aber (fast) kein Erdproblem.

Eine weitere Möglichkeit würde sich mit einer Magnetic Loop anbieten. Jene hält aber wieder andere Probleme parat. Die Feinabstimmung ist sehr aufwändig, der Sendewirkungsgrad nicht sehr gut.

Und manchmal sprühen wieder die Funken, wobei wir wieder bei Nikola Tesla wären. Hi.

Letztlich zählt nur die Praxis.

Wir freuen uns auf einen Austausch und über viele Besucher.

eure Elektronikwerkstatt im Landesverband Wien jeden Mittwoch ab 15 Uhr 1060, Eisvogelgasse 4, 1. Stock. Alfred, OE1SIA und Sonja, OE1SYA

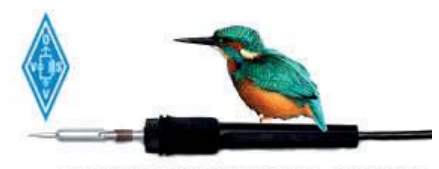

**ELEKTRONIKWERKSTATT - LV WIEN** 

### **WEB-TIPPS FÜR BASTLER:**

**AATiS** – die nächste Saure -Gurken-Zeit kommt bestimmt

Für jene, die hin und wieder den Lötkolben "schwingen" möchten, aber keinen Bauteilevorrat zuhause haben und keinen Print machen können, ein Tipp:

Googelt einmal "AATIS" Arbeitskreis Amateurfunk und Telekommunikation in der Schule e.V.

Hier schreiben hauptsächlich Funkamateure – aber nicht nur über Funk und Elektronik, sondern auch über viele Gebiete des täglichen Lebens. Die Artikel sind gut verständlich gehalten. Die vielen Bausätze (meist mit Platine und allen Bauteilen) sind vielfach aufgebaut worden, bevor diese angeboten werden. Die Preise sind absolut günstig, weil nicht auf Gewinn ausgerichtet.

viel Spaß und Erfolg beim Bauen Karl OE5KIL

#### **Bastelprojekte von OE5CBM ex DL7BAC:**

#### **http://www.qslnet.de/member/ dl7bac/basteln/basteln.html**

die umfangreiche Sammlung von Bernhard OE5EBM bietet Videound Fotoanleitungen zur Gerätemodifikation, Restauration von "Oldtimern", Bausätze und diverse Eigenbauprojekte.

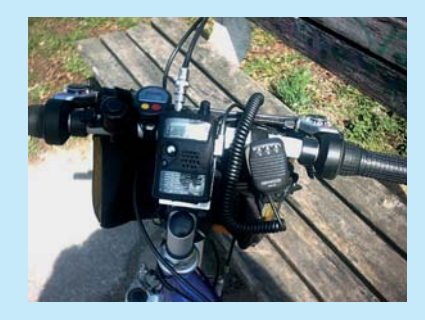

### Termine zur **ÖVSV-UKW-Meisterschaft** 2016 Bitte die Logs an **ukw-contest@**

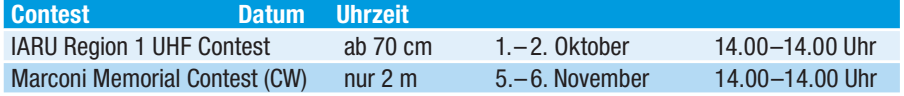

**oevsv.at** senden und einen eindeutigen Dateinamen, beginnend mit dem Rufzeichen (z. B. OE3FKS-02032015-145. edi), vergeben!

Viel Spass und Erfolg beim Contesten!

73 de Franz, OE3FKS

#### **ADL-Jahreswertung 2016**

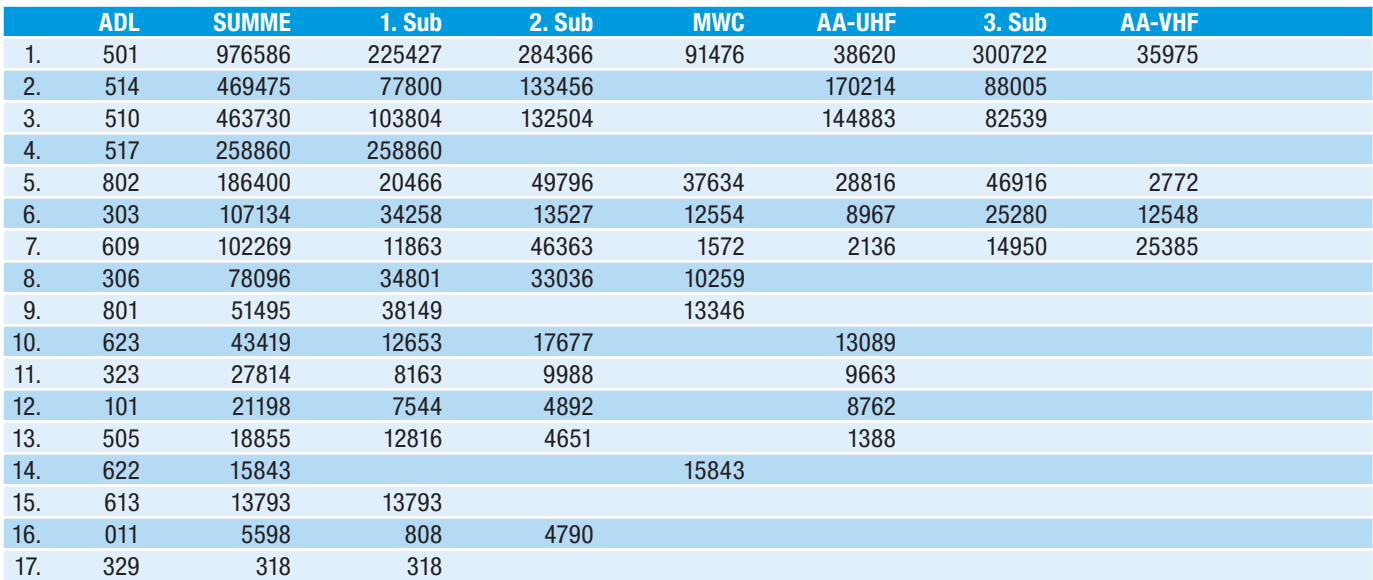

### **Österreichische UKW-Meisterschaft 2016**

#### **VHF-Single-Operator**

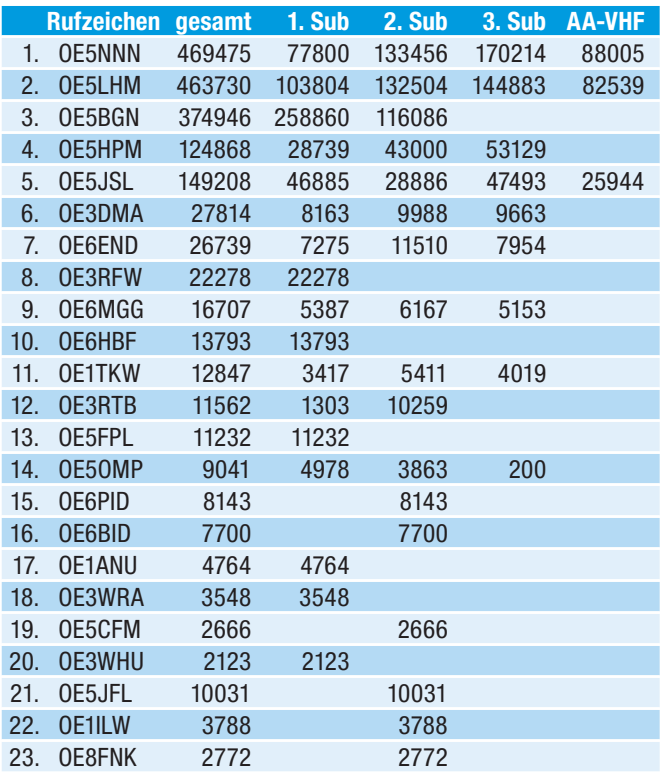

#### **VHF-Single-Operator-QRP**

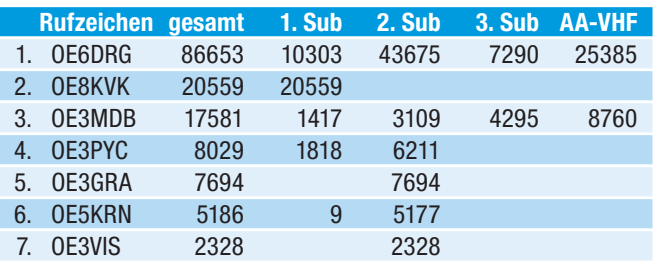

#### **VHF-Multi-Operator**

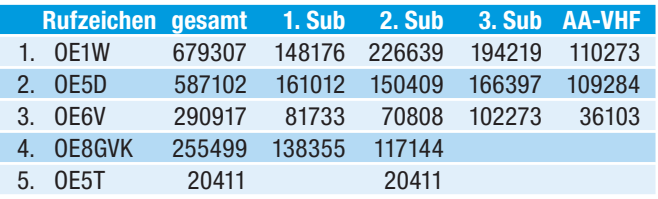

#### **UHF-Single-Operator**

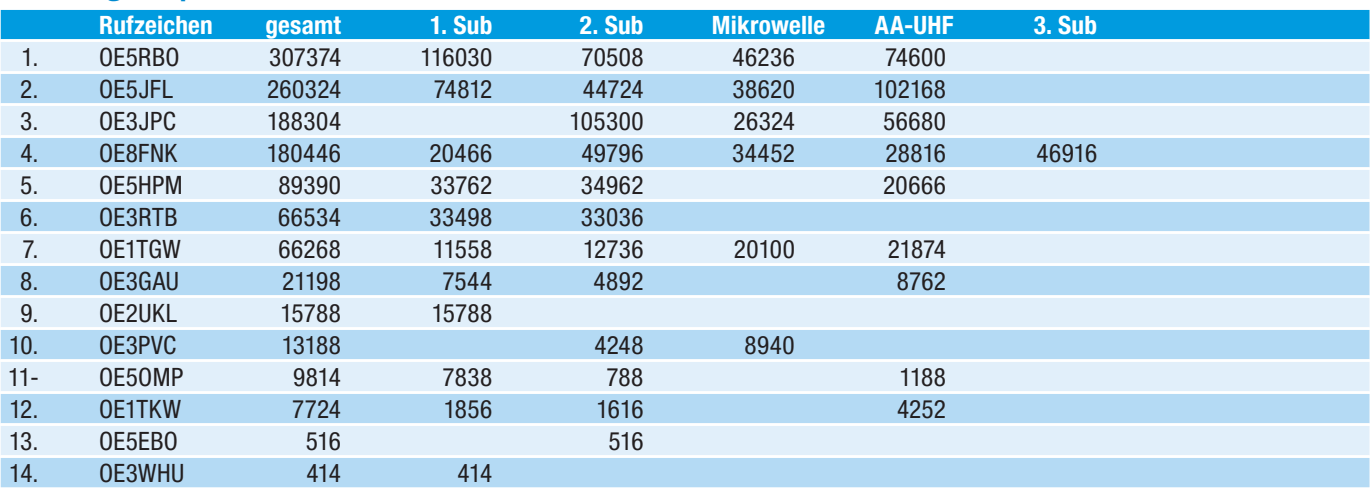

#### **UHF-Single-Operator-QRP**

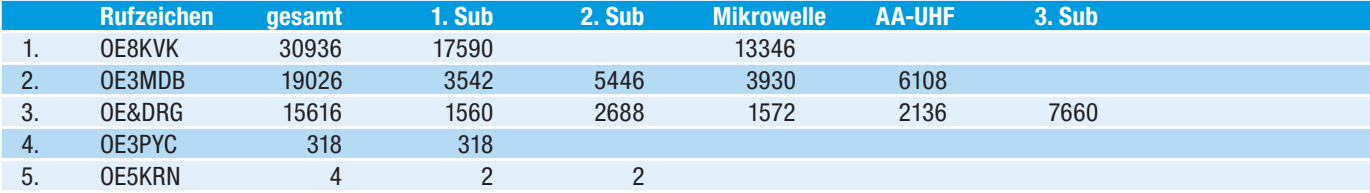

#### **UHF-Multi-Operator**

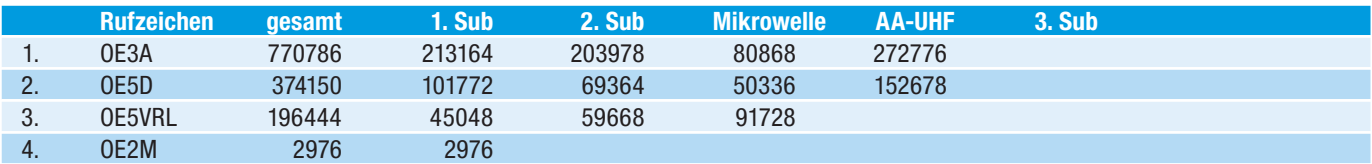

### **SHF-Single-Operator**

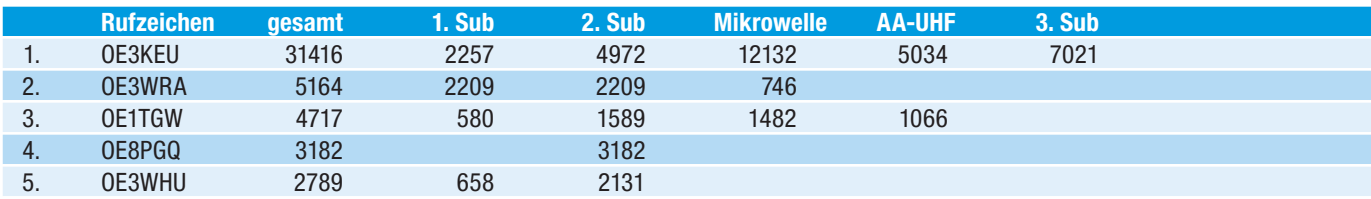

#### **SHF-Multi-Operator**

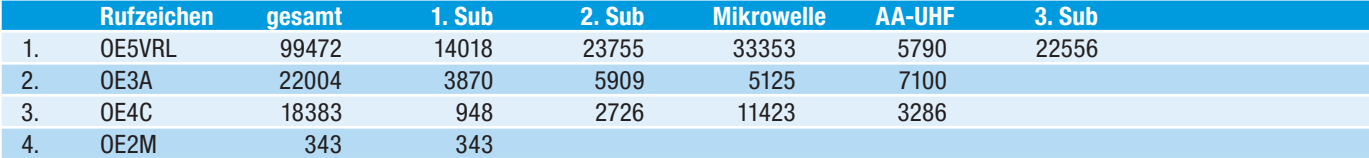

#### **EHF-All-Operator**

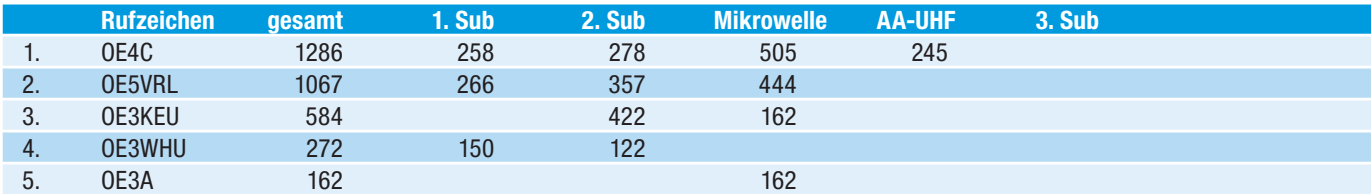

# **QSO und QSL-Management**

von Harald Gosch, OE6GC

**Wer benötigt im Internetzeitalter noch eine QSL-Karte für die Bestätigung einer Funkverbindung? Für diverse Diplome sind sie nicht mehr erforderlich, aber es ist einfach schön diese Bestätigung einer Funkverbindung in Form einer Papier-QSL zu bekommen und in den Händen zu halten. Man erinnert sich nochmals an das QSO. An ein Gespräch mit einem neuen Funkfreund oder an die erfolgreiche Jagd nach einem seltenen DX! Es ist ein würdiger Abschluss einer Funkverbindung, welchen ich auch nach mehr als 57 Jahren Funkbetrieb nicht missen möchte. Die Papier-QSL wird meines Erachtens nicht aussterben!**

Allerdings, eine DX-Pedition, welche viele tausend QSOs gefahren hat, ist an (m)einer Papier-QSL nicht interessiert. Eine Karte an eine solche Station wandert daher sicher in den Papierkorb, belastet die QSL-Vermittler auf beiden Seiten, auch die Umwelt und verursacht Transportkosten!

Mehrere Jahrzehnte habe ich für jedes QSO automatisch eine QSL-Karte via Büro verschickt. Da in den letzten Jahren eine immer größere Anzahl von Karten mit dem Vermerk "not member" zurückkam, sende ich nun QSL-Karten nur mehr an Stationen, welche im QSO ausdrücklich ihr Interesse an einer QSL bekunden. Ist dies nicht der Fall, beantworte ich nur mehr einlangende Karten, welche den Vermerk "pse QSL" aufweisen, also gewünschte QSL. In den QSOs weise ich aber auch ausdrücklich mit "QSLL" darauf hin!

#### Wie versende ich nun zweckmäßigerweise Papier-QSL an Gegenstationen, welche daran interessiert sind?

- tÜber das **ÖVSV QSL-Büro** mit Hilfe der selbstlosen Mitarbeit der QSL-Vermittler auf DV-, Landes-, Bezirksund Ortsstellenebene, mni tnx!
- **Mittels Briefversand** an die Callbook – Adresse (CBA) der Gegenstation oder deren QSL-Manager.
- Nach Anforderung durch die Ge**genstation über clublog** (Inbound OQRS), über Büro oder Brief.
- Über **clublog** (Outbound OQRS) an für mich neue und bisher nicht bestätigte DX-Gebiete.

#### Wie komme ich zu einer Papier-QSL von der Gegenstation?

**· Durch das Ansprechen** während des QSOs, die Gegenstation muss wissen, dass man an einer QSL interessiert ist!

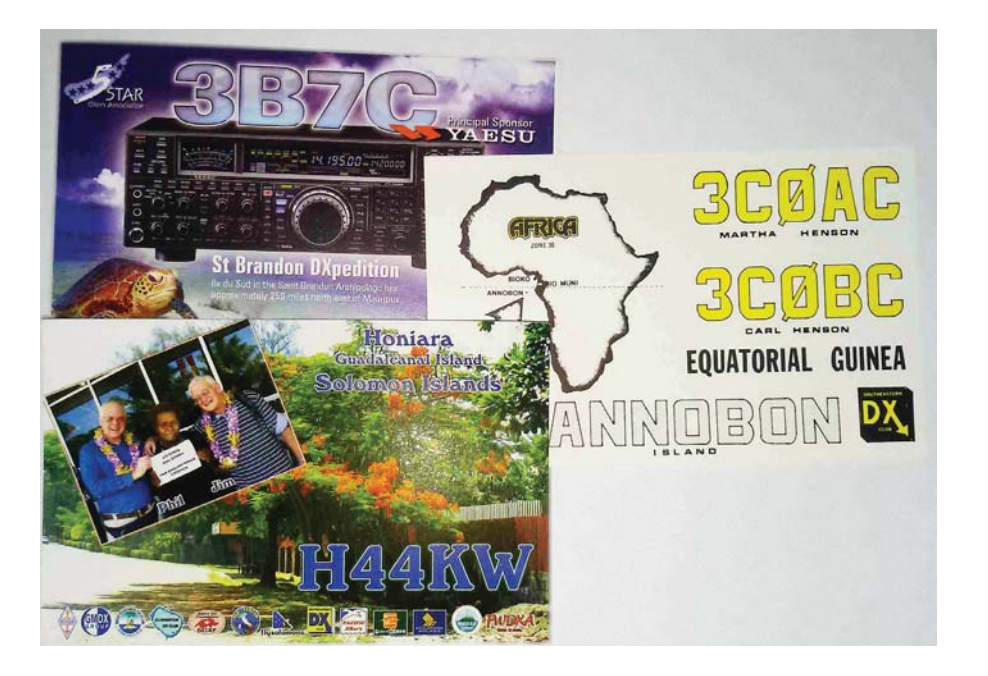

t**Über das ÖVSV-QSL Büro** mit Hilfe der selbstlosen Mitarbeit der QSL-Vermittler auf Orts-, Bezirks- Landesund DV-QSL-Vermittlung, mein Dank und große Hochachtung gilt allen diesen OMs!

Die Laufzeit einer solchen QSL ist naturgemäß relativ lange, es kommen aber im Gegensatz zu früher auch immer wieder sehr interessante QSLs auf diesem Wege an. Auch die QSL-Moral von DX-Peditionen ist erstaunlich hoch!

**• Durch Brief** an die Callbuchadresse (CBA) der Gegenstation oder deren QSL-Manager.

Man legt dem Brief ein SAE (self addressed envelope an eigene Adresse) und 1-2 IRCs (International Reply Cupon, erhältich in jedem Postamt) oder green stamps (1 Dollar Scheine) bei. Versandanschrift, Art und Anzahl dieser Beilagen erfährt man über **www.qrz.com** oder **http:// www.ik3qar.it/manager/**.

Es empfiehlt sich ein unauffälliges Kuvert zu verwenden, nicht mit Sondermarken zu frankieren und Hinweise auf Amateurfunk zu unterlassen um der Aufmerksamkeit von "Sammlern" zu entgehen.

**• Durch Anforderung über CLUBLOG** (Outbound OQRS) **www.clublog. org**. Nahezu alle DX-Peditionen bieten diesen optimalen Service.

Dies erfordert zuerst eine kostenlose Registrierung. Man kann sich entscheiden, ob man nur Karten über Büro (üblicherweise kostenfrei) oder direkt (kostenpflichtig) anfordern will (Outbound OQRS) oder auch QSL-Anforderungen von QSO-Partnern annehmen will (Inbound OQRS).

Für Inbound OQRS ist natürlich das eigene Logbuch hochzuladen. Clublogmitglieder können ihre Verbindungen im Onlinelog von DX-Peditionen suchen und QSLs anfordern. Jedes Inbound OQRS Mitglied ist verpflichtet einem Anforderungswunsch ehest nachzukommen und das funktioniert auch recht gut.

Die Registrierung bei **www.clublog. org** ist auch deshalb sinnvoll, da man sein gesamtes hinaufgeladenes Logbuch nach den verschiedensten Gesichtspunkten durchsuchen und statistisch auswerten kann.

Darüberhinaus bietet Clublog anderen Stationen die Möglichkeit einer Überprüfung ob man geloggt wurde. Folgendes Suchfeld kann ohne Programmierarbeit in die Homepage integriert werden, beispielsweise auf **www.qrz. vom/db/oe6gc**:

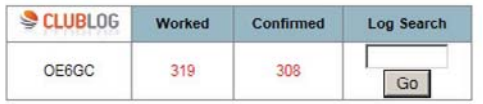

#### Welche Möglichkeit der Online-Bestätigungen eines QSOs gibt es noch?

Eine Vielzahl, nachstehend daher nur die m. E. wichtigsten Möglichkeiten:

#### **Logbook of the World (LOTW) der ARRL https://www.arrl.org/lotw/ Absolut empfehlenswert, sollte jeder lizenzierte OE nutzen!**

In das LOTW geladene QSOs werden für die Diplome DXCC, VUCC, WAR und WPX ohne Einsendung der zugehörigen QSL-Karten anerkannt. D. h. wenn die Gegenstation ihr LOG ebenfalls auf LOTW hochlädt ist für dieses QSO kein Versand einer Papier-QSL für die Diplomanerkennung erforderlich.

Das eigene LOTW und der Fortschritt in der Bestätigung von getätigten QSOs kann jederzeit über das Internet eingesehen werden.

Durch das gesicherte Hochladen der QSOs ist ein Missbrauch weitestgehend ausgeschlossen. Fast alle Logbuchprogramme bieten dazu komfortable Routinen an.

Es ist keine ARRL-Mitgliedschaft erforderlich, die Nutzung des LOTW ist **kostenfrei**. Lediglich bei Diplomanträgen mit QSOs für welche das LOTW genutzt wird fallen moderate Gebühren an.

Leider hält die etwas komplizierte Anerkennung der eigenen Lizenzdaten viele Funkamateure ab, an dieser optimalen Form eines Onlinelogs teilzunehmen. Aus diesem Grunde werden die wichtigsten Schritte nachstehend dargestellt:

• Führung eines elektronischen Logbuchs, beispielsweise das kostenfreie Logger32.

- Internetzugang und eine gültige Emailadresse sind erforderlich.
- Download und Installation des Programms "TQSL" von **https://lotw. arrl.org/lotw- help/installation/**
- Nach dem Start dieses Programms und Beantwortung der darin gestellten Fragen wird das "Initial Callsign Certificate and LoTW Account Password" durch hochladen an die ARRL beantragt.
- · Wenn Ihr primäres Rufzeichen nicht in den Vereinigten Staaten ausgestellt wurde, müssen Sie eine Kopie der Amateurfunkbewilligung **und** eine Kopie eines anderen amtlichen Dokuments, welches Ihren Namen enthält (z. B. Führerschein, Reisepass) an die ARRL per Brief senden. Fax oder E-Mail wird nicht akzeptiert!

Die ARRL wird nach Erhalt dieser Dokumentkopien eine E-Mail mit username (Rufzeichen), password und dem "LOTW Callsign Certificate" File (YourCallsign.tq6) im Attachement zusenden. Sichern und merken Sie sich diese Daten!

- LOTW setzt voraus, dass Sie mit dem gleichen Computer, von dem Sie die Anforderung für Ihren "Initial Callsign Certificate" (TQSL), generiert haben dieses Certificate akzeptieren bzw. bestätigen.
- Speichern Sie die Datei mit dem Namen **YourCallsign.tq6** (z. B: OE6XYZ. tq6) ebenfalls in jenem Ordner aus welchem Sie das Programm TQSL für den LOTW Antrag gestartet haben.
- · Starten Sie nun das ursprüngliche TQSL Programm, öffnen Sie den Reiter "Callsign Certificates" und mittels "Load a Callsign Certificate" laden sie das Zertifikatfile (YourCallsign.tq6).
- Mittels "Save the Callsign Certificate for ..." wird ein \*.p12 File erzeugt, welches sie unbedingt extern sichern müssen. Nur damit können Sie TQSL auf dem eigenen Rechner nach einem Crash wiederherstellen oder auf einem Zweitrechner installieren.
- Über TQSL können sie nun ein ADIF File ihrer QSOs signieren und auf LOTW hochladen. Viele Logprogramme erlauben diesen Vorgang zu automatisieren.

• Eine deutsche Anweisung von DM3ML (†) aus dem Jahre 2007 gibt es auf **http://www.arrl.org/files/ file/LoTW%20Instructions/LoTW\_ Hilfe\_PDF.pdf** zusammen mit der englischen Version auf **https://lotw. arrl.org/lotw-help/certreq/** mit inkludierten Screenshots sollte es für Jedermann möglich sein einen LOTW Zugang zu installieren.

#### **QRZ.com, www.qrz.com Absolut empfehlenswert, sollte jeder lizenzierte OE nutzen!**

Es wird neben einem Online Logbook auch die sehr einfache Möglichkeit eine eigene Homepage mit Fotos und Informationen über die eigene Funkstation zu installieren, einen Logbuchauszug mit DXCC Stand aus **Clublog** darzustellen u. v. m. Die Basismitgliedschaft ist kostenlos, und ermöglicht vor allem ein Callsignlookup, auch automatisch aus verschiedenen Logbuchprogrammen heraus.

#### **eQSL The Electronic QSL Card Centre** zu erreichen über **www.eQSL.cc**

Nach einem einfachen Registrierungsvorgang über E-Mail kann man online eine eigene QSL-Karte entwerfen, welche automatisch mit den hinaufzuladenden QSO Daten gefüllt wird. Ähnlich wie bei LOTW erfolgt ein automatischer Abgleich der QSOs und man kann sich die QSL-Karte der Gegenstation selbst ausdrucken.

Die Basismitgliedschaft ist kostenlos, **für den Erwerb von Diplomen welche nur von eQSL.cc herausgegeben werden sind kostenpflichtige Upgrades der Mitgliedschaft erforderlich. Einträge in eQSL werden allerdings nicht für das DXCC gewertet.**

Trotz all dieser Online-Möglichkeiten versende ich dennoch gerne und zusätzlich zum automatisierten Upload nach LOTW, clublog und eQSL meine Papier-QSL-Karten und freue mich, wie so viele, über jede einlangende Papier-QSL.

**DX-SPLATTERS Ing. Claus Stehlik, OE6CLD** E-Mail: oe6cld@oevsv.at

**Antarktis:** Bhagwati VU3BPZ ist noch bis zum 15. Dezember 2016 von den indischen Stationen Bharati und Maitri auf 20 und 15m SSB unter dem Sonderrufzeichen 8T2BH aktiv. QSL via I1HYW. Eine neue QSL-Karte für diese Aktivität ist in Arbeit und wird Ende März/Anfang April verfügbar sein.

Marcus DL1MH ist bis Februar 2017 von der deutschen Antarktis-Station Neumeyer III hauptsächlich in SSB in seiner Freizeit unter DP0GVN aktiv sein. QSL via DL5EBE.

Nikolai (RW6ACM und ex RI1ANP) ist unter dem Rufzeichen RI1ANZ regel¬mäßig von der Progress Station haupt¬sächlich in CW aber auch in SSB und digitalen Betriebs¬arten aktiv. QSL via RN1ON.

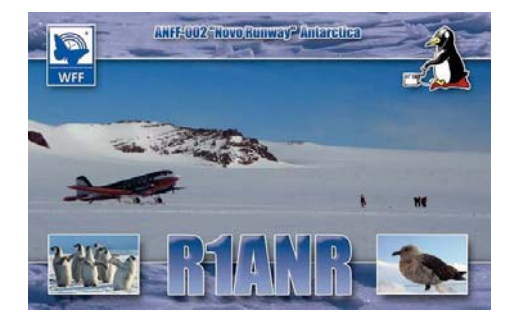

Alex (UA1PAW) und Oleg (UA1PBA/ ZS1ANF) sind ebenfalls regelmäßig unter dem Rufzeichen RI1ANR von der Novo Runway Station (MNB-06) meist in CW aktiv. Auf den oberen Bändern kommt ein 3el-SteppIR zum Einsatz, für 160-30m eine 18m-Vertikalantenne. QSL via RK1PWA/ZS1ANF.

Dan ist ein neuer Operator der LU4ZS Station und haupt¬sächlich in CW aktiv. Die Station befindet sich in der Marambio Basis auf Seymour Island (IOTA AN-013) und wird für die Antarktis gewertet. QSL via LU4DXU.

**Pazifik:** Nob JF2MBF und Ken JA2FJP sind noch wie folgt aus dem Pazifik aktiv:

4.–10. Oktober: T2J, Tuvalu, IOTA OC-015, QSL via JA2FJP 11.–13. Oktober: 3D2GG, Viti Levu, Fiji, IOTA OC-016, QSL via JF2MBF

Geplant sind Aktivitäten auf allen Bändern von 160-10m in CW, SSB und RTTY. Eine Logsuche sowie ein OQRS gibt es über ClubLog, alle Logs werden auch in LotW eingespielt.

**3B9 – Rodriguez Island:** Olof G0CKV ist im CQWW DX CW Contest am 26./27. November wieder unter dem Rufzeichen 3B9HA von Rodriguez Island (IOTA AF-017) in der Kategorie Single Op/All Bands aktiv. QSL via LotW.

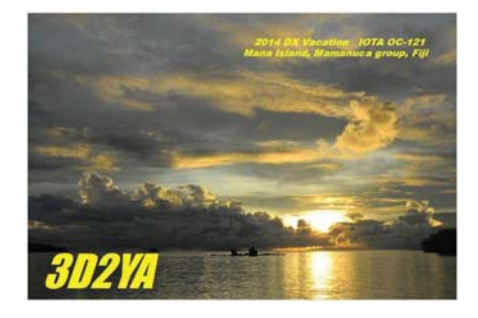

**3D2 – Fiji:** Aki JA1NLX und Iko JI1CNA sind von 21.–25. Oktober unter dem Rufzeichen 3D2YA von Mana Island (IOTA OC-121) auf allen Bändern von 40-10m hauptsächlich in CW sowie SSB und RTTY mit 100W und Vertikalantennen aktiv. Folgende Frequenzen werden vorzugsweise verwendet:

- **CW:** 7015, 10115, 14040, 18085, 21040, 24905 und 28040 kHz
- **SSB:** 14260, 18125, 21260, 24950 und 28460 kHz
- **RTTY:** wird noch bekanntgegeben

Verwendet werden ein KX3 mit KXPA-100 sowie ein FT-857 mit 100W sowie Bravo 5 Vertikaldipole. QSL via JA1NLX, wahlweise direkt oder über Büro, OQRS (ClubLog) und LotW.

**3V – Tunesien:** Ash KF5EYY plant, im CQWW DX SSB Contest und CQWW DX CW Contest in der Kategorie Singe Operator/All Bands mit 100W unter dem Rufzeichen 3V8SS mitzumachen. QSL via LotW und LX1NO.

**3W – Vietnam:** Mike N0ODK ist von 15. Oktober bis 5. November wieder unter dem Rufzeichen 3W2DK in SSB und etwas CW und digitalen Betriebsarten auf allen Bändern von 40-10m aktiv. Eine Teilnahme am CQWW DX SSB Contest ist ebenfalls geplant. QSL via N0ODK, direkt oder über das Büro sowie über LotW. Er sammelt QSL-Karten und freut sich über jede Karte!

Jose EA1ACP, Gen EA5HPX, Francisco EA7FTR, Carlos EA1DVY, Oleg US7UX und David EB7DX sind von 20.–28. Oktober unter dem Rufzeichen 3W2R aus dem Mekong Delta auf allen Bändern von 160-6m in allen Betriebsarten aktiv. QSL via EB7DX.

**3Yb – Bouvet Island:** Wie bereits berichtet, ist für Anfang 2018 eine Expedition nach Bouvet Island geplant. Für diese DXPedition wurde das Rufzeichen 3Y0Z (IOTA AN-002) vergeben. Das Team besteht zurzeit aus DJ9ZB, EY8MM, HK1R, K0IR, K4UEE, K9CT, LA6VM, N4GRN, N6HC, N9TK, NM1Y, PA5M, UA3AB, VA7DX, VE7CT, W0GJ, W6IZT, W8HC und WB9Z. Es ist geplant, auf allen Bändern in allen gängigen Betriebsarten mit den besten Antennen, Transceiver und Endstufen zu arbeiten. Ein Aufenthalt von ca. 3 Wochen, abhängig vom Wetter, ist geplant. Eine eigene Webseite, die man unter **www.bouvetdx.org** findet, wurde bereits erstellt, mit dem Sammeln von Spenden wurde begonnen. Es ist geplant, dass 50% der Kosten vom Team selbst getragen werden. QSL via Bob N2OO.

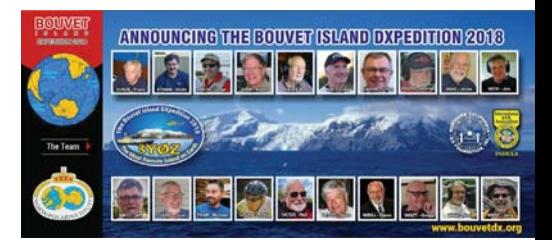

**5U – Niger:** Yves F5PRU ist die nächsten Monate unter dem Rufzeichen 5U7RK auf allen Bändern von 80-10m in CW und SSB aktiv. QSL wahlweise direkt oder über das Büro via F5PRU sowie über ClubLog OQRS, LotW und eQSL.

**5X – Uganda:** Andy DL3YM ist von 20. September bis 1. Oktober wieder unter 5X8B nur in CW in seiner Freizeit aus der Nkumba Universität in Entebbe aktiv. Alle Kontakte werden automatisch über das Büro und LotW bestätigt, Direktkarten gehen an DL3YM.

**5Z – Kenya:** Tom DL2RMC arbeitet ab 1. Oktober für 3 Jahre in Kenya und plant in seiner Freizeit unter dem Rufzeichen 5Z4/DL2RMC auf den HF-Bändern aktiv zu sein. QSL via Heimatrufzeichen.

Reiner DL7KL und Tom DJ6TF sind von 16.–30. November unter 5Z4/Heimatrufzeichen auf allen Bändern von 80-10m in CW, SSB und eventuell RTTY aktiv. Eine Teilnahme am CQWW DX CW Contest (26./27. November) ist ebenfalls geplant. QSL via Heimatrufzeichen.

**6Y – Jamaica:** Steve AA4V, Gay N4SF, Dave K8AJA und Rick W4GE planen, von 21. Oktober bis 1. November unter den Rufzeichen 6Y4V, 6Y4F, K8AJA/6Y5 und W4GE/6Y5 vom QTH von Josh 6Y5WJ aktiv zu sein. Eine Teilnahme am CQ WW SSB Contest unter dem Rufzeichen 6Y4V in der Kategorie Multi/Two ist ebenfalls geplant. QSL via LotW oder direkt via AA4V.

**8P – Barbados:** Mitsu JH4IFF und Aki JH4CES sind urlaubsmäßig von 3.–9. November unter dem Rufzeichen 8P9JH auf allen Bändern von 80-10m in CW, SSB und RTTY aktiv. Aki ist im IPARC Contest CW (5. November) und IPARC Contest SSB (6. November) unter dem Rufzeichen 8P9IP aktiv. QSL für 8P9JH und 8P9IP nur direkt via JH4IFF. Die Verwendung von ClubLog und LotW wird noch überdacht (siehe auch QSL-Info).

**8Q – Malediven:** Andre IZ1MHY ist von 2.–12. Oktober unter dem Rufzeichen 8Q7MD vom Alimatha Resort im Felidhoo Atoll (IOTA AS-013) urlaubsmäßig auf allen Bändern von 40-10m in SSB, JT65, SIM31 und RTTY aktiv. QSL via 9A8ARS über das Büro, LotW und eQSL sowie direkt via IZ1MHY.

**9G – Ghana:** Peter S54W, Janko S57L und Rado S59ZZ sind von 19.–26. Oktober unter dem Rufzeichen 9G5AM auf allen Bändern von 80-10m aktiv (eventuell auch auf 160m). QSL via S59ZZ.

**9Y – Trinidad und Tobago:** Nick VE3EY ist von 23.–28. November wieder unter dem Rufzeichen 9Y4/VE3EY fieldday-mäßig mit einem Elecraft K3 und KPA500 Endstufe sowie einer selbstgebauten 18m T-Vertikalantenne für 160 und 80m und einer BigIR Vertikalantenne für 40-10m aktiv. Geplant sind Aktivitäten auf allen Bändern von 160-10m in CW sowie eine Teilnahme am CQWW DX CW Contest. Logs werden in ClubLog und LotW eingespielt. QSL via VE3EY.

**A3 – Tonga:** Hiro JA6WFM ist bis Ende 2017 unter dem Rufzeichen A31MM von Nuku'alofa, der Hauptstadt von Tonga (IOTA OC-039), auf allen Bändern von 160-6m aktiv. Er verwendet einen Kenwood TS-480 und eine Langdrahtantenne, auf 15m eine HB9CV sowie einen 4el 6m-Beam. QSL via EA5GL sowie LotW.

Masa JA0RQV ist von 28. September bis 4. Oktober von Niuafo'ou Island (IOTA OC-123) unter dem Rufzeichen A35JP/p in seiner Freizeit auf allen Bändern von 80-6m in CW und SSB aktiv wobei er mit 100W und Vertikalantennen arbeitet. QSL via JA0RQV, wahlweise direkt oder über das Büro sowie LotW. Eine Logsuche und ein OQRS gibt es in ClubLog.

**BV – Taiwan:** BV0BSN, die taiwanesische JOTA/JOTI Scouts Station, ist im Rahmen des Jamboree On The Air von 15.–18. Oktober auf allen HF-Bändern sowie 6m in SSB, CW, RTTY und JT65 aktiv. Siehe auch QSL-Info (keine IRCs!).

**C9 – Mozambique:** Johannes PD0JBH ist ab sofort bis März 2017 unter dem Rufzeichen C91PA aus Maputo aktiv. QSL-Details werden vom Operator gegeben, Kontakte werden jedoch auch über LotW bestätigt.

**CE0Y – Easter Island:** Nobuaki JA-0JHQ ist urlaubsmäßig von 14.–17. Oktober unter dem Rufzeichen CE0Y/ JA0JHQ vom Otai Hotel auf den Osterinseln auf allen Bändern von 160- 10m (abhängig von den Bedingungen) hauptsächlich in CW mit etwas SSB aktiv. Er verwendet einen TS-480HZ sowie eine Micro-Vertikalantenne. QSL via Heimatrufzeichen, wahlweise direkt oder über das Büro sowie vorzugsweise über LotW.

**DU – Philippinen:** Andre HB9BAJ ist von Oktober bis Mai 2017 wieder unter dem Rufzeichen DU1/HB9BAJ aktiv, weitere Details sind momentan nicht bekannt. QSL via Heimatrufzeichen (siehe auch QSL-Info).

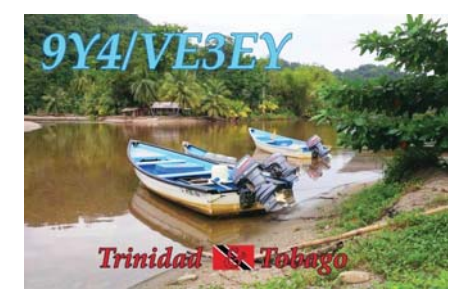

**E5 – North Cook Islands:** Neil N5EIL und Bengt-Erik K7ADD wollen im Januar/Februar 2017 unter dem Rufzeichen E51MAF von Manihiki Island (IOTA OC-014) aktiv sein. Weitere Details sind noch nicht bekannt.

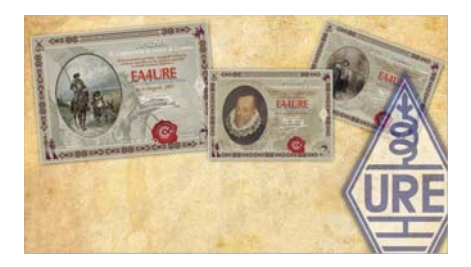

**EA – Spanien:** Die Sonderrufzeichen AN400A, AN400C, AN400D, AN400E, AN400E, AN400I, AN400L, AN400M, AN400N, AN400R, AN400S, AN400T, AN400U und AN400V sind von 19. September bis 9. Oktober anlässlich des 400. Todestages des bekannten Schriftstellers Miguel de Cervantes (Don Quixote) aktiv. Begleitend zu diesen Aktivitäten gibt es auch ein umfangreiches Diplomprogramm, Details findet man unter **http://cervantes.ure. es**. Die Regeln sind auch in Deutsch verfügbar. QSL für alle Sonderstationen via EA4URE.

**FJ – St. Barthelemy:** Nach seiner Aktivität von Saba (PJ6) ist Bill K2HVN von 18.–25. November unter dem Rufzeichen TO2EE von St. Barthelemy Island (IOTA NA-146, DIFO FJ-001, WLOTA 0377) auf allen Bändern von 40-10m mit 100W und einer Buddipole Vertikalantenne aktiv. QSL via K2HVN.

**FM – Martinique:** Bill AA4OC, Joe N7BF, Mac WT4BT und Ev W6ABM sind unter den Rufzeichen TO4OC, FM/ N7BF, FM/WT4BT und TO6ABM von 29. Oktober bis 4. November urlaubsmäßig auf allen Bändern von 80-10m (hauptsächlich auf 40, 20 und 15m) in SSB und digitalen Betriebsarten aktiv. Es ist auch geplant, im CQWW DX SSB Contest (29./30. Oktober) mitzumachen. QSL via Heimatrufzeichen, OQRS auf ClubLog und LotW.

**FO – Franz. Polynesien:** Heinz DF1YP ist von 10. Oktober bis 2. November unter dem Rufzeichen FO/DF1YP von Moorea (IOTA OC-046) urlaubsmäßig auf 20, 17 und 15m in SSB und RTTY aktiv. QSL via Heimatrufzeichen, bevorzugt über das Büro.

**FO/A – Austral Islands:** Al K7AR ist von 21.–28. November unter dem Rufzechen FO/K7AR von Raivavae Island (IOTA OC-114) in den Austral Inseln aktiv. Er wird mit einem Elecraft K3 inklusive KP500 auf allen Bändern von 160-10m in CW, SSB und RTTY arbeiten, wobei eine 160m Inverted-L, eine CrankIR für 80-10m sowie eine Cushcraft R5 verwendet werden. Es ist ebenfalls geplant, im CQWW DX CW Contest in der Klasse Single Op/ All Bands/High Power mitzumachen.

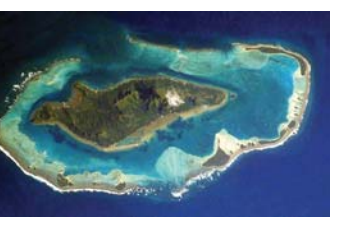

Das Log wird nach seiner Rückkehr in ClubLog und LotW eingespielt. QSL via K7AR.

**HB0 – Liechtenstein:** Tina HB0/DL5YL und Fred HB0/DL5YM sind von 22. September bis 7. Oktober aus Masescha in Liechtenstein hauptsächlich in CW mit etwas SSB und RTTY (im CQWW DX RTTY Contest) aktiv. QSL via Heimatrufzeichen, wahlweise direkt oder über das Büro.

**HH – Haiti:** James HH2/VA3MPG ist noch bis 17. November 2016 im Rahmen einer UN-Mission beruflich in Port Au Prince und ist auf den HF-Bändern in seiner Freizeit aktiv. QSL via Heimatrufzeichen.

**J5 – Guinea Bissau:** Silvano I2YSB und das Italian DXpedition Team (IK-2CIO, IK2DIA, IK2HKT und JA3USA) sind Mitte November mit drei Stationen vom Bijagos Archipelago (IOTA AF-020) aktiv. Es ist geplant, mit zwei 5-Band Spiderbeams, einer 5-Band Yagi, Vertikalantennen für 80, 40 und 30m sowie einer Draht-Vertikalantenne für 160m zu arbeiten. Das Rufzeichen wird noch bekannt gegeben. Folgende Frequenzen werden vorzugsweise verwendet:

- **CW:** 1826, 3530, 7025, 10115, 14030, 18068, 21030, 24890 und 28030 kHz
- **SSB:** 3750, 7090, 14260, 18155, 21310, 24970 und 28480 kHz

**RTTY:** 21083 kHz

**6m:** 50102 (CW) und 50123 (SSB) kHz

Direkt-QSL-Karten, LotW und Bürokarten können über das OQRS auf der Webseite **www.i2ysb.com** beantragt werden.

**JD1/M – Minami Torishima:** JD1YAA ist das Rufzeichen der Japan Meteorological Agency Ham Club Station auf

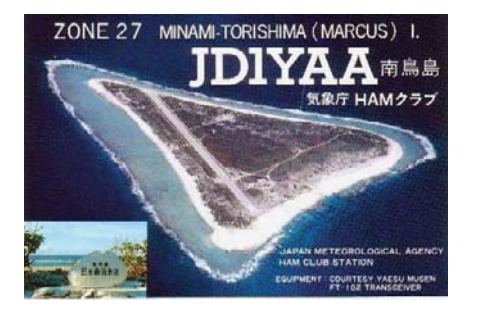

Marcus Island. Bis Mitte November ist OP Kakutani hauptsächlich auf 12 und 17m in SSB aktiv. Nachdem Herbst dort die Taifun-Saison ist kann es sein das die Antennen zum Teil abgebaut werden müssen. QSL via JARL Büro.

**PJ4 – Bonaire:** W4PA, WF7T, PJ4DX, PJ4NX und andere sind im CQWW DX SSB Contest unter dem Rufzeichen PJ4Q in der Klasse Multi/Single aktiv. Außerhalb des Contests im Zeitraum von 24. Oktober bis 1. November möchte man hauptsächlich auf den WARC-Bändern und 160m unter PJ4/ Heimatrufzeichen aktiv sein. QSL PJ4Q via W4PA.

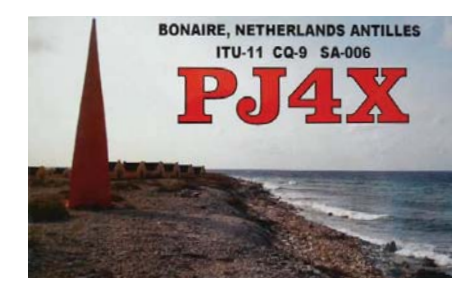

NA2AA, K1QX, K2NG, K9RS, PJ4LS, W1MD und W2ID werden im CQWW DX SSB Contest in der Klasse Multi/2 unter dem Rufzeichen PJ4X aktiv sein, außerhalb des Contests unter PJ4/Heimatrufzeichen. QSL PJ4X via W1MD und LotW. Außerhalb der großen Wettbewerbe kann man das QTH von Peter PJ4NX auch für eigene Aktivitäten günstig mieten (**http://bokamba.com/en/**).

**PJ6 – Saba:** Bill K2HVN ist von 11.– 18. November unter dem Rufzeichen PJ6/K2HVN (ausgenommen er bekommt das lang erwartete Rufzeichen PJ6M) auf allem Bändern von 40-10m hauptsächlich in CW mit etwas SSB aktiv. Er arbeitet mit 100W und einer Buddipole-Vertikalantenne. QSL via Heimatrufzeichen.

**T2 – Tuvalu:** John KK7L und Jared N7SMI sind von 27. September bis 4. Oktober unter dem Rufzeichen T2R vom Funafuti Atoll auf allen Bändern von 80-10m in CW, SSB und RTTY aktiv. Es ist unter anderem auch

vorgesehen, lokale Amateure zu trainieren sowie Geräte zu spenden um eine dauerhafte Aktivität des Tuvalu Amateur Radio Clubs zu gewährleisten. Spenden werden direkt diesem Zweck gewidmet. QSL via N7SMI sowie über das OQRS von Clublog (empfohlen).

**T31 – Central Kiribati:** 3Z9DX, SP-3DOI und SP7VC sind voraussichtlich ab dem 4. Oktober unter dem Rufzeichen T31T von Kanton Island aktiv. Ihr 4-6-wöchiger Aufenthalt umfasst Amateurfunkbetrieb, Freiwilligenarbeit sowie die Errichtung eines Notfunk-Systems. 1-2 Einheimische bekommen eine Amateurfunk-Schulung, ein Rufzeichen wird ihnen nach dem erfolgreichen Abschluss zugewiesen. Ein 100W Transceiver sowie eine GP7 von GXP wird auf der Insel zurückgelassen. Wer für diesen Zweck spenden möchte, findet unter **http://k38dom0.wixsite. com/3z9dx/t31t-kanton-isl** weitere Informationen. QSL via ClubLog OQRS.

The Perseverance DX Group (pdxg. net) ist Ende 2017 von Central Kiribati (Kanton Island), das sich momentan auf Platz 22 der gesuchtesten DXCC-Länder befindet, unter dem Rufzeichen T31W aktiv. So ist es geplant, mit insgesamt 11 Amateuren für 12 Tage von der Insel in CW, SSB und RTTY zu arbeiten. Bereits zugesagt haben Pista HA5AO, Les W2LK, Mike WA6O, Steve W1SRD, Arnie N6HC, Glenn KE4KY und Gene K5GS. Eine Webseite gibt es ab sofort unter **http://t31w.com**.

**T8 – Palau:** Takeo JR1GSE ist von 28.– 31. Oktober unter dem Rufzeichen T8TH vom VIP Guest Hotel auf Koror Island (IOTA OC-009) auf dem HF-Bändern in verschiedenen Betriebsarten aktiv. Eine Teilnahme am CQWW DX SSB Contest ist ebenfalls geplant. QSL via Heimatrufzeichen (siehe auch QSL-Info).

**TI – Costa Rica:** Chris KL9A macht im CQWW DX CW Contest (26./27. November) unter dem Rufzeichen TI5W in der Kategorie Single OP/All Bands/High Power mit. Außerhalb des Contests wird er unter TI5/KL9A aktiv sein. QSL TI5W via N3YIM, TI5/KL9A via AC7DX.

**TL – Benin:** Ken LA7GIA ist von 10.– 22. November auf allen Bändern von 80-10m hauptsächlich in CW unter dem Rufzeichen TL8AO von Bangui aktiv. QSL via M0OXO und LotW, eine Logsuche und ein OQRS gibt es über

ClubLog. 100% der eingegangenen Spenden gehen an Ärzte ohne Grenzen (Medecins Sans Frontieres).

**V3 – Belize:** Randy K5TTE ist von 9.–16. Oktober unter dem Rufzeichen V31TT urlaubsmäßig auf 40 und 20m mit einem Elecraft K1 und einer endgespeisten Antenne aktiv.

**V5 – Namibia:** V53DX ist die erste offizielle Remote-Station, die von der Communication Regulatory Authority of Namibia (CRAN) bewilligt wurde. Die Station befindet sich am Eros Airport (JG87mj). Alle Operators der neuen Remote-Station müssen ein gültiges V5-Rufzeichen oder eine gültige V5- Gastlizenz besitzen. QSL V53DX nur über LotW.

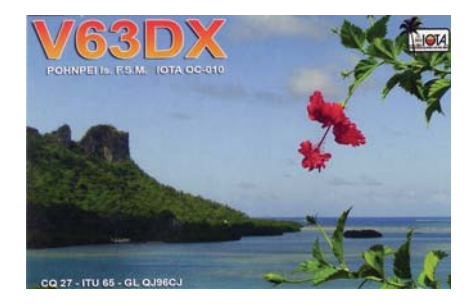

**V6 – Micronesia:** Sho JA7HMZ ist von 25.–30. November unter dem Rufzeichen V63DX aktiv. Im CQWW DX CW Contest wird er in der Klasse Single OP/ All Bands unter dem Rufzeichen V6A mitmachen. QSL für beide Rufzeichen via JA7HMZ.

**VE – Canada:** NorDX Clubmitglieder VA2SG und VE2VIA planen, im CQWW DX CW Contest Ende November aus der Zone 2 aktiv zu werden. Zuerst wollten sie unter dem Rufzeichen VG2O aktiv sein, wahrscheinlich wird es jedoch das Rufzeichen VE2SSS sein. Gearbeitet wird mit einem Icom IC-7200 sowie eine 1kW-Yaesu-Endstufe. Als Antennen kommen eine Vertikalantenne für 40-10m, ein Dipol oder eine Magnetic Loop für 80m und eine Inverted-V für 160m zum Einsatz. QSL via VE2TLH.

**VK9n – Norfolk Island:** The Quake Contesters (die 2014 unter YJ0X aus Vanuatu aktiv waren) sind von 25. September bis 8. Oktober unter dem Rufzeichen VK9NZ von Norfolk Island aktiv. Namentlich sind das Geoff ZL3GA, Mark ZL3AB, Paul ZL4TT (ex. ZL4PW) und Phil ZL3PAH. Gearbeitet wird mit bis zu drei Stationen gleichzeitig auf allen Bändern von 160-6m in CW, SSB und RTTY. Eine Teilnahme am Oceania SSB Contest am 1./2. Oktober ist ebenfalls geplant. Zum Einsatz kommen zwei Falt-Hexbeams für 20-10m sowie Vertikal- und Drahtantennen sowie 2 Elecraft K3+KPA500 und 2 Yaesu FT450D. Bei einer guten Internetverbindung ist es geplant, die Kontakte in Echtzeit in ClubLog einzuspielen. QSL via ZL3PAH, ein OQRS über ClubLog wird eingerichtet.

**YN – Nicaragua:** Scott K7ZO ist im CQWW DX SSB Contest (29./30. Oktober) unter dem Rufzeichen YN5Z in der Klasse Single Op/All Bands/High Power mit einem Kenwood TS-590 sowie einer

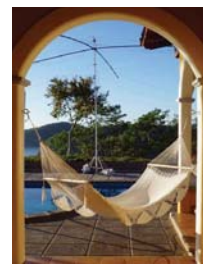

Elecraft KPA-500 sowie einem Spiderbeam und Vertikalantennen für die unteren Bänder aktiv. Voraussichtlich wird er schon einige Tage vor dem Contest aktiv sein. QSL via K7ZO oder LotW.

**YV0 – Aves Island:** Auf Grund von Ereignissen, die außerhalb der Kontrolle des Teams liegen, wurde die geplante Aktivierung ausgesetzt. Das Team ist jedoch bereit, zu einem späteren Zeitpunkt kurzfristig aufzubrechen, so die Möglichkeit vorhanden ist.

**ZF – Cayman Islands:** Bill W5SJ ist von 27. September bis 1. Oktober unter dem Rufzeichen ZF2EZ von Grand Cayman Island (IOTA NA-016) aktiv. QSL via W5JAY (siehe auch QSL-Info).

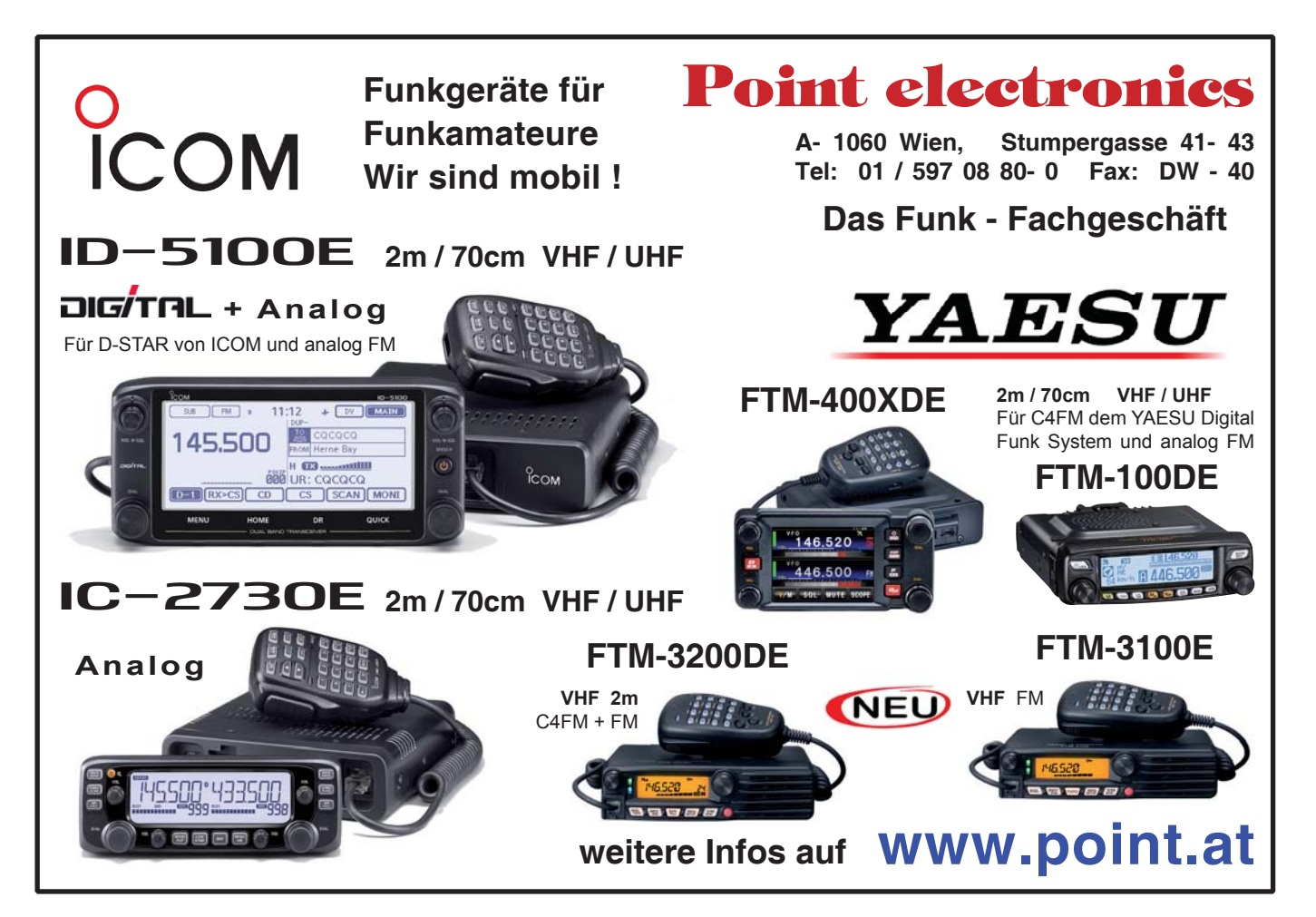

**DXCC** 

Der ARRL DX Manager gibt bekannt, dass ab sofort folgende DXPeditionen für das DXCC anerkannt werden:

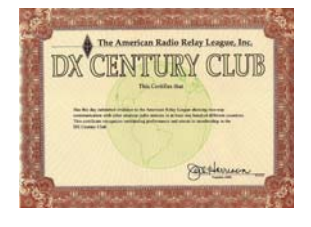

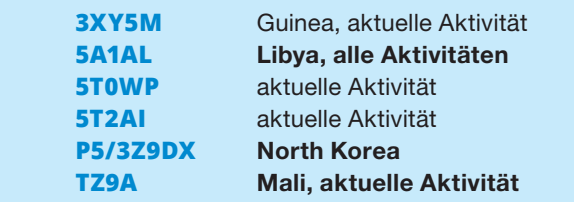

Ein Protokoll vom letzten Treffen der ARRL Boards of Directors am 15./16. Juli findet man unter **http://www.arrl. org/files/file/About%20ARRL/Board%20Meetings/July-2016Board\_minutes\_Final%20\_approved.pdf**. Es wurde

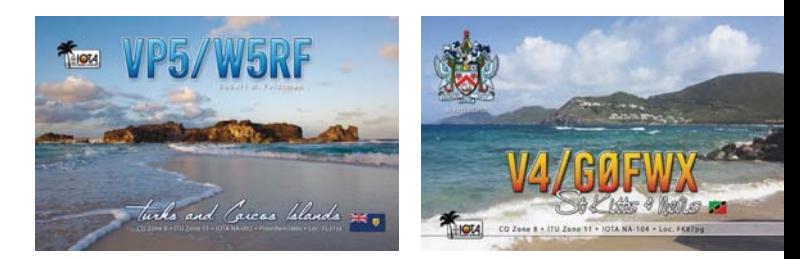

beschlossen, dass es – ähnlich dem QRP DXCC – ein DXCC-Diplom (nicht erweiterbar) für Kontakte aus Fahrzeugen geben wird (Mobile DXCC Award). Zusätzlich wurde beschlossen, dass es für das Erreichen der #1 Honor Roll auch ein optionales Papier-Diplom geben wird (neben der Anstecknadel und der Plakette).

**LOTW:** 3XY1T (AF-051), 4O7CC, 5A1AL, 7Z1JA, 9K2HN, 9K2RA, 9Y4D, E51DWC (OC-013), FM5FJ, HH2AA, HV-5PUL (2000), LU7HF, MS0UKI (EU-108), MW1IRW (2013), NP3A, PD7RF, PJ4Q, PT0F (1998), SV9/R2DX, TI5W, TZ4AM, VK0EK, VO1MP und ZS2EZ.

### **DX-Kalender Oktober**

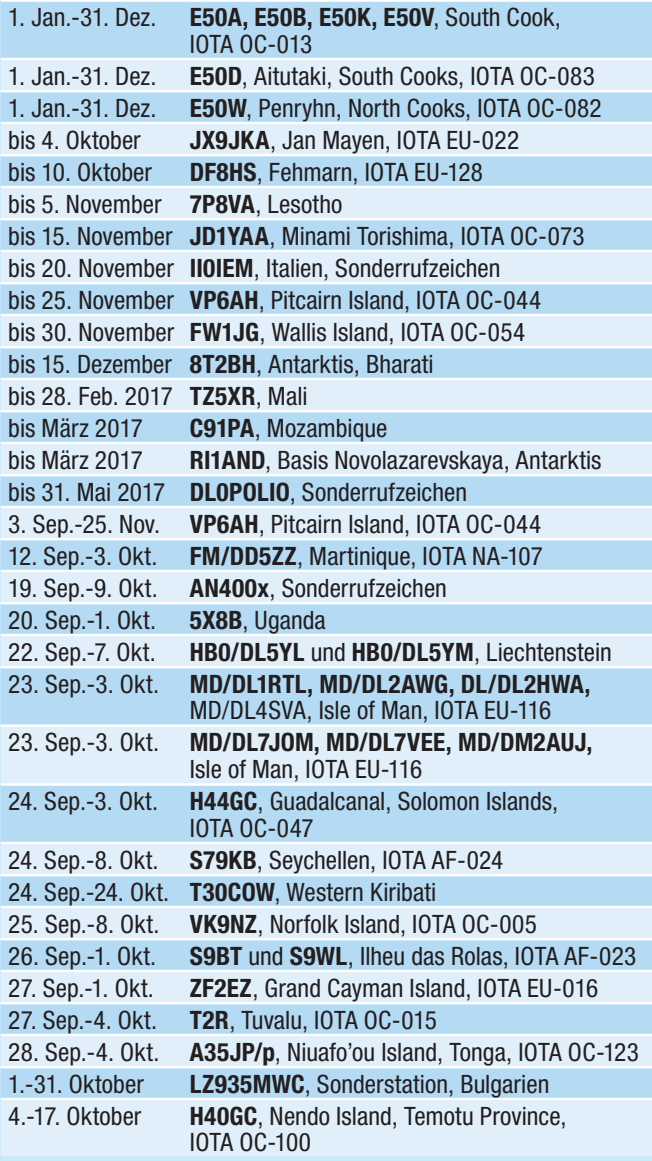

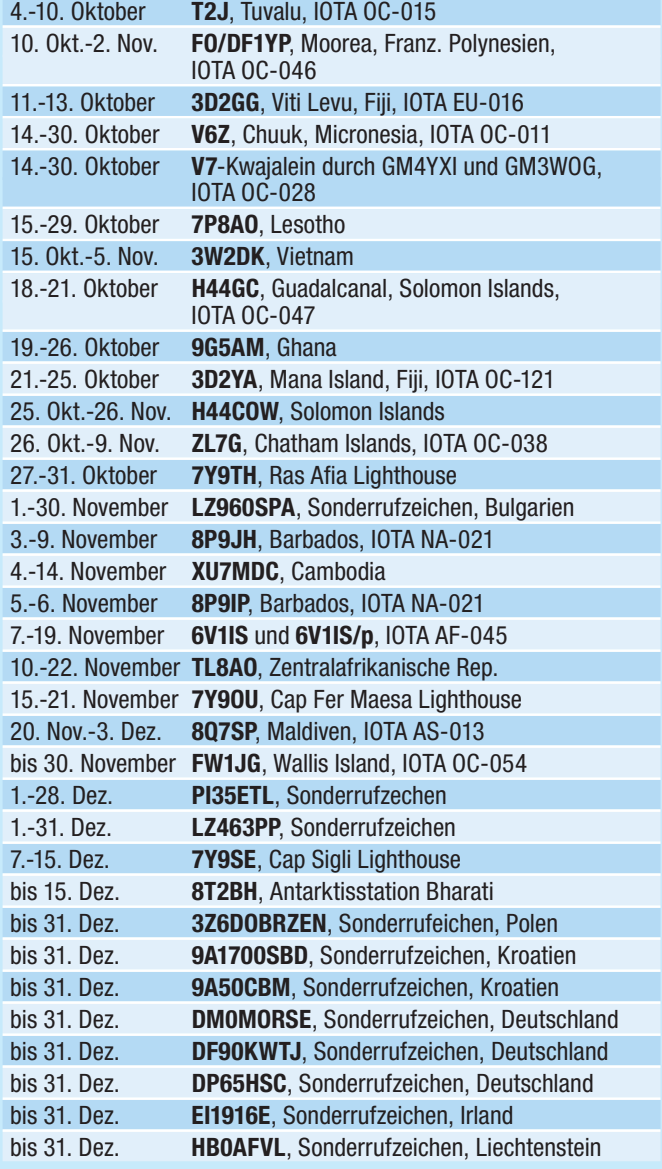

### **IOTA-Checkpunkt**  für Österreich ist:

DK1RV, Hans-Georg Göbel, Postfach 1114, D-57235 Netphen, Deutschland E-Mail: **dk1rv@onlinehome.de**

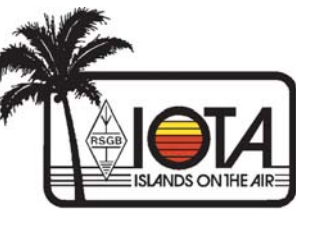

Die IOTA-Webseite ist im Internet unter **http://www.rsgbiota.org/** erreichbar.

Teilnehmer in einem IOTA-Contest nach 2003 können bestätigte Kontakte für die IOTA-Diplome werten lassen, ohne eine QSL-Karte einreichen zu müssen. Dazu müssen beide Stationen ihr Log hochgeladen haben. Auch die Daten des IOTA Contest 2015 wurden bereits in die IOTA Datenbank eingespielt.

#### **Aktivitäten:**

**AF-018** Raffaele IH9YMC ist im CQWW DX SSN Contest (29./30. Oktober) vom Pantelleria Island (IIA TP-001, MIA MI-124) aktiv. QSL nur via eQSL.

**AS-133** Ein russisches Team ist von 16. November bis 5. Dezember unter dem Rufzeichen XU7AEZ von Koh Rong Samloem Island auf allen HF-Bändern in CW, SSB und digitalen Betriebsarten aktiv. QSL via LotW oder RC3C.

**EU-116** Mark M0UTD und Gordon MM0GOR sind im CQWW SSB DX Contest vom Scarlett Point (**www.scarlettpoint.im**) auf der Insel Man unter den Rufzeichen MD1U und MD1E aktiv. QSL nur via LotW.

**EU-128** Stefan DF8HS ist mit zum 9. Oktober von der Insel Fehmarn aus seinem Zweit-QTH aktiv. Zum Einsatz kommen ein TS-2000, IC-706, TM-702, als Antennen eine FD3 sowie eine X50-Vertikal.

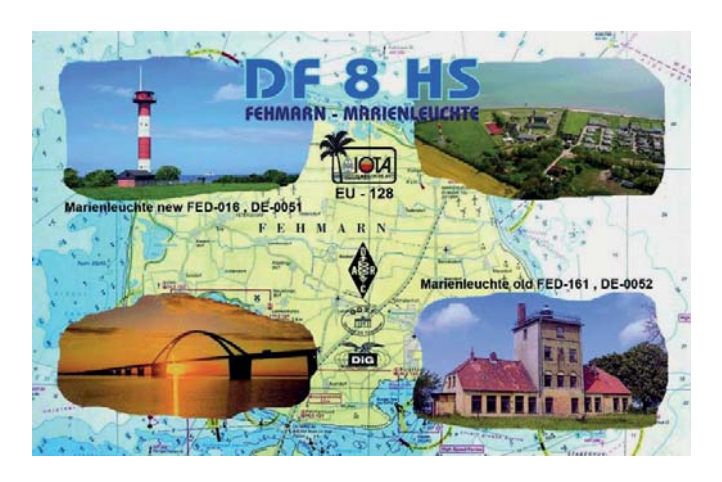

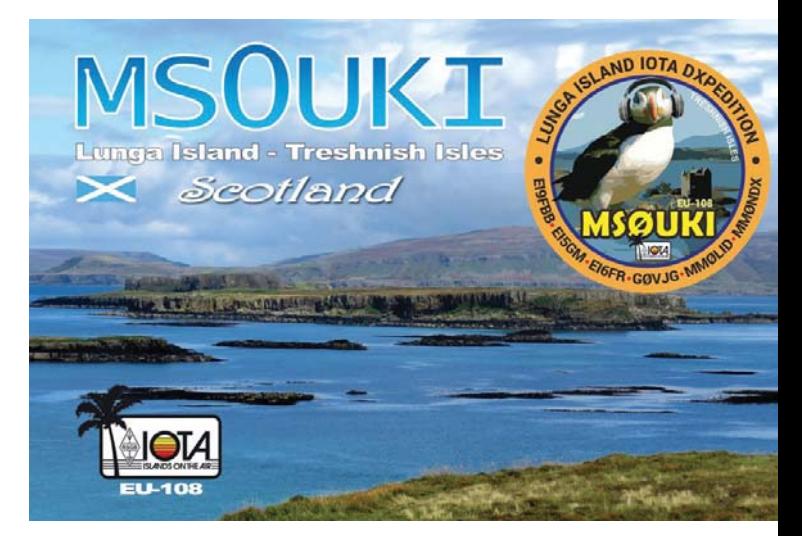

**NA-122** Eine Gruppe Amateure aus der dominikanischen Republik sind von 25. Januar bis 1. Februar 2017 von Beata Island unter dem Rufzeichen HI1UD aktiv. Das Team besteht aus Alfredo HI8K, Tino HI3CC, Julio HI3A/AD4Z, Ismael XE1AY, Prado NK4DX, Franky HI3TT, Edwin KI3K, Efrain HI8EES, Elio HI8EFS, Josemi HI8C, Marcos HI3MRV, Mike HI3MPC, Rod HI3RWP, Rigo HI8RD, Sergio HI8AR, Bill N2WB und Miguel HI7MC. Das Log wird in ClubLog eingespielt, QSL vorzugsweise über das OQRS in Clublog sowie LotW. Eine eigene Webseite gibt es unter http://beatadxpedition2017. org/UD/ .

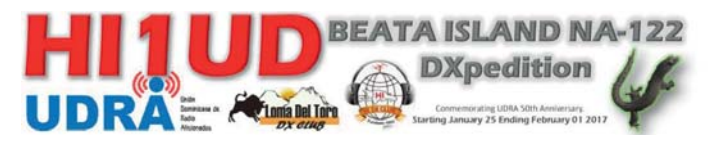

**OC-139** VK5GR ist von 10.–16. Oktober unter dem Rufzeichen VK5GR/p von Kangaroo Island hauptsächlich in digitalen Betriebsarten (RTTY und PSK) mit etwas SSTV und SSB auf Anfrage auf allen Bändern von 80-10m aktiv. Er ist mit seiner Familie auf Urlaub auf der Insel und wird daher nur in seiner "Freizeit" aktiv sein. QSL via Büro, LotW oder eQSL.

**SA-061** Sergio LU7YS, Alejandro CE6SAX, Marcos CE-6VMO, Caz LU1YT, Nick CE6LNJ, Ricardo LU1YW, Juan LU-4YAU, Claudio LU7DW, Frank LU7YWC und Fernando LW2DX sind von 4.–11. November unter dem Rufzeichen XR5M von Mocha Island auf allen HF-Bändern in CW, SSB und RTTY aktiv. Geplant sind insgesamt 4 Stationen. Eine Facebook-Seite gibt es ab sofort unter **https://www.facebook.com/ XR5M-DXpedition-545242172302151/**. QSL via CE6TC.

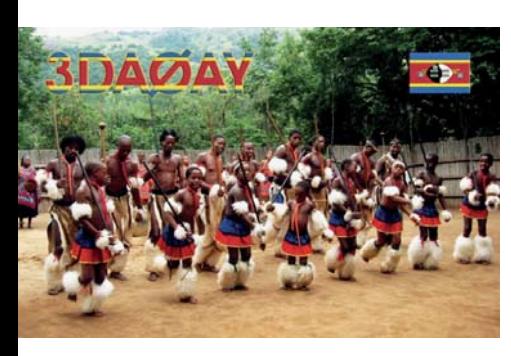

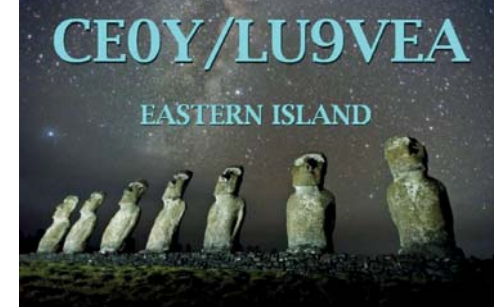

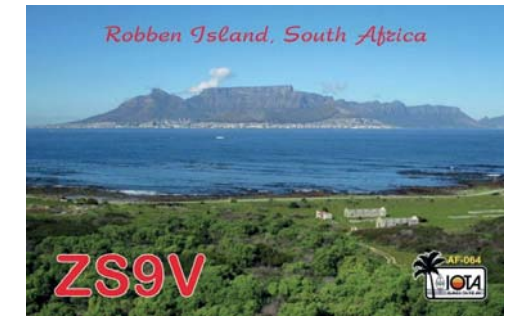

### **QSL-Info**

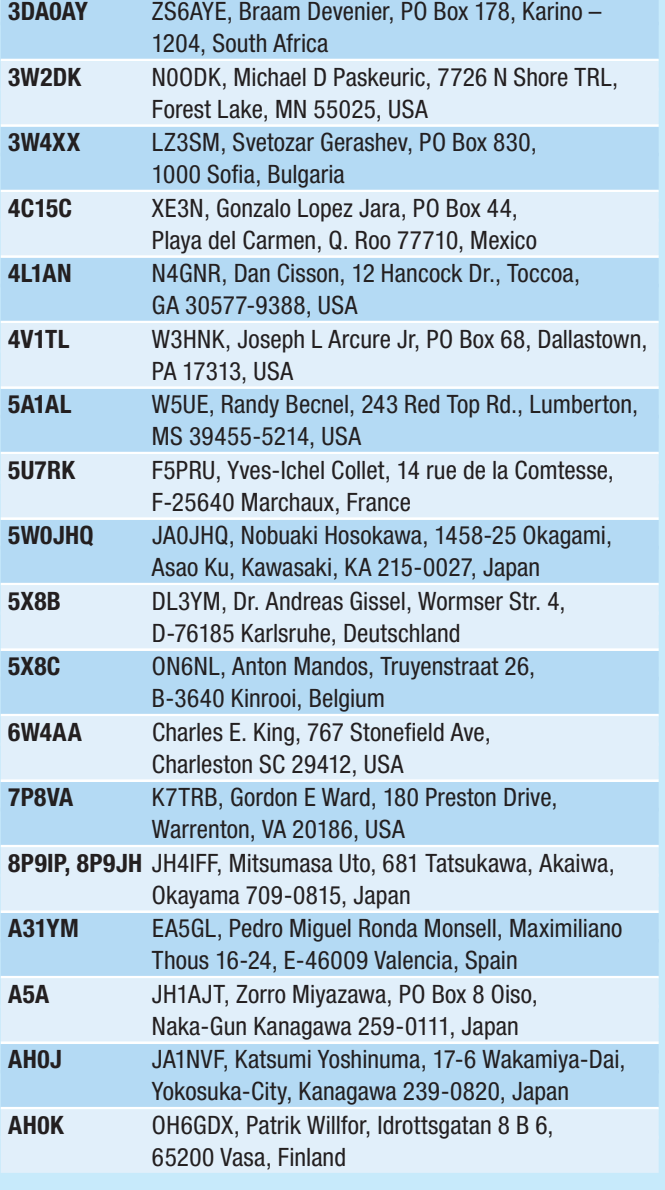

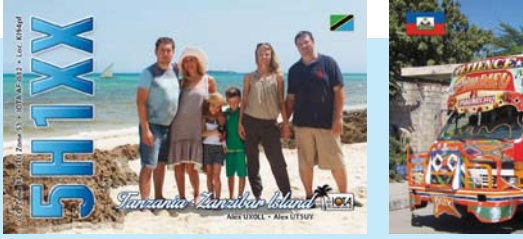

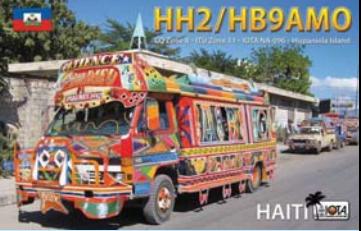

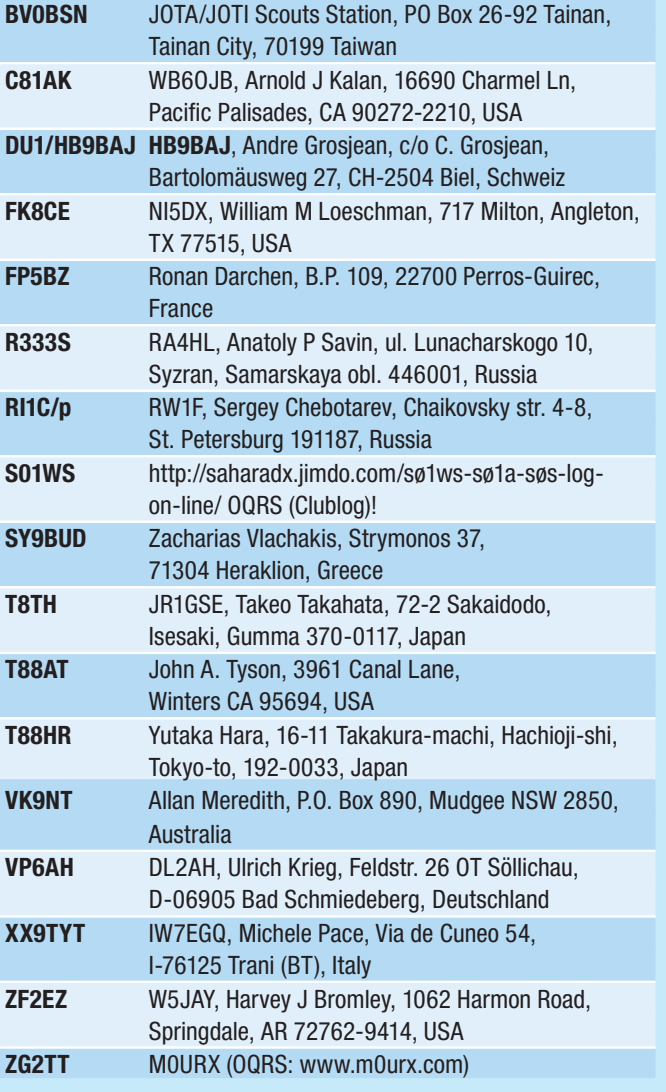

HAMBÖRSE Unentgeltliche Verkaufs-, Kauf- oder Tauschgesuche (nur für ÖVSV-Mitglieder) Annahme nur mit Mitgliedsnummer · per E-Mail an QSP@oevsv.at

**OE3ORA – Rudolf,** E-Mail: ruweber@a1.net **SUCHE:** Funkgerät 800–900 MHz, mind. 3 Watt Ausgangsleistung oder Verstärker für diesen Frequenzbereich.

**OE1WFS** – Tel. 0664 3002020; **VERKAUFE:**  Yaesu FT-897D inkl. ext. autom. Tuner FC-30, sowie Stations- und Handmikro, alles neuwertig, wenig gebraucht, 650,– €

**OE5PBN** – E-Mail puchb@uer.at oder Tel. 0676 9506501 (19.00–21.00 Uhr); **VERKAUFE:** Kurzwellen TX Yaesu FT 100 KW/50/2/70 cm (100 W/100 W/50 W/20 W) Ultrakompakter Transceiver mit Originalverpackung und Manual, ideal für Mobilbetrieb: 450,– €; Kurzwellen TX Yaesu FT 767GX KW/2 m Einschub (100 W/ 10 W Allmode) garantiert unverbastelter Zustand, Pufferbatterie neu liegt bei für Selbsteinbau, inkl. Tischmikrofon Yaesu MD-1 (Mikrofon-Wackelkontakt vermutlich im Spiralkabel) und inkl. Standardmikrofon und Manual: 300,– €; Yaesu Mobilgerät FT-212RH 2 m / 50 W (Beleuchtung Display defekt) inkl. Standardmikrofon, 80,– €; Kenpro Rotor KR-800SDX (baugleich mit Yaesu Rotor) Belastung bis 200 kg, Bremsmoment 4K kg, Überlappung bis 450 Grad, Geschwindigkeit bei Umdrehung einstellbar von 43–93 Sekunden, Voreinstellung von 0 bis 450 Grad möglich bzw. Parkposition, Rotorplattform war immer entlastet, Rose beleuchtet, Warnlampe für Überlappung: 300,– €; Bilder aller Geräte auf www.kurzwelle.at; Zwischenverkauf vorbehalten; kostenloser Versand innerhalb OE oder Selbstabholung.

**OE8HIK – Heinz,** E-Mail: oe8hik@an.at; **VERKAUFE:** Kenwood ts590e kw + 6m Transceiver, neu ovp, 1000,– €; TH-F7E Kenwood 2m 70cm Handy 150,– €; 2 Stück 2m Relais à 100,– €; tnc 50,– €; mfj 464 cw Keyer/Reader, 150,– €

# Kurz **notiert …**

• Wayne W5XD hat als Zusatzprogramm zu WriteLog den Contest Super Simulator veröffentlicht. Dieses Programm erlaubt es in Echtzeit CW und RTTY zu trainieren (inklusive SO2R-Betrieb), indem das Radio, die Stations-Hardware und die Bandkonditionen emuliert werden. WriteLog wird damit um einen virtuellen Contest erweitert, der es erlaubt, CQ zu rufen, Anrufe zu beantworten, etc. – und das in CW und RTTY. Zurzeit können einfache Conteste nur mit RST, der WPX-Contest mit Seriennummern, der IARU-Contest mit RST und ITU-Zonen (inklusive HQ-Stationen) sowie der ARRL November Sweepstake emuliert werden. Weitere Details und den Download-Link findet man hier: **https://writelog.com/downloads/ contest-super-simulator**.

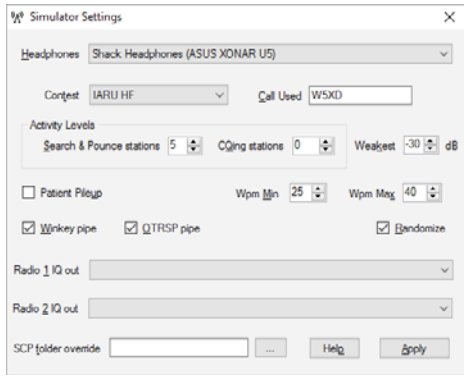

· Die Laptops, die während der VK0EK-Aktivität auf Heard Island eingesetzt wurden, wurden alle nochmals mit dem N1MM+ Master-Log abgeglichen, wodurch mehr als 100 QSO-Daten gerettet werden konnten. Der Großteil dieser Daten stammt von dem fehlerhaften Laptop, der nicht mit der Masterdatenbank synchronisieren konnte. Die

wiedergewonnenen Kontakte wurden bereits in das OQRS integriert und in LotW eingespielt.

• Der Radio Club de Chile berichtet, das im Gegensatz zu den Angaben von CE5WQO von der Chilenischen Navy keine Bewilligung für eine Aktivität von San Felix Island ausgegeben wurde. Bei den gezeigten Dokumenten

dürfte es sich um Fälschungen handeln, die Chilenische Marine hat in diesem Fall bereits rechtliche Schritte eingeleitet. Die komplette Geschichte findet man unter **http://ce3aa.cl/component/ content/article/11629-isla-san-felixdxpediton** (in Spanischer Sprache).

• The Perseverance DX Group (PDXG) und das United Radio QSL Management Bureau, geleitet von Tim Beaumont M0URX, haben eine exklusive Vereinbarung getroffen. Ab sofort können Tim M0URX und sein Partner Charles M0OXO das PDXG QSL-Management System verwenden. Diese Anwendung wurde erstmals für die TX3X-Chsterfield DXPedition im Oktober 2015 eingesetzt, wobei in der Zwischenzeit zahlreiche Verbesserungen vorgenommen wurden. Dabei handelt es sich um eine Cloud basierte Anwendung, die es den autorisierten Benutzern rund um die Welt erlaubt, auf eine Vielzahl QSL-Management-Funktionen zuzugreifen, was die Prozesse dramatisch vereinfacht und den Zeitaufwand reduziert. "Busted Calls" und "Not in Log" Anfragen können einfach behandelt werden (siehe Screenshot). Die Applikation hat auch eine PayPal-Spender Information integriert die es ermöglicht, Leuten die bereits vor der Expedition diese finanziell unterstützt haben, QSL-Karten bevorzugt zukommen zu lassen. Auch das QSL-Karten-Management sowie der Etikettendruck sind nahtlos integriert und einfach zu benutzen. Tim hat bereits die Logs von 140 DX-Stationen (über 2 Millionen QSOs) eingespielt, Charles ist mit seinen 150 Logs auch bereits fertig. Das neue System soll es beiden QSL-Managern deutlich erleichtern, Anfragen noch schneller und einfacher zu beantworten.

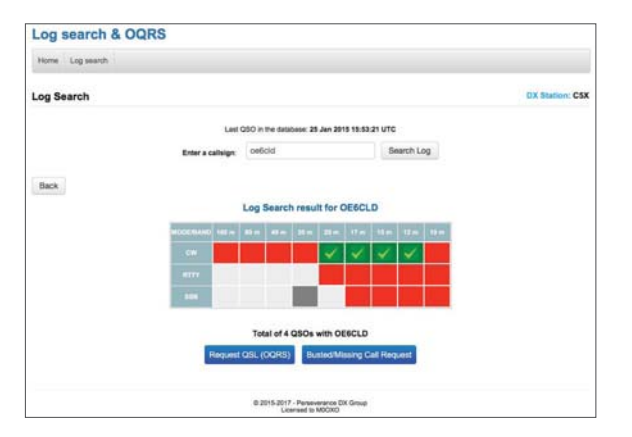

### Interessante und  **wichtige Links:**

### **IOTA (Islands on the Air)**

www.rsgbiota.org

**SOTA (Summits on the Air)**  www.sota.org.uk

**WCA (World Castles on the Air)** 

www.wca.qrz.ru/ENG/main.html **WFF (World Flora & Fauna)** 

wff44.com

**WWFF** http://www.dcia.it/iffa/index. php/downloads/38-worldwide-flora-fauna

**WLOTA (World Lighthouses**  on the Air) www.wlota.com

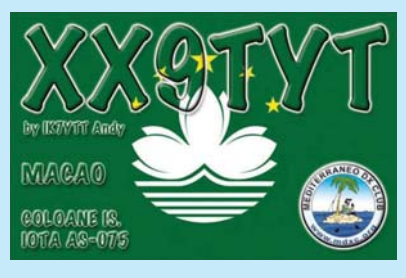

**9M2SE** http://9m2pju.blogspot.com

9M0Z https://secure.clublog.org/ logsearch/9M0Z

**A25UK** http://www.clublog.org/ expeditions/A25UK

**EP2A** http://www.clublog.org/ expeditions/EP2A

KH8/KCOW https://secure.clublog. org/logsearch/KH8/KC0W

**T88TI, T88GI, T88XX**  http://www.it9yre.it/t88

**TO7CC** https://www.youtube.com/ watch?v=Vv8UPk5y9Ak

**7X7G** http://tx7g.com/media/TX7G-Story.pdf

#### **VK5CE/p**

http://iotaoc220.blogspot.com.au

VK6NAX/p (OC-183) https://secure. clublog.org/logsearch/VK6NAX/P/1/183

**VK9CK** http://www.clublog.org/ expeditions/VK9CK 

**VK9EX, VK9EC** http://vk9.nobody.jp/elog.htm

**XT2AW** http://www.m0oxo. com/1021-xt2aw-photo-s.html

**XZ1J** http://vimeo.com/86383125

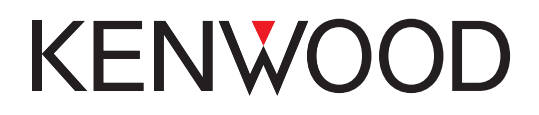

# **Willkommen in einer neuen Welt**

**DIGITAL** 

# **Das neue, geniale Dualband-Handfunkgerät lband-Handfunkgerät<br>
0-MHz-Dualbander<br>-- D74E<br>Nutzung von Datenpaketen zum APRS-RAUPTMERKMALE:**

**144/430-MHz-Dualbander**

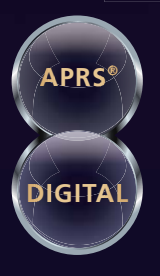

**Nutzung von Datenpaketen zum APRSkonformen Austausch von GPS-Positionsdaten und Nachrichten in Echtzeit**

**Kompatibel mit dem digitalen Übertragungsstandard D-STAR für digitale Amateurfunk-Netzwerke**

\*APRS (The Automatic Packet Reporting System) ist eine registrierte Marke von WB4APR (Bob Bruninga) in den USA. \*D-STAR ist das von der JARL (Japan Amateur Radio League) entwickelte digitale Kommunikationsprotokoll. Die Farbe des Gehäuses kann bedingt durch fotografische und drucktechnische Prozesse von der Abbildung abweichen.

### **www.funktechnik.at**

Funktechnik Böck 1060 Wien, Gumpendorfer Straße 95 Telefon +43 1 597 77 40

- High-Performance-GPS-Empfänger eingebaut
- · Transreflektives Farb-TFT-Display
- · Gemäß IP54/55 gegen Witterungseinflüsse geschützt
- · Breitband-Multimode-Empfang
- · Spezielles ZF-Filter für SSB/CW
- Leistungsfähige DSP-basierte Sprachverarbeitung
- · Bluetooth-fähig, Slot für Micro-SD-Karte und Micro-USB-Anschluss

Sponsoring Post, Verlagspostamt 1060 Wien, Erscheinungsort Wien GZ 02Z030402 S

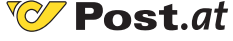

**Bei Unzustellbarkeit zurück an ÖVSV Industriezentrum NÖ-Süd, Straße 14, Objekt 31, 2351 Wr. Neudorf**